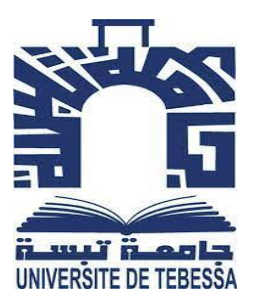

<span id="page-0-0"></span>République Algérienne Démocratique et Populaire Ministère de l'Enseignement Supérieur et de la Recherche Scientifique

Université Larbi Tébessi - Tébessa Faculté des Sciences Exactes et des Sciences de la Nature et de la Vie Département : Mathématiques et Informatique

# MEMOIRE de Master

# en Informatique

Option : Systèmes d'Informations

*par*

Chaima Hadji

# Thème

# Conception et Élaboration d'un système d'information géographique pour la gestion des déchets

Soutenu devant les membres de jury :

Pr Laouer Med Ridda Président<br>Dr Dieddai Ala Br Examinateur Dr Djeddai Ala Examinate<br>Pr Hakim Bendienna Encadreur Pr Hakim Bendjenna

# REMERCIEMENT

Tout d'abord je tiens à remercier ALLAH le tout puissant de m' avoir donné la santé, la volonté, le courage et la patience pour mener à terme ma formation et pourvoir réaliser ce travail de recherche.

Mes remerciements s'adressent particulièrement au Pr Bendjenna Hakim, pour son encadrement de qualité, sa motivation professionnelle, ses conseils et critiques constructives, ses corrections, sa gentillesse et sa patience ainsi pour le temps qu'il a consacré à la réalisation de ce travail.

Mes remerciements vont également au Mr Chaouch Mouhsin et à Mr Djalleb Salem , qui m' ont ouvert les portes des CET et la Direction de l'ennvironnement dont ils avaient la responsabilité et qui ont tout mis à ma disposition et me guider dans les meilleures conditions.

Je tiens à remercier les membres du jury pour leur présence Pr. Laouer Med Ridda et Dr. Djeddai Ala, pour leur lecture attentive de ce mémoire, ainsi que pour les remarques qu'ils m'adresseront lors de cette soutenance afin d'améliorer mon travail.

Ainsi mes enseignants, espérant que vous allez voir, dans ce manuscrit, les fruits du dévouement avec lequel vous avez fait preuve durant les enseignements que vous nous avez prodigué.

J'adresse également des remerciement à Mr.Khemen Kamel Directeur des affaires sociales de la commune de Tébessa,Mr Rachid Boudebouz et Mme Khawla Rezigue de la Direction de l'ennvironnement.

# DEDICACE

 $\hat{A}$  l'homme, mon précieux offre du dieu, qui doit ma vie, ma réussite et tout mon respect.

#### Mon Chère Père .

 ${\rm A}$  la femme qui a souffert sans me laisser souffrir, qui n'a jamais dit non à mes exigences et qui n'a épargné aucun effort pour me rendre heureuse .

#### Mon adorable mère.

 $A$  la fille qui sait toujours comment procurer la joie et le bonheur pour toute la famille .

#### Mon adorable petite sœur.

 $A$  la fille qui m'a aidé dans les moments difficiles, Merci pour vos soutiens moral, et vos conseils précieux, Que Dieu la protège et l'offre la chance et le bonheur .

### Ma deuxième sœur Merameria Olfa.

 $A$  l'homme qui me conseille, m'encourage et me soutenir tout au long de mes études.

### Mon oncle Menassel Chawki .

 $A$  Mes grands-mères, mes oncles et mes tantes. Que Dieu leur donne une longue et joyeuse

vie

 ${\rm\bf A}$  Tous les cousins, les voisins , et les amis que j'ai connu jusqu'à maintenant. Merci pour leurs amours et leurs encouragement.

 $\hat{A}$  vous tous,

Je dédie ce travail.

*Chaima* HADJI

# TABLE DES MATIÈRES

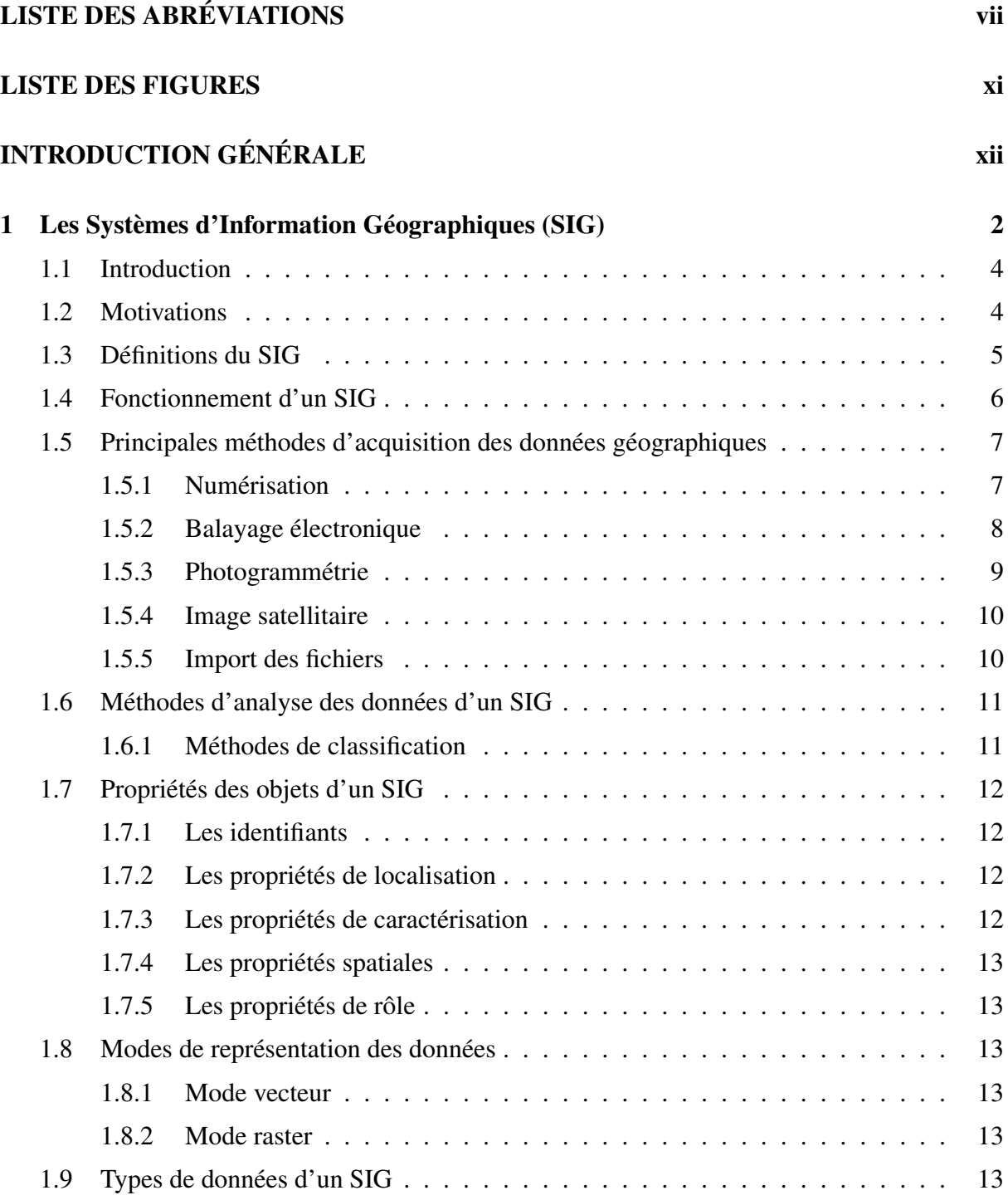

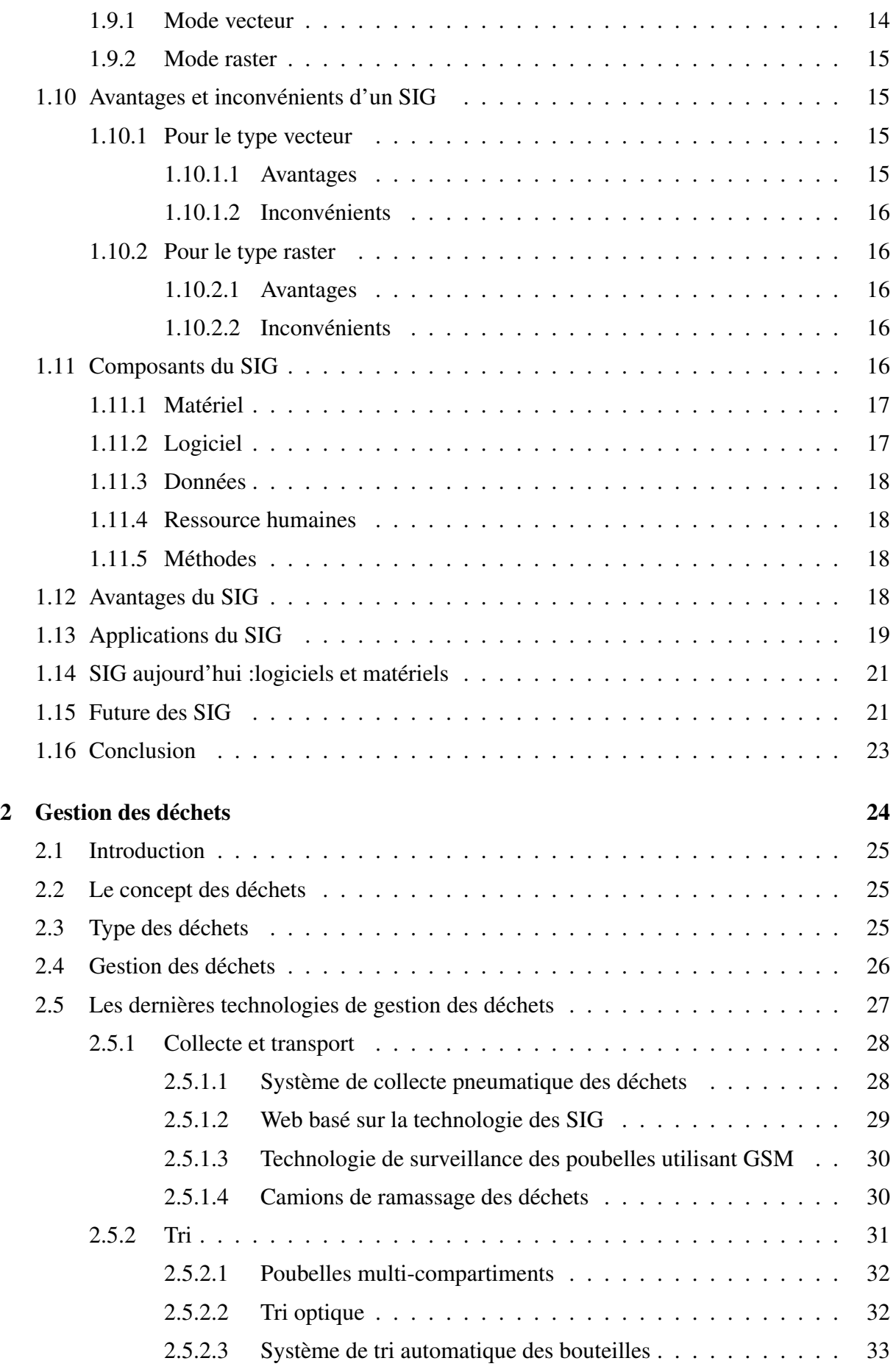

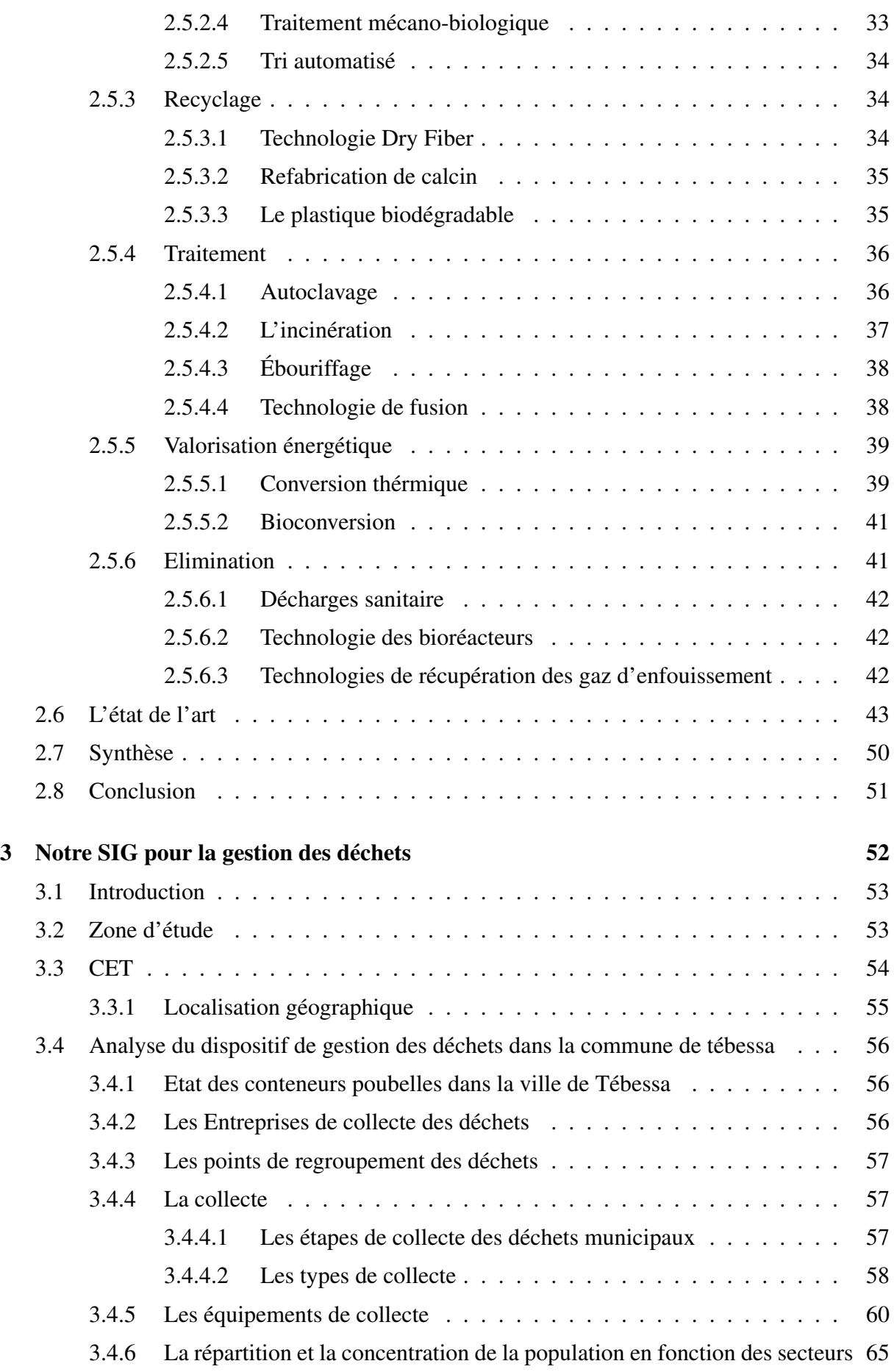

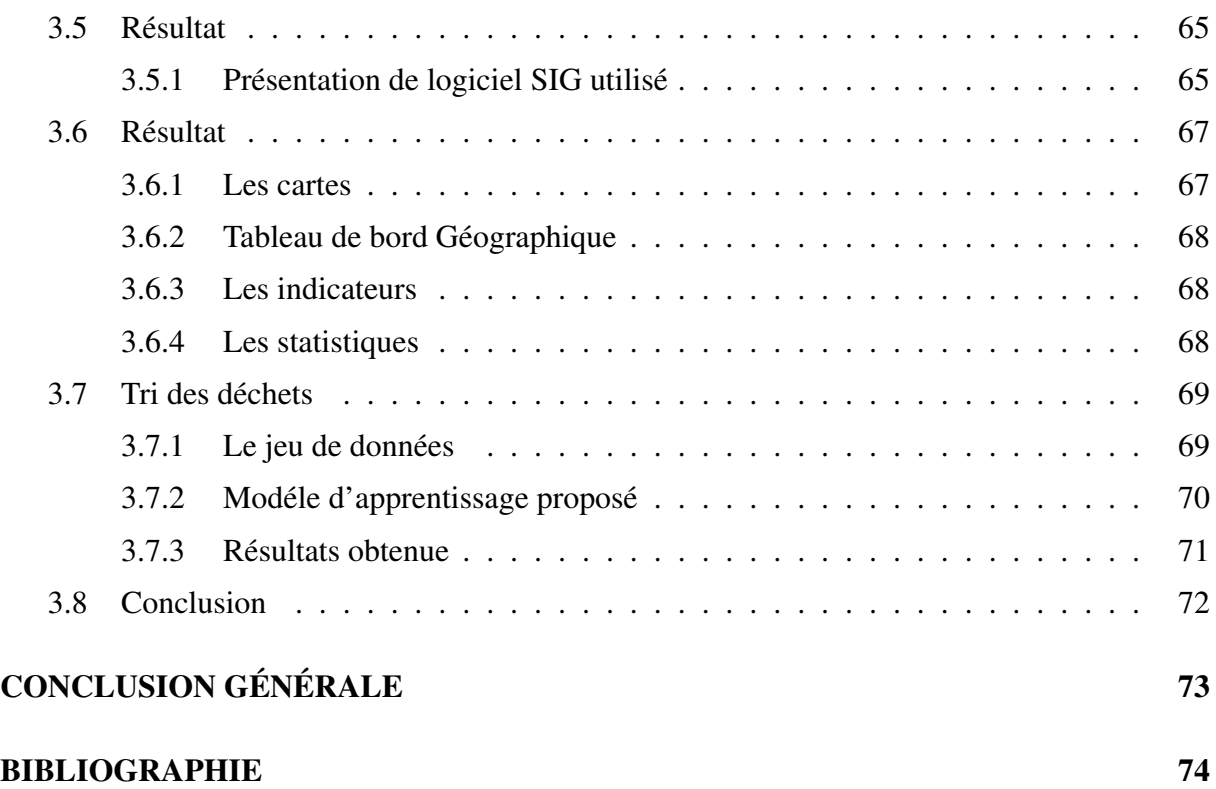

# <span id="page-7-0"></span>LISTE DES ABRÉVIATIONS

- AIS Aeronautical Information Systems
- AIXM Aeronautical Information Exchange Model
- CET Centre d'enfouissement technique
- DSM Déchets Solides Municipaux
- IBM Incinerator Bottom Ash
- GSM Global Positioning System
- ONG Organisation Non Gouvernementale
- Pro-Teb Propre Tébessa
- SGBD Système de Gestion de Bases de Données
- SIG Systèmes d'Iinformation Géographiques
- SOPT SOciété Polyvalente des Travaux
- TMB Traitement Mécano-Biologique
- WTE Waste To Energy

#### Résumé :

La préservation de l'environnement est aujourd'hui devenue une priorité, et elle a récem- ment souffert de la dégradation de son système, notamment l'environnement urbain qui est devenu d'intérêt en raison de son aggravation. En plus, le monde a connu depuis l'avènement de la révolution industrielle une détérioration importante dans le domaine de l'environnement urbain et la multiplicité des problèmes liés à l'envi- ronnement urbain dans les villes du tiers monde et du monde en développement. Cela indique l'importance des SIG dans la gestion des déchets solides municipaux.

Dans ce mémoire, nous utilisons un ensemble de méthodes d'analyse et de traitement géographiques et statistiques du système Arcgis online, qui visent à signaler les conteneurs de collecte des déchets et leur répartition optimale dans les quartiers de la commune de Tébessa, afin de produire des cartes interactives pour faciliter le processus de gestion des déchets au niveau administratif et au niveau technique.

Mots clés :Gestion des déchets, SIG, Commune de Tébessa.

#### Abstract :

The preservation of the environment has now become a priority, and it has recently suf- fered from the degradation of its system, especially the urban environment which has become of interest due to its deterioration. Furthermore, the advent of the industrial revolution has a significant deterioration in the field of the urban environment and the multiplicity of problems related to the urban environment in the cities of the third world and the developing world. This indicates the importance of GIS in municipal solid waste management.

In this thesis, we used a set of geographical and statistical analysis and processing methods of ArcGis online system, which aims to report waste collection containers and their optimal distribution in the neighborhoods of the city of Tébessa, in order to produce interactive maps to facilitate the waste management process at administrative and technical level.

Key-words :Waste management, GIS, Tebessa city.

#### ملخص

أصبح الحفاظ على البيئة الآن أولوية ، وقد عانت مؤخرًا من تدهور نظامها ، ولا سيما البيئة الحضرية التي أصبحت ذات أهمية بسبب تدهورها. بالإضافة إلى ذلك ، فقد شهد العالم منذ ظهور الثورة الصناعية تدهورًا كبيرًا في مجال البيئة الحضرية وتعدد المشكلات المتعلقة بالبينة الحضرية في مدن العالم الثالث والعالم النامي يشير هذا إلى أهمية نظم المعلومات الجغرافية في إدارة النفايات الصلبة البلدية. في هذه المذكرة ، نستخدم مجموعة من أساليب التحليل والمعالجة الجغرافية والإحصائية لنظام Arcgis Online ، والتي تهدف إلى الإبلاغ عن حاويات جمع النفايات وتوزيعها الأمثل في مناطق بلدية تبسة ، من أجل إنتاج خرائط تفاعلية لتسهيل عملية إدارة النفايات على المعستوى الإداري والفني.

كلمات مفتاحية: تسيير النفايات، نظام معلوماتي جغر افي، بلدية تبسة.

# <span id="page-10-0"></span>LISTE DES FIGURES

 $\overline{\phantom{a}}$ 

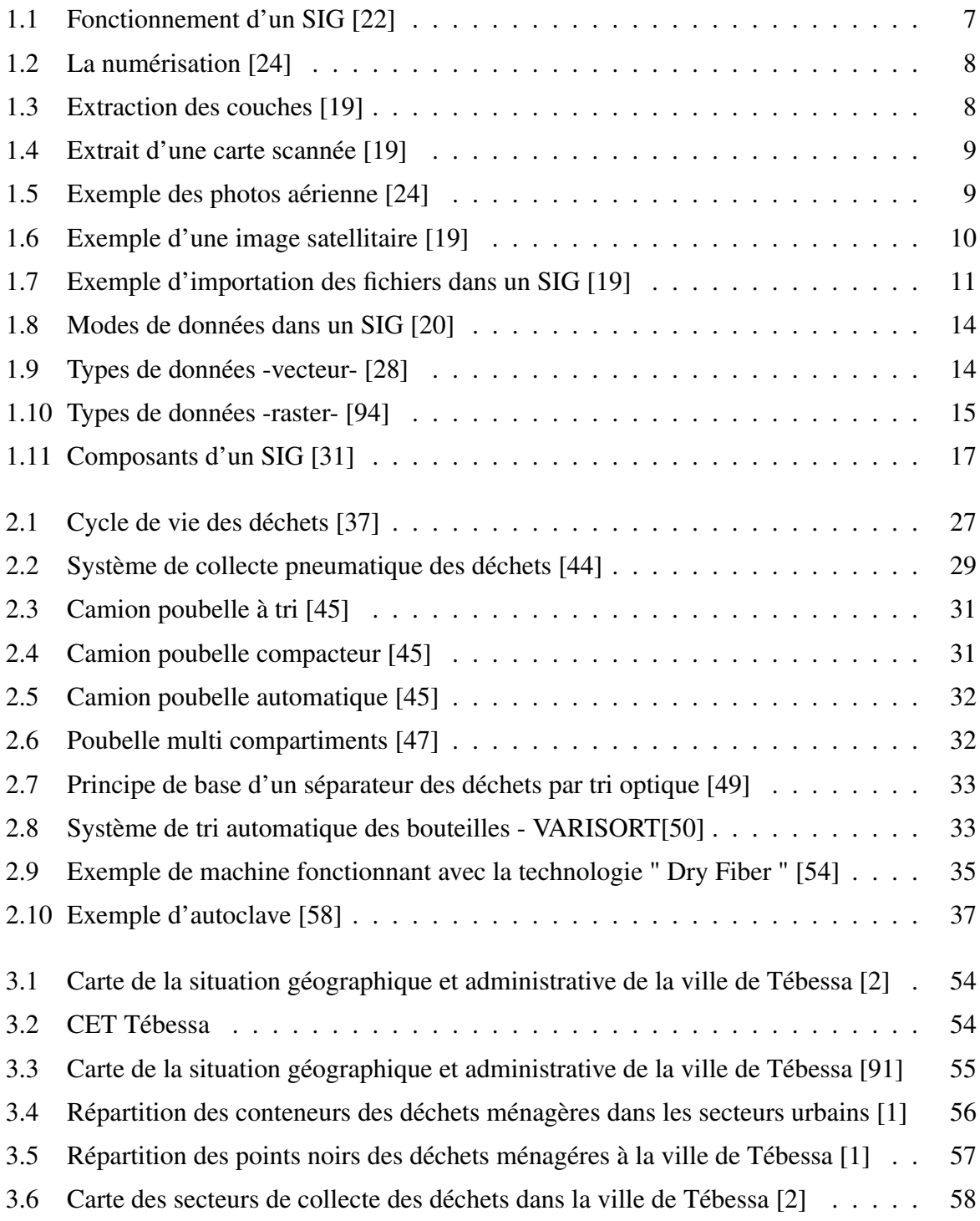

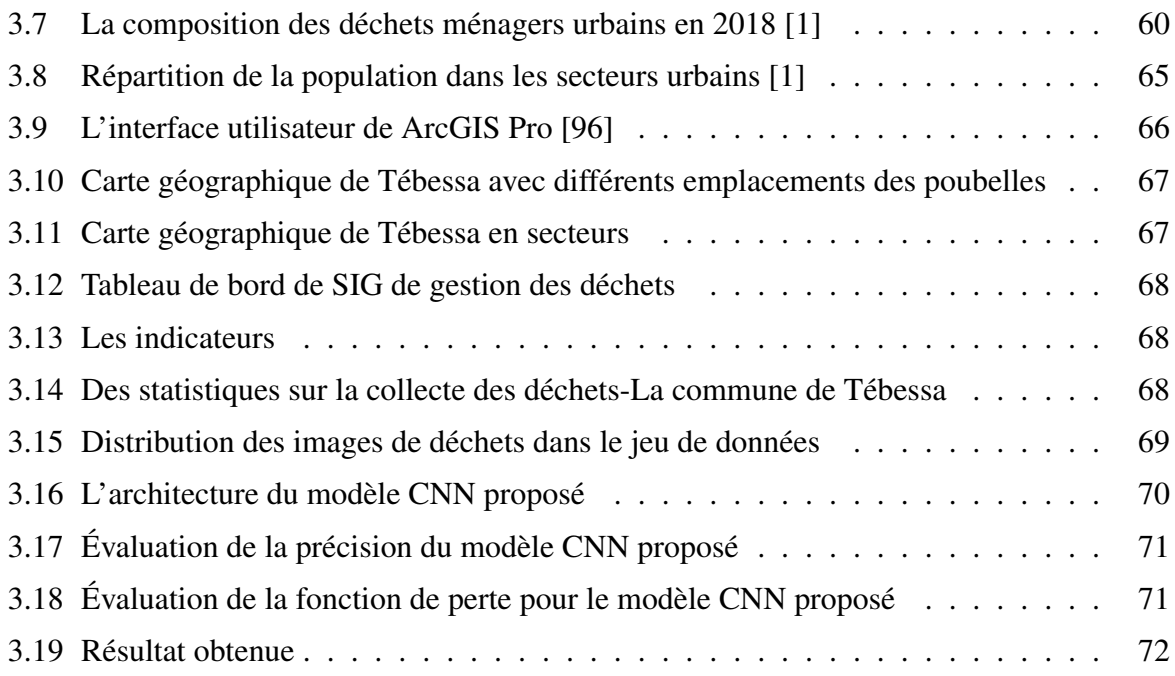

# <span id="page-12-0"></span>INTRODUCTION GÉNÉRALE

#### 1. Contexte et problématique

La population humaine a augmenté très lentement au cours de la majeure partie de l'histoire, mais depuis les deux derniers siècles la croissance de la population mondiale était rapide [\[3\]](#page-88-2). La mesure que la population et le pouvoir d'achat des personnes augmentent dans le monde, des biens sont produits pour répondre à la demande croissante, entraînant ainsi la production de plus de déchets [\[4\]](#page-88-3). Ces flux continus de déchets résultant des activités humaines surchargeaient l'environnement [\[5\]](#page-88-4), ce qui a entraîné des souffrances économiques et environnementales à la fois. [\[6\]](#page-0-0).

Ainsi, la protection de l'environnement est devenue une préoccupation collective, car la question des déchets est un problème quotidien et concerne chaque être humain professionnellement et familialement. En tant que consommateur, producteur ou utilisateur de la collecte et du tri des déchets recyclables, citoyen ou contribuable, chacun peut et doit être acteur d'une meilleure gestion des déchets. Aujourd'hui, nous produisons de plus en plus de déchets, et les villes accueillent de plus en plus de monde. Dans un contexte où le prix de l'essence connaît une augmentation fatale, la question de la collecte des ordures est au cœur des préoccupations des communes [\[7\]](#page-88-5), ce qui necessite des procédures adéquates de gestion des déchets pour faire de notre monde un environnement durable pour l'humanité [\[8\]](#page-88-6).

La gestion des déchets peut être décrit comme un processus par lequel les déchets sont collectés, transportés et traités avant l'élimination des résidus restants [\[9\]](#page-88-7). De même , la gestion des déchets solides peut être définit aussi comme la supervision et la manipulation efficace, la conservation, la collecte, le transport, le traitement et l'élimination des déchets d'une manière qui protège l'environnement . Elle utilise des compétences et des connaissances de diverses disciplines telles que le droit, la finance, l'administration. Entre autres, dans

la gestion quotidienne des problèmes de gestion des déchets [\[10\]](#page-88-8), la principale raison de la gestion des déchets est d'assurer un environnement sûr [\[9\]](#page-88-7).

La planification et le contrôle appropriés sont nécessaires pour prévenir l'impact négatif des déchets sur l'environnement [\[4\]](#page-88-3). La bonne organisation de la gestion des déchets solides est devenue une tâche essentielle pour sauver l'environnement [\[11\]](#page-89-3), pour celà, il est primordial de changer la culture générale des déchets et l'adapter selon les modes de vie aujourd'hui ; il s'agit mettre en place des politiques strict sur le changement des modes de production et de consommation[\[12\]](#page-89-4).

En effet, les technologies spatiales, et de façon plus particulière les systèmes d'observation de la terre sont des outils indispensable dans la problématique du développement durable qui vise à permettre à tout être humain de satisfaire ses besoins essentiels tout en préservant son environnement , elles ont une grande utilité pour les sociétés dans leur quête continue de trouver les solutions les plus économiques aux différents problèmes urbains [\[13\]](#page-89-5) . En conséquence, la fourniture d'un système efficace de gestion des déchets solides est désormais aussi importante que d'autres équipements essentiels tels que l'électricité, les aéroports et les autoroutes [\[14\]](#page-89-6).

Le SIG par ses fonctions fondamentales d'acquisition, de stockage, de traitement, de production et de diffusion de l'information à référence spatiale, contribue à la recherche de cette solution globale. Les données géographiques acquises et traitées avec des méthodes des plus simples aux plus complexes sur des stations informatiques de plus en plus puissantes aident à la prise de décision, à la planification et à la gestion dans un environnement de résolution de problème [\[13\]](#page-89-5).

La mauvaise gestion des déchets est l'une des problèmes que le monde souffert aujourd'hui, à cause de le non disponibilité des décharges et des poubelles publique, et l'irresponsabilité des peuples envers l'espace où ils vivent . La gestion des déchets restent un défi pour les communes Algériennes de manière générale et notamment pour celles du Tébessa [\[7\]](#page-88-5).

### 2. Objectifs :

L'objectif principale est élaborer un SIG qui sera efficace pour aider à résoudre les problèmes liés à la mauvaise gestion des déchets. Le modèle basé sur le SIG réduiraient dans une certaine mesure la charge de travail de la gestion des déchets et aide à apporter des solutions à certains des problèmes de gestion des déchets, permet :

- Aux habitants d'obtenir des informations sur la gestion des déchets dans leur commune.
- Aux collecteurs de suivre l'évolution de leur travail avec le temps .
- Aux décideurs de visualiser la meilleure approche dans la gestion des déchets tels que l'emplacement des conteneurs, les projections du volume de déchets, la collecte efficace et les voies de transport pour le dépôt ou le recyclage de déchets.

Ainsi, Les questions auxquelles doit notre système répondre : Comment obtenir des informations relatives à la gestion des déchets au niveau de la commune de Tébessa ? Comment les opérateurs de collecte peuvent-ils analyser leur fonctionnement et l'évolution de travail ? Comment les décideurs peuvent-ils identifier les zones prioritaires pour l'amélioration des services de gestion des déchets ?

#### 3. Structure de mémoire :

Nous introduisons ce mémoire par une introduction générale où nous décrivons le contexte de notre travail et les objectives de développement de ce système. Ensuite, dans un premier chapitre , nous faisons un survol sur les SIGs et leur fonctionnement, puis un deuxième chapitre où nous présentons la gestion des déchets , et dans le dernier chapitre , nous présentons notre solution pour le problème étudié .

Nous terminons enfin ce mémoire par une conclusion générale.

# <span id="page-15-0"></span>Chapitre

# 1 Les Systèmes d'Information Géographiques (SIG)

# Sommaire

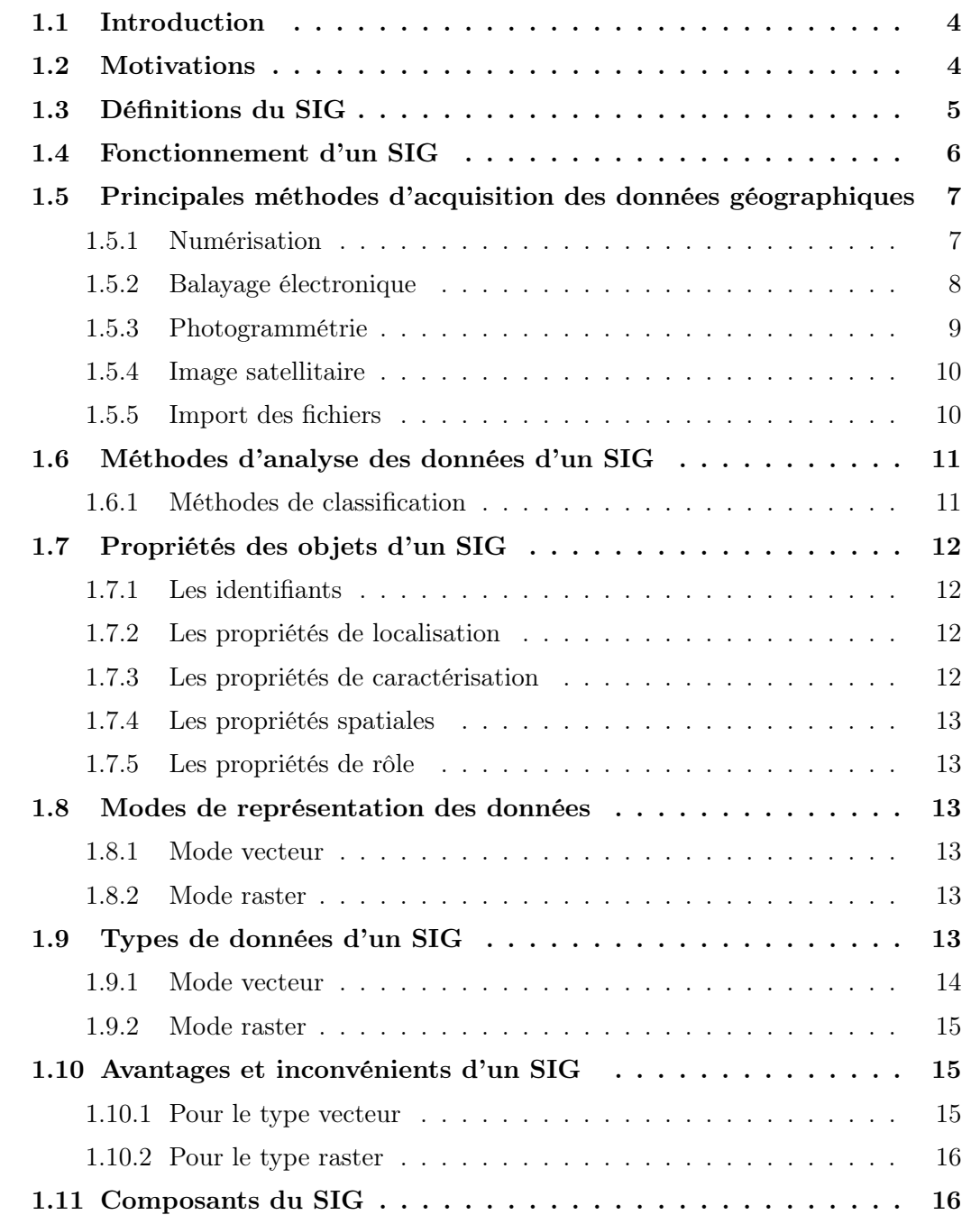

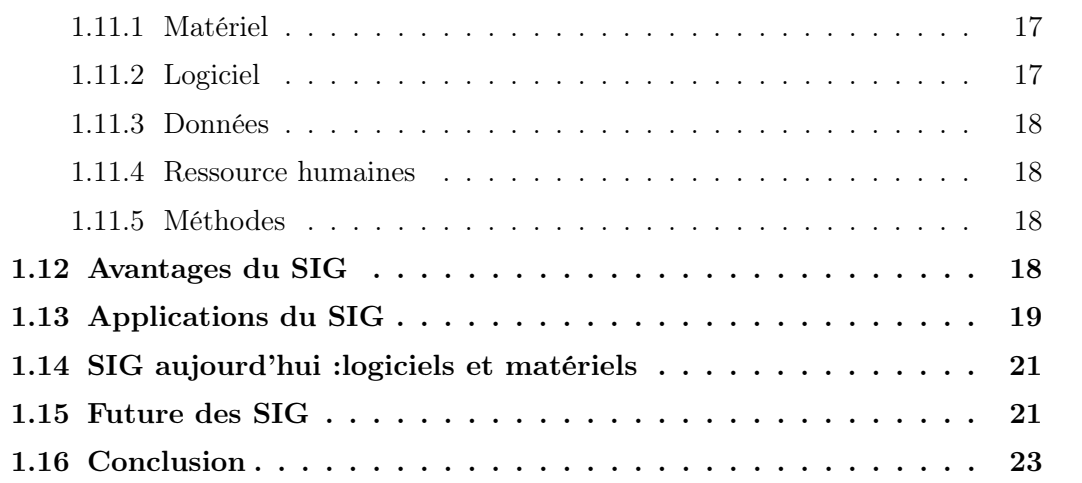

# <span id="page-17-0"></span>1.1 Introduction

Le traitement informatique de données liées aux gestions des déchets entre dans le cadre de la géomatique qui est un champ d'activités scientifiques et techniques qui intègre , suivant une approche systémique , l'ensemble des moyens d'acquisitions et de gestion des données à référence spatiale utilisées dans le processus de gestion des déchets [\[15\]](#page-89-7).

Dans ce chapitre introductif, nous indiquons les motivations dont le résultat est l'apparence des SIGs , ses définitions, son fonctionnement, les propriétés des objets dans un SIG, ses principales méthodes d'acquisitions et d'analyse des informations géographique, les modes de données, les types de données et leur avantages et inconvénients, les composants des SIG, ses avantages, ses applications, l'état actuel et le future de ce type des systèmes informatique.

# <span id="page-17-1"></span>1.2 Motivations

L'information géographique désigne toute localisation des objets à la surface de la terre . Il a une double composante ; une composante graphique pour décrire son forme et son localisation, et une composante attributaire concernant les caractéristiques de cet objet (Profondeur, surface ,etc...

L'information géographique est difficile à représenter , pour cela se trouve les cartes . pour la composante graphique ça fonctionne bien, mais elle est limitée pour la représentation et la réception des informations attributaire .

En plus les cartes sont des documents difficile à employer tant qu'il a besoin de plusieurs papiers, et à mettre à jour .

Donc il faut intégrer les outils informatique géographique pour avoir le mieux possible de résultats [\[16\]](#page-89-8).

# <span id="page-18-0"></span>1.3 Définitions du SIG

Nous pouvons trouver plusieurs définitions pour un SIG :

- Un SIG est un système informatique conçu pour capturer, stocker, traiter, analyser, gérer et présenter toutes types de données géographiques et spatiales [\[17\]](#page-89-9).
- Un SIG est un système de gestion de base de données liée à un logiciel de cartographie, chaque donnée est localisé géographiquement et peut être représentées sur une carte [\[18\]](#page-89-10).
- Un SIG est un ensemble d'équipements informatiques, de logiciels et de méthodologies pour la saisie, la validation, le stockage et l'exploitation de données, dont la majorité est spatialement référencée, destinée à la simulation de comportement d'un phénomène naturel, à la gestion et l'aide à la décision [\[19\]](#page-89-1).
- Un SIG est un ensemble de données repérées dans l'espace, structuré de façon à pouvoir en extraire des synthèses utiles pour la décision [\[19\]](#page-89-1).
- Un SIG peut être aussi défini par les questions auxquelles il apporte des réponses : Où ? Quoi ? Comment ? Quand ? et si ? [\[20\]](#page-89-2) :
	- Où ? : cette interrogation permet de mettre en évidence la distribution spatiale d'un objet.

Exemple : où se trouve l'échangeur ?

— Quoi ? : il s'agit de mettre en évidence tous les objets présents dans une zone donnée. Exemple : quel est le nom de l'autoroute ?

- Comment ? : Pour exprimer le problématique de l'analyse spatiale. Exemple : comment est organisée la circulation ?
- Quand ? : pour exprimer le problématique de l'analyse temporelle. Exemple : depuis quand cette bretelle est-elle en service ?
- Si ? :que se passerait-il si un tel scénario évolutif se produisait ? Quelles sont les conséquences qui pourraient affecter les objets ou phénomènes à cause de leur localisation ?

Exemple : si l'autoroute s'élargi, quelles sont les populations qui risquent d'être le plus touchées (population à moins de 300 mètres de l'autoroute) ?

# <span id="page-19-0"></span>1.4 Fonctionnement d'un SIG

Les SIG sont utilisées pour réaliser des descriptions de la réalité permettant d'obtenir l'information nécessaire pour répondre à une problématique .

Ces présentations cherchent à reproduire le plus fidèlement possible la réalité d'une manière compréhensible par les utilisateurs et utilisable informatiquement dans le but de répondre à des objectifs données [\[21\]](#page-89-11) [\[22\]](#page-89-0) :

- ACQUISITION DE DONNÉES : les données sont principalement obtenues à partir de la numérisation manuelle et de la numérisation de photographies aériennes, de cartes papier et d'ensembles de données numériques existants.
- EDITION ET TRAITEMENT DES DONNÉES ACQUIS.
- GESTION ET MISE À JOUR DE LA BASE DE DONNÉES : la sécurité des données, l'intégrité des données, le stockage et la récupération des données et les capacités de maintenance des données.
- ANALYSE SPATIALE ET GÉOGRAPHIQUE : les informations collectées sont analysées et interprétées.
- SORTIE DU RÉSULTAT : l'un des aspects les plus passionnants de la technologie SIG est la variété des différentes façons dont l'information peut être présentée.

<span id="page-20-2"></span>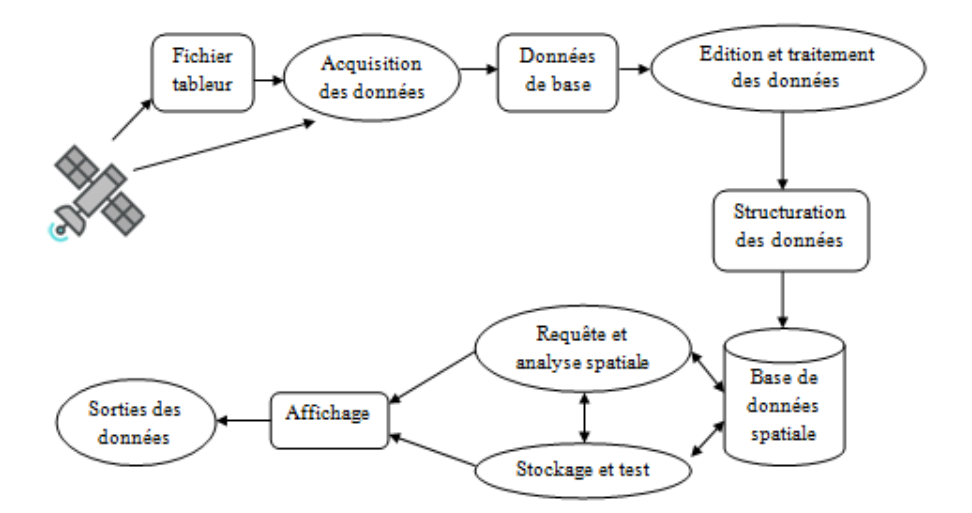

FIGURE 1.1 – Fonctionnement d'un SIG [\[22\]](#page-89-0)

# <span id="page-20-0"></span>1.5 Principales méthodes d'acquisition des données géographiques

L'acquisition des données est la phase primordiale et la plus coûteuse dans la mise en place d'un projet SIG (peut représenter plus de 80% du coût d'un projet SIG [\[23\]](#page-89-12)). Dans la pratique, les données géographiques sont des données multi sources , ont des modes

d'acquisition différents, sont sus des médias différents. Certaines données sont directement mesurées sur le terrain ou captées à distance ( GPS, photos aériennes, images satellitaires ), ou saisies à partir de cartes ou de plans existants, ou récoltées par des organismes de production de données et ensuite importées. Nous décrivons dans ce qui suit les principales méthodes d'acquisition de données [\[24\]](#page-90-0).

### <span id="page-20-1"></span>1.5.1 Numérisation

La numérisation ou bien "digitalisation" ou "vectorisation" permet de récupérer la géométrie des entités disposés sur un plan ou une carte déjà existante comme la figure [3.13](#page-81-4) :

Elle consiste à déplacer un curseur sur un plan posé sur une table à numériser et à prérégler en coordonnées. La table reçoit les signaux électriques émis par le curseur . Elle peut localiser

<span id="page-21-1"></span>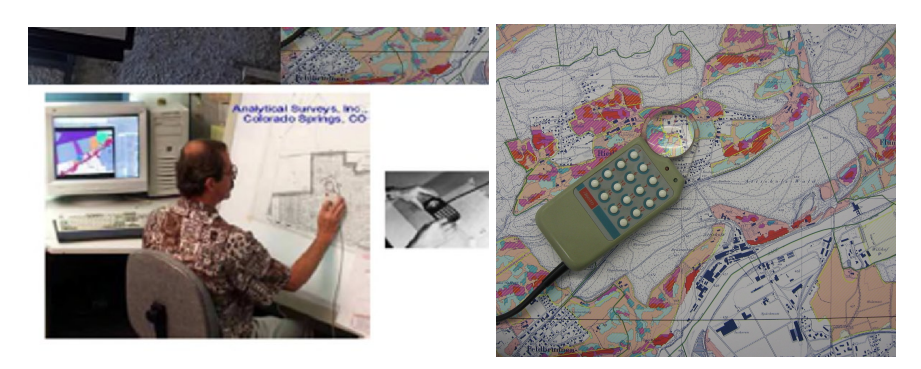

FIGURE 1.2 – La numérisation [\[24\]](#page-90-0)

<span id="page-21-2"></span>ces signaux sur une carte graphique avec une précision allant jusqu'au dixième de millimètre, la figure [1.3](#page-21-2) présente un exemple d'extraction des couches.

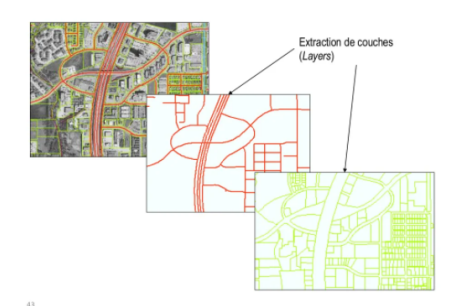

FIGURE 1.3 – Extraction des couches [\[19\]](#page-89-1)

# <span id="page-21-0"></span>1.5.2 Balayage électronique

Le balayage électronique "scannérisation" est un moyen plus rapide que la digitalisation manuelle ( réalisé avec un scanner ), permet de saisir un plan existant comme illustré dans la figure [1.4](#page-22-1) :

<span id="page-22-1"></span>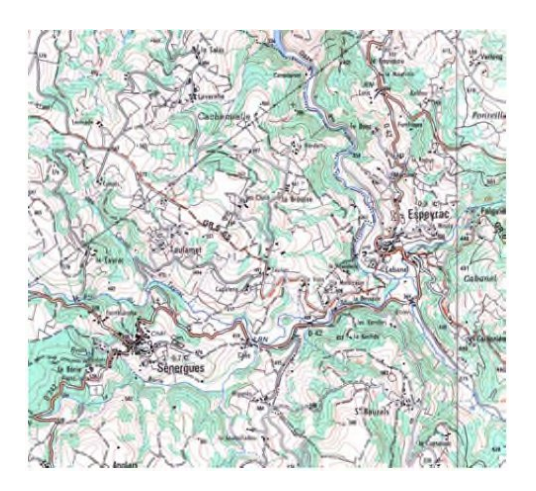

FIGURE 1.4 – Extrait d'une carte scannée [\[19\]](#page-89-1)

# <span id="page-22-0"></span>1.5.3 Photogrammétrie

La photogrammétrie aérienne est un ensemble de techniques et de matériaux permettant d'arriver à une représentation d'une zone étendue, à partir de prises de vues aériennes [\[25\]](#page-90-3). La photogrammétrie aérienne est utilisée systématiquement pour construire des cartes de taille moyenne. Elle est également conservée dans les pays où la couverture cartographique est déficiente et sert à composer des plans à grande échelle à un coût très utile [\[19\]](#page-89-1), la photogrammétrie est la source de la plupart des données sur la topographie (élévations de la surface du sol) utilisées pour l'entrée dans le SIG [\[24\]](#page-90-0), la figure [1.5](#page-22-2) nous donne un exemple sur les photos aérienne.

<span id="page-22-2"></span>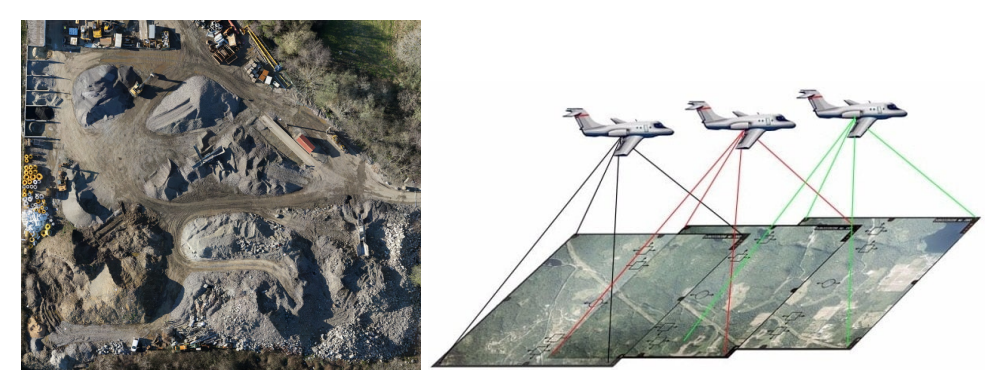

FIGURE 1.5 – Exemple des photos aérienne [\[24\]](#page-90-0)

# <span id="page-23-0"></span>1.5.4 Image satellitaire

Image satellitaire "télédetection", cette technique émergente qui enregistre des images depuis l'espace et l'air est un moyen pour créer les données à introduire dans les SIG. La télédétection comprend des techniques d'acquisition et de traitement de données partout dans le monde, à faible coût et avec un potentiel de mise à jour. Sa principale utilité est que les données interprétées provenant d'un système de télédétection peuvent être fusionnées avec d'autres couches de données dans un SIG [\[24\]](#page-90-0).

<span id="page-23-2"></span>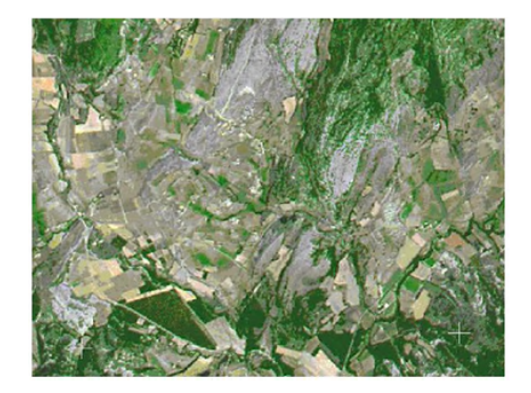

FIGURE 1.6 – Exemple d'une image satellitaire [\[19\]](#page-89-1)

### <span id="page-23-1"></span>1.5.5 Import des fichiers

C'est une façon de réduire les coûts , de récupérer des données existantes ,et de les convertir au format, au système d'unités et au système de projection souhaités comme c'est illustré dans la figure [1.7.](#page-24-2) Pour cela, on utilise des interfaces qui permettent [\[24\]](#page-90-0) :

- Soit de transformer directement les données dans le format interne du SIG récepteur grâce à des bibliothèques de conversions.
- Soit de passer par l'intermédiaire d'un format d'échange reconnu, par une fonction d'importation de données du SIG récepteur

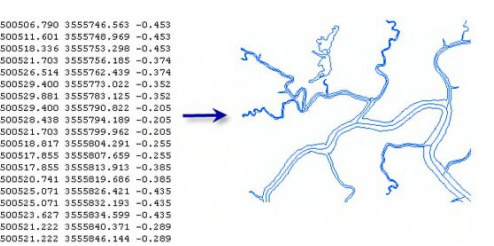

<span id="page-24-2"></span>FIGURE 1.7 – Exemple d'importation des fichiers dans un SIG [\[19\]](#page-89-1)

# <span id="page-24-0"></span>1.6 Méthodes d'analyse des données d'un SIG

Selon [\[23\]](#page-89-12), l'analyse des données géographiques peut se faire sous forme :

- Requêtes et interrogation : exploration, statistique.
- Mesures et calculs métriques :
	- Mesures métrique : longueur, largeur, surface,.....
	- Relations entre objets : distance, orientation
- Transformation de données :
	- Création de nouveaux attributs descriptifs
	- Basée sur des règles géométrique, logiques, arithmétique
- Synthèse de l'information
	- Analyse spatiale transfert d'échelle, agrégats.
	- Géostatistique et interpolation
	- Changements d'implantation spatiale
- Techniques d'optimisation
	- Localisations optimale
	- Recherche opérationnelle

## <span id="page-24-1"></span>1.6.1 Méthodes de classification

— Classification descriptive (regroupement sur un critère descriptif)

- Conserver la forme de la distribution
- Conserver la dispersion : maximiser la variance interclasse
- Faire apparaitre les irrégularités des séries
- Méthodes de discrétisation (des exemples : )
	- Classes de même amplitude
	- Utilisation de la moyenne et de l'écart-type (distributions normales)
	- Progression géométrique ou arithmétique
	- Classes d'effectifs égaux
	- Méthodes de seuil naturels

# <span id="page-25-0"></span>1.7 Propriétés des objets d'un SIG

Les propriétés sont éléments permettant de caractériser un objet dans un SIG, on distingue 5 types de propriétés [\[26\]](#page-90-4) :

# <span id="page-25-1"></span>1.7.1 Les identifiants

Ces propriétés sont utilisées pour identifier de manière unique chaque objet par la clé primaire du fichier de données. Des informations descriptives sont également fournies (nom, groupe)

# <span id="page-25-2"></span>1.7.2 Les propriétés de localisation

Les coordonnées sont utilisées pour localiser l'objet et le délimiter avec précision.

# <span id="page-25-3"></span>1.7.3 Les propriétés de caractérisation

Ces propriétés sont utilisées pour caractériser l'objet parmi les autres. Par exemple, pour un lien routier : nous avons comme des propriétés de caractérisation le type de route, la vitesse légale.

## <span id="page-26-0"></span>1.7.4 Les propriétés spatiales

Ils permettent de décrire la disposition spatiale de l'objet (longueur, taille, raccordement, etc.) afin qu'il ne soit pas confondu avec les propriétés de localisation.

## <span id="page-26-1"></span>1.7.5 Les propriétés de rôle

Ces propriétés permettent de préparer l'objet, qui a un rôle et des fonctions , à être utilisé par des méthodes.

# <span id="page-26-2"></span>1.8 Modes de représentation des données

Nous avons 2 modes de représentation de données dans les SIG :

### <span id="page-26-3"></span>1.8.1 Mode vecteur

Un format de fichier de formes , connu sous le nom de shape file, ce format permet de stocker des géométries d'un objet (points, arcs, polygones. . . ), sa géolocalisation (ses coordonnées dans l'espace) ainsi que ses attributs (son identifiant, son nom, etc.) qui permet de le relier à une table attributaire [\[27\]](#page-90-5).

### <span id="page-26-4"></span>1.8.2 Mode raster

La réalité est décomposée en une matrice régulière et rectangulaire de lignes et de colonnes, chaque cellule est un pixel qu'a une valeur chiffrée représentant une intensité d'une couleur pour recréer l'apparence visuelle de plan [\[27\]](#page-90-5).

# <span id="page-26-5"></span>1.9 Types de données d'un SIG

Il y a plusieurs types de données gégraphique pour chaque mode :

<span id="page-27-1"></span>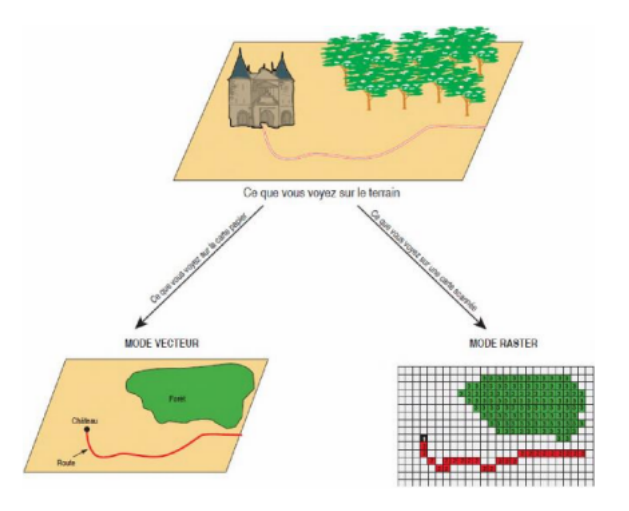

FIGURE 1.8 – Modes de données dans un SIG [\[20\]](#page-89-2)

# <span id="page-27-0"></span>1.9.1 Mode vecteur

- Points :sont définies par une paire de coordonnées, un sommet (ex : un symbole de croix pour représenter une église)
- Lignes : sont définies par une séquence de paires de coordonnées définissant les points par lesquels la ligne est tracée (ex : une ligne jaune pour représenter un lac )
- <span id="page-27-2"></span>— Polygones : sont définies par un ensemble de paires de coordonnées fermées (zone bleue pour représenter un lac )

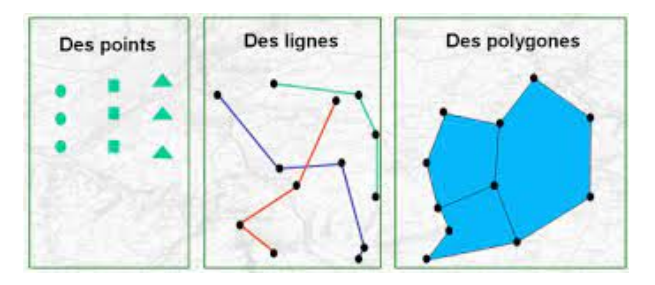

FIGURE 1.9 – Types de données -vecteur- [\[28\]](#page-90-1)

## <span id="page-28-0"></span>1.9.2 Mode raster

<span id="page-28-4"></span>Le mode raster implique le découpage de l'espace en cellules élémentaires qui sont occupées ou non par le phénomène que l'on veut représenter comme illustré dans la figure [1.11](#page-30-2) . Il permet la numérisation rapide des modèles de terrains et des photos satellitaires [\[26\]](#page-90-4).

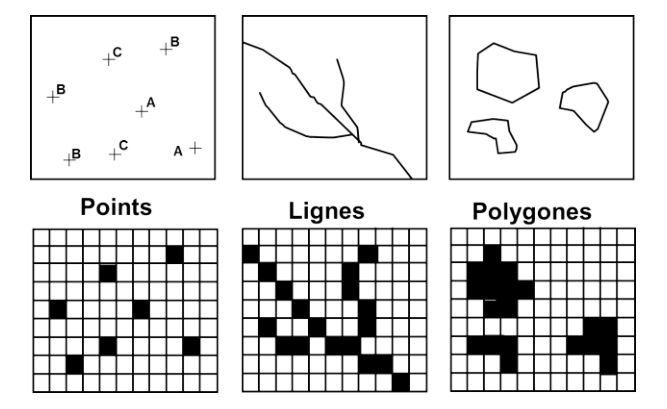

FIGURE 1.10 – Types de données -raster- [\[94\]](#page-96-0)

# <span id="page-28-1"></span>1.10 Avantages et inconvénients d'un SIG

Pour chacun des types cité avant, il ya des avantages et des inconvénients , ce qui caractérise chaque type :

# <span id="page-28-2"></span>1.10.1 Pour le type vecteur

Pour les données vectorielles :

#### <span id="page-28-3"></span>1.10.1.1 Avantages

- Sont facilement superposées, par exemple la superposition des routes, des rivières, de l'utilisation des terres est plus facile [\[17\]](#page-89-9).
- Sont plus faciles à mettre à l'échelle, à reprojeter ou à enregistrer [\[17\]](#page-89-9).
- Sont plus compatibles avec le système de gestion de base de données relationnelle [\[17\]](#page-89-9).

— Les données vectorielles sont plus faciles à mettre à jour, comme l'ajout d'un cours d'eau [\[17\]](#page-89-9).

#### <span id="page-29-0"></span>1.10.1.2 Inconvénients

- Saisie d'informations longue [\[29\]](#page-90-6).
- Données vectorielles sont plus faciles à mettre à jour , mais ils doivent être recréées pour l'image raster [\[17\]](#page-89-9).

## <span id="page-29-1"></span>1.10.2 Pour le type raster

Pour les données de type raster :

#### <span id="page-29-2"></span>1.10.2.1 Avantages

- Moins coûteuses [\[17\]](#page-89-9).
- Adaptés aux grandes surfaces [\[29\]](#page-90-6).
- Adaptés aux traitements automatisés et à la modélisation [\[29\]](#page-90-6).

#### <span id="page-29-3"></span>1.10.2.2 Inconvénients

- Nécessite plus de stockage de données [\[17\]](#page-89-9).
- Les données raster ont un problème lors de la superposition de plusieurs images [\[17\]](#page-89-9).

# <span id="page-29-4"></span>1.11 Composants du SIG

Un SIG est constitué de 5 composants majeurs [\[30\]](#page-90-7) :

<span id="page-30-2"></span>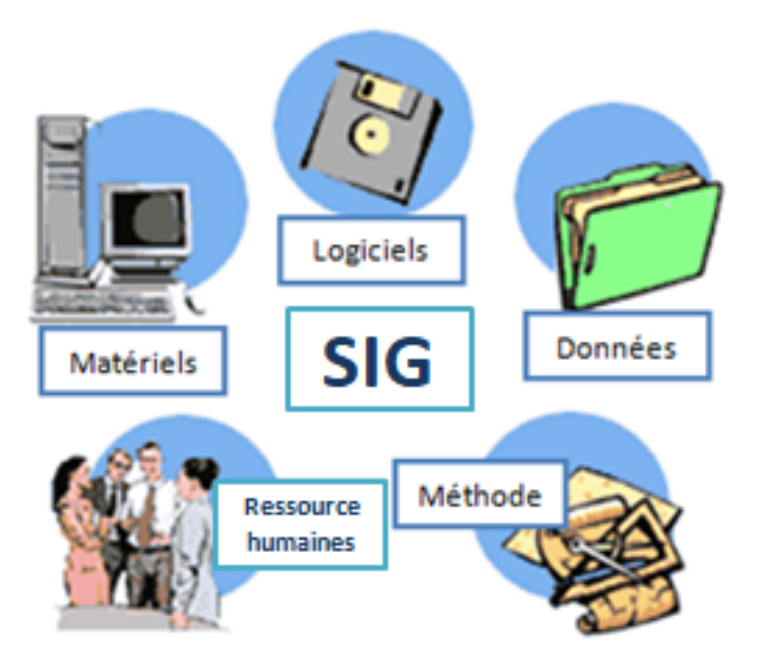

FIGURE 1.11 – Composants d'un SIG [\[31\]](#page-90-2)

# <span id="page-30-0"></span>1.11.1 Matériel

Les SIG fonctionnent aujourd'hui sur une très large gamme d'ordinateurs des serveurs de données aux ordinateurs soit connectés en réseau ou bien utilisés de façon autonome .

# <span id="page-30-1"></span>1.11.2 Logiciel

Les logiciels de SIG offrent les outils et les fonctions pour stocker, analyser et présenter toutes les informations.

Principaux composants logiciel d'un SIG :

- Outils pour saisir et manipuler les informations géographiques.
- Interface graphique utilisateur.
- SGBD.
- Outils géographiques de requête, analyse et visualisation.

## <span id="page-31-0"></span>1.11.3 Données

Un SIG intègre des données spatiales avec d'autres ressources de données et peut même utiliser un SGBD pour gérer les données. Les données géographiques et les données tabulaires associées peuvent être collectées en interne ou achetées auprès des producteurs de données .

#### <span id="page-31-1"></span>1.11.4 Ressource humaines

Un SIG étant avant tout un outil qui s'adresse à une communauté très large d'utilisateurs ; des spécialistes techniques qui conçoivent et maintiennent, ou bien des utilisateurs qui l'utilise dans leur travail .

# <span id="page-31-2"></span>1.11.5 Méthodes

La mise en œuvre et l'exploitation d'un SIG ne peut s'envisager sans le respect de certaines règles et procédures propres à chaque organisation .

# <span id="page-31-3"></span>1.12 Avantages du SIG

Les principaux avantages du SIG sont [\[32\]](#page-90-8) :

- Stockage des informations de façon claire et définitive.
- Gestion d'une multiplicité d'informations attributaires sur des objets.
- Compréhension les phénomènes.
- Prédiction des risques l'établie des carte géographiques rapidement.
- Localisation dans le temps réel.
- Calcul des coûts ou des bénéfices.
- L'associe un plus grand nombre de partenaires aux choix d'aménagement.
- Fourni des plans adaptés.

# <span id="page-32-0"></span>1.13 Applications du SIG

Les domaines d'application des SIG sont aussi nombreux que variés. Citons cependant :

- Les organisations aéronautiques
- l'aéroport
- Transport
- Aménagement urbain
- Santé

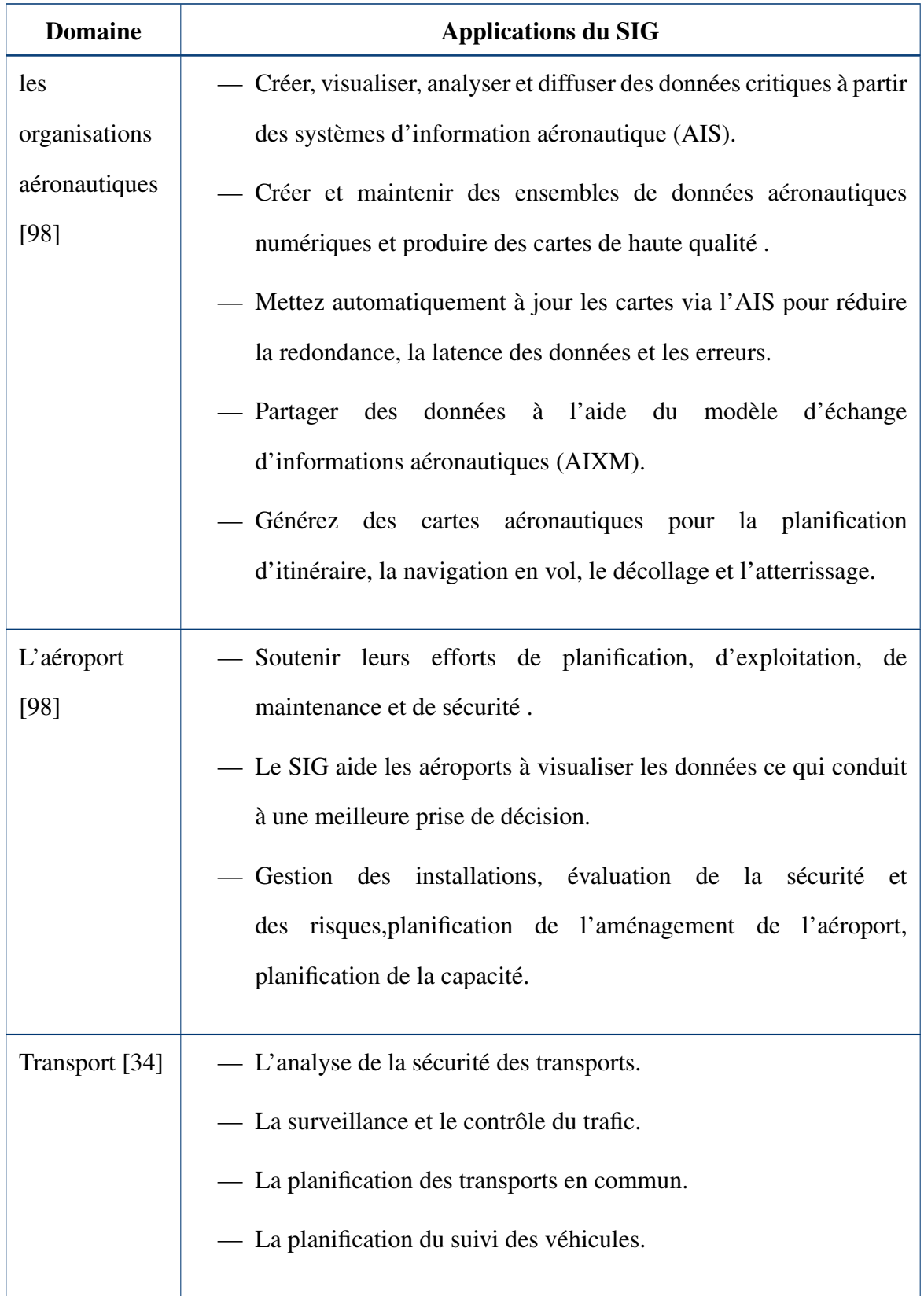

## TABLE 1.1 – Applications du SIG

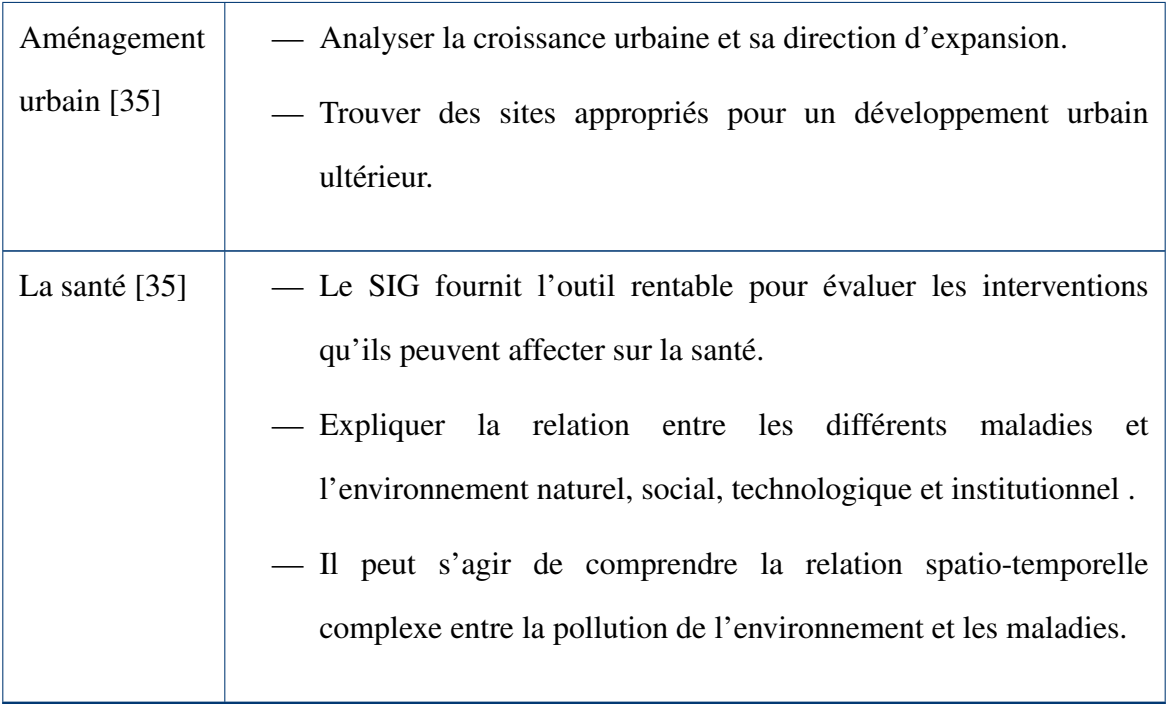

# <span id="page-34-0"></span>1.14 SIG aujourd'hui :logiciels et matériels

On peut décrire les SIG aujourd'hui dans les points suivants [\[26\]](#page-90-4) :

- logiciels légers sur ordinateurs personnels : systèmes raster, cartographie statique.
- Systèmes plus compliqué dédiés à l'édition des cartographies (Intergraph , Autocad....)
- SIG généralistes (QGIS, ARCGIS, Mapinfo.....)
- SIG spécialisés dans un domaine (géologie, télédétection, gestion des déchets...)

# <span id="page-34-1"></span>1.15 Future des SIG

Plusieurs disciplines peut bénéficier de la technologie SIG . Le développement des SIG entraine un abaissement des couts et des améliorations continues des composants matériels et logiciels du SIG Ces développements se traduiront par une utilisation beaucoup plus large de la technologie dans pluieurs domaines [\[36\]](#page-91-4) :

— CARTOGRAPHIE WEB :

Ces dernières années, il y a eu une explosion d'applications de cartographie sur le web

telles que Google Maps et Live Maps. Ces sites Web donnent au public un accès à d'énormes quantités de données géographiques en mettant l'accent sur la photographie aérienne, certains d'entre eux, comme Google Maps, exposent une API qui permet aux utilisateurs de créer des applications personnalisée.

— EXPLORER LE CHANGEMENT GLOBAL AVEC LE SIG :

Les cartes ont traditionnellement été utilisées pour explorer la Terre et exploiter ses ressources. La technologie SIG, en tant qu'expansion de la science cartographique, a amélioré l'efficacité et la puissance analytique de la cartographie traditionnelle. Aujourd'hui, alors que la communauté scientifique reconnaît les conséquences environnementales de l'activité humaine, la technologie SIG devient un outil essentiel dans l'effort de compréhension du processus de changement global.

Diverses sources d'informations cartographiques et satellitaires peuvent se combiner dans des modes qui simulent les interactions de systèmes naturels complexes.

— AJOUTER LA DIMENSION DU TEMPS :

L'état de la surface, de l'atmosphère et du sous-sol de la Terre peut être examiné en introduisant des données satellitaires dans un SIG. La technologie SIG donne aux chercheurs la possibilité d'examiner les variations des processus terrestres au fil des jours, des mois et des années.

Par exemple : l'indice de végétation normalisé représente une mesure approximative de la santé des plantes, c'est le graphique résultant des changements de végétation au cours d'une saison de croissance pour déterminer quand la sécheresse a été la plus étendue dans une région particulière et pour détecter les différences régionales dans le décalage entre une baisse des précipitations et son effet sur la végétation.

Le SIG et la technologie connexe aideront grandement à la gestion et à l'analyse de ces grands volumes de données, permettant une meilleure compréhension des processus terrestres et une meilleure gestion des activités humaines pour maintenir la vitalité économique mondiale et la qualité de l'environnement.
## 1.16 Conclusion

Dans ce chapitre introductif, nous avons indiqué les motivations dont la résultat est l'apparence des SIG, ses définitions, son fonctionnement ,les propriétés des objets dans un SIG, ses principales méthodes d'acquisitions et d'analyse des informations géographique, les modes de données, les types de données et ses avantages et inconvénients , les composants des SIG, ses avantages, ses applications, l'état actuel et le future de ce type des systèmes informatique, nous avons présenter en détails le type de système informatique que notre système appartient. Dans le chapitre suivant, nous allons présenter la gestion de déchets

2

# Gestion des déchets

## Sommaire

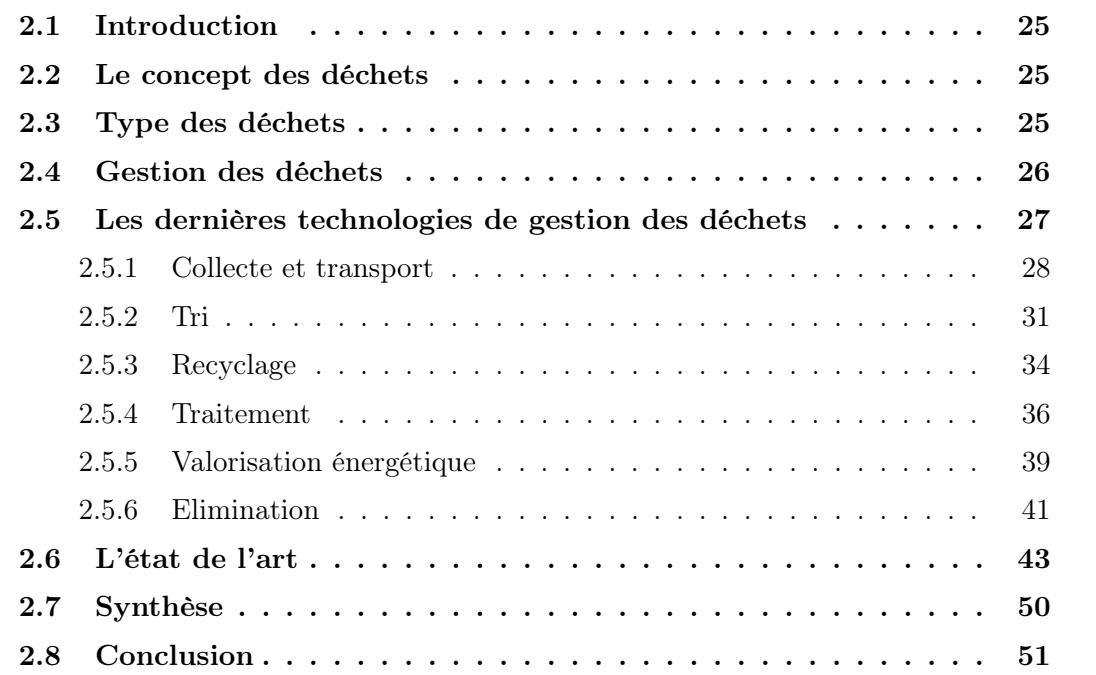

## <span id="page-38-0"></span>2.1 Introduction

Bien qu'il soit généralement admis que les services de gestion des déchets sont des services essentiels à fournir dans chaque société, on sait très peu de choses sur ce qui compose exactement un déchet. Donc, il est important d'avoir des preuves claires de ce qui peut être classé comme déchet [\[37\]](#page-91-0).

Par conséquent, ce chapitre examine le concept de déchets et de gestion des déchets afin de déterminer qu'est ce qu' un déchet, comment il est classé, et comment se fait la gestion de déchets, les cartographies développé concernant ce sujet, et les dernières technologies de la gestion des déchets.

## <span id="page-38-1"></span>2.2 Le concept des déchets

- Les déchets sont les sous-produits inutiles des activités humaines qui contiennent physiquement la même substance que celle disponible dans le produit utile [\[38\]](#page-91-1).
- Les déchets ont également été définis comme tout produit ou matériel inutile au producteur [\[39\]](#page-91-2).
- Les déchets sont des matériaux dont les gens voudraient se débarrasser même lorsque des paiements sont exigés pour leur élimination [\[40\]](#page-91-3).
- Bien que les déchets soient un produit essentiel des activités humaines, ils sont aussi le résultat de processus de production inefficaces dont la génération continue est une perte de ressources vitales [\[41\]](#page-91-4).

## <span id="page-38-2"></span>2.3 Type des déchets

Les déchets se présentent sous de nombreuses formes différentes . Certaines caractéristiques communes utilisées dans la classification des déchets comprennent : les états physiques, les

propriétés physiques, les potentiels réutilisables, la source de production et le degré d'impact environnemental [\[9\]](#page-88-0).

Bien qu'il soit clair que plusieurs classifications existent dans différents pays. Les classifications les plus couramment utilisées sont illustrées ci-dessous [\[38\]](#page-91-1) :

- État physique
	- Déchets solides
	- Déchets liquides
	- Déchets gazeux
- Source
	- Déchets ménagères/domestiques
	- Déchets industriels
	- Déchets agricoles
	- Déchets commerciaux
	- Déchets de démolition et de construction
	- Déchets miniers
- impact sur l'environnement
	- Déchets dangereux
	- Déchets non dangereux

## <span id="page-39-0"></span>2.4 Gestion des déchets

Les activités humaines ont toujours entraîné la production de déchets. Cependant, l'élimination continue des déchets dans les décharges n'est pas une solution durable. Par conséquent, la gestion des déchets est une étape nécessaire pour protéger la santé publique [\[39\]](#page-91-2),elle est défini comme un processus par lequel les déchets sont collectés, transportés et traités avant l'élimination des résidus restants [\[9\]](#page-88-0).

De même, la gestion des déchets solides comme la supervision et la manipulation efficaces, la conservation, la collecte, le transport, le traitement et l'élimination des déchets d'une manière qui protège l'environnement et le public, elle utilise des compétences et des connaissances de diverses disciplines telles que le droit, la finance, l'administration. Entre autres, dans la gestion quotidienne des problèmes de gestion des déchets [\[10\]](#page-88-1), la principale raison de la gestion des déchets est d'assurer un environnement sûr [\[9\]](#page-88-0).

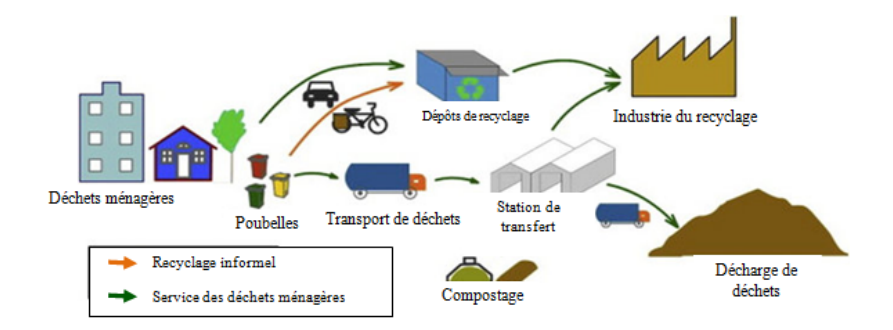

FIGURE 2.1 – Cycle de vie des déchets [\[37\]](#page-91-0)

## <span id="page-40-0"></span>2.5 Les dernières technologies de gestion des déchets

Une grave dégradation de l'environnement se produit à cause de décharges de déchets incontrôlées et mal gérées dans de nombreuses villes des pays en développement. La gestion durable des déchets solides municipaux peut réduire les risques à court et à long terme pour l'environnement et la santé humaine. La bonne mise en œuvre des dernières technologies dans le secteur de la gestion des déchets peut jouer un rôle très important dans la fourniture d'un environnement durable et sans pollution [\[42\]](#page-91-5).

Le tableau ci-dessous est un résumé sur les dernières technologies de gestion des déchets; gestion du stockage, de la collecte, du recyclage, du traitement, de la valorisation énergétique et le dépôt finale

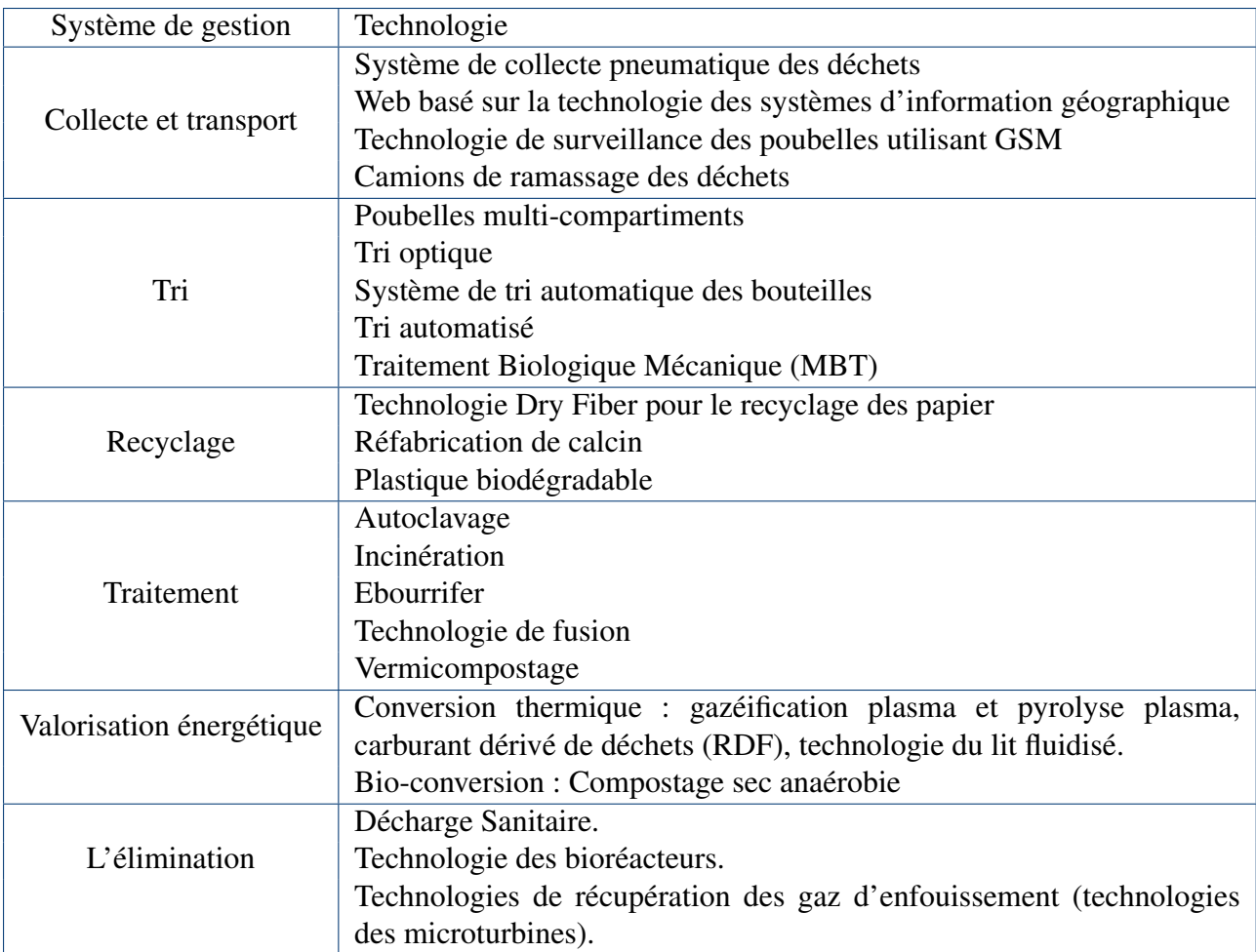

#### TABLE 2.1 – Les dernières technologies de gestion des déchets [\[42\]](#page-91-5)

## <span id="page-41-0"></span>2.5.1 Collecte et transport

Processus de ramassage des déchets en vue de leur transport vers une installation de traitement [\[43\]](#page-91-6) .

#### 2.5.1.1 Système de collecte pneumatique des déchets

Ce système permet aux habitants de village de disposer à tout moment leurs déchets soit dans la borne verte pour les déchets ménagers , soit dans la borne jaune pour les emballages triées, certains bornes possède d'ouverture plus grande pour permettre de jeter des sacs de plus grand taille .

Lorsque les bornes sont plaines, le système déclenche une collecte automatisée de celle-ci , les déchets circulent suite à la vitesse de 70 Km/h, dans un réseau souterrin de 5 Km de conduite jusqu'au terminal de collecte, les déchets arrivent successivement au terminal où ils sont orientés automatiquement vers le flux déchets ménagères ou emballages recyclables grâce à une vanne d'aiguillage, les déchets arrivent dans une appareil qui permet de faire tomber les déchets dans le compacteur situé en dessous , l'air qui a permis de convoyer des déchets et diriger vers une armoire filtrante équipée de 5 filtres à air permettant de retenir les particules fines et de neutraliser les odeurs avant son rejet dans l'atmosphère .

Lorsque le conteneur est plein, Le responsable d'exploitation commande son enlèvement par camion qui acheminera les déchets vers le centre de traitement , à terme de rotations sont prévues chaque jour réduisant considérablement le nombre de kilomètres parcourus en camion par rapport à l'ancien mode de collecte.

Grâce a ce système innovant, Les habitants pourront vivre agréablement dans les espaces extérieurs [\[44\]](#page-91-7)

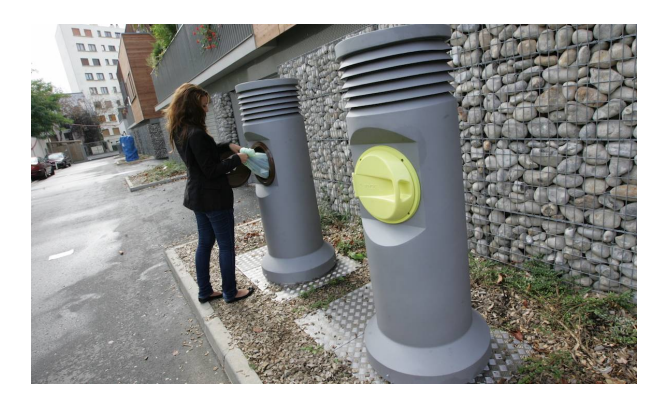

FIGURE 2.2 – Système de collecte pneumatique des déchets [\[44\]](#page-91-7)

#### 2.5.1.2 Web basé sur la technologie des SIG

Dans le domaine de la gestion des déchets, les avantages fournis par les SIG sont nombreux

[\[7\]](#page-88-2).

Les SIG permettent une visualisation rapide de la situation (les points de collecte, les espaces de tri, voir où se trouvent les opérateurs de collecte et matérialiser leurs circuits journalier ou hebdomadaire de collecte ....etc)

Cette visualisation permet de :

- Localiser des zones prioritaires pour agir plus rapidement et améliorer les services
- Analyser et suivre le temps, l'évolution, et les performances du système de gestion des déchets
- Un outil d'observation et d'aide à la décision pour leur développement futur

#### 2.5.1.3 Technologie de surveillance des poubelles utilisant GSM

Un modèle de développement et le sauvegarde durable de l'environnement, à savoir la conception d'une poubelle intelligente , et surveiller son état à distance en temps réel ( par ex : l'emplacement de poubelle , l'ouverture et fermeture , mesurer le taux de remplissage, ...) à l'aide d'un Smartphone.

#### 2.5.1.4 Camions de ramassage des déchets

S'appelle aussi benne à ordures ménagères, le camion poubelle est un véhicule équipé d'une benne destiné à contenir les déchets. Pour permettre le transport d'un volume important de collecte, un compacteur peut être intégré dans le véhicule.

La nature des déchets à collecter et à transporter est indispensable dans le choix d'un camion poubelle. Cet benne à ordures peut être équipé de fonctionnalités diverses telles que :

- LE SYSTÈME DE PESÉE : pour estimer le poids des déchets à collecter.
- LE LÈVE-CONTENEUR : pour faciliter le contrôle des bennes.
- LE COMPACTEUR : qui sert à compresser les déchets pour optimiser le volume.

Un camion poubelle charge les déchets dans la benne. Elle peut collecter 3,5 à 21  $m<sup>3</sup>$ de déchets . Le chargement peut se faire par le haut ou par l'arrière en utilisant des basculeurs

, ces derniers se caractérisent par leur compatibilité avec les conteneurs à déchets de 120 à 1 000 litres , ou par le côté en installant des bras de levage sur le camion ,ils ont une capacité de portage de 450 kg . Les déchets collectés sont transportés dans un lieu de traitement ou un incinérateur.

Il y a 3 principaux types des camions poubelles [\[45\]](#page-91-8) :

1. LE CAMION POUBELLE À TRI : Le camion poubelle pour tri sélectif est équipé de deux conteneurs séparés dont l'un pour les déchets recyclables et l'autre pour les déchets organiques.

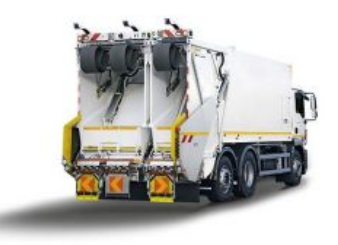

FIGURE 2.3 – Camion poubelle à tri [\[45\]](#page-91-8)

2. LE CAMION POUBELLE COMPACTEUR : Ce modèle est équipé avec un compacteur de déchets dont le rôle est les compresser afin d'optimiser leur volume.

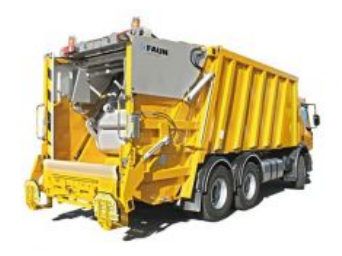

FIGURE 2.4 – Camion poubelle compacteur [\[45\]](#page-91-8)

3. LE CAMION POUBELLE AUTOMATIQUE : Le modèle automatique, grâce au bras mécanique ou "basculeur" , collecte les déchets de manière automatisée .

#### <span id="page-44-0"></span>2.5.2 Tri

Le tri sélectif consiste à récupérer les déchets selon leur nature : métal, papier, verre, organique...etc, pour faciliter leur recyclage [\[46\]](#page-91-9).

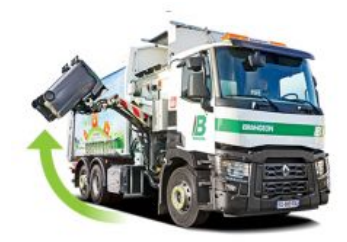

FIGURE 2.5 – Camion poubelle automatique [\[45\]](#page-91-8)

#### 2.5.2.1 Poubelles multi-compartiments

Se sont des poubelles de tri sélectif qui ont plusieurs compartiments pour séparer les déchets selon leur nature : plastique, carton..., pour simplifier leur traitement [\[47\]](#page-92-0).

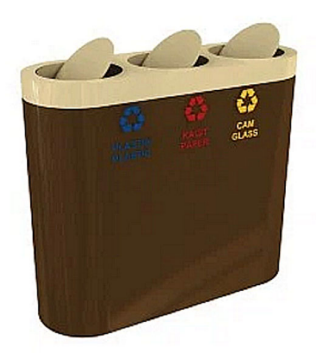

FIGURE 2.6 – Poubelle multi compartiments [\[47\]](#page-92-0)

#### 2.5.2.2 Tri optique

Le tri mécanique a longtemps dominé. « Il y a eu des effets de mode : trémis, gravitation... » , constate Daniel Zimerlin, le responsable France du britannique Titech. « Depuis plusieurs années, grâce au développement de logiciels performants, c'est le tri optique qui s'impose », poursuit-il .

Le principe de fonctionnement de tri optique est que les déchets sont analysés par des faisceaux lumineux dans le spectre visible ( pour identifier les couleurs ) ou infrarouge ( pour détecter les matières ) [\[48\]](#page-92-1), les déchets sont éclairés par des lampes halogènes et réfléchissent une certaine quantité de lumière , Cette lumière réfléchie est relevée par un capteur ( caméra ou spectrocolorimètre ), ces informations sont ensuite envoyées a l'unité de traitement qui analyse l'information et commande les électrovannes, ces dernières éjectent alors les objets qui se retrouvent en deux ou trois catégories, par familles de couleurs [\[49\]](#page-92-2) .

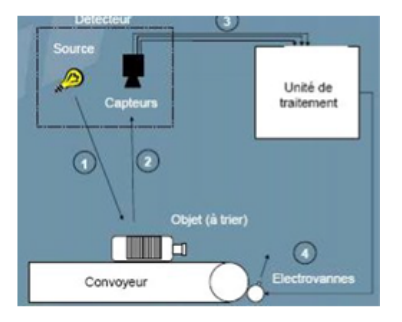

FIGURE 2.7 – Principe de base d'un séparateur des déchets par tri optique [\[49\]](#page-92-2)

#### 2.5.2.3 Système de tri automatique des bouteilles

les systèmes de tri de bouteilles sont de véritables systèmes polyvalents. Ils séparent les déchets ménagers avec autant de précision et d'efficacité que les plastiques, le verre. La conception modulaire permet de combiner différents capteurs sur mesure. par exemple, la machine de tri automatique VARISORT , Vendu par : Sesotec, la version 3 chutes , contient 3 types de capteurs : capteurs de couleur et de forme, capteurs métalliques ou capteurs dans le proche infrarouge pour diviser les flux de matières mélangées en fractions uniformes et permettre ainsi de réintégrer de manière rentable les matières recyclées dans le cycle de production

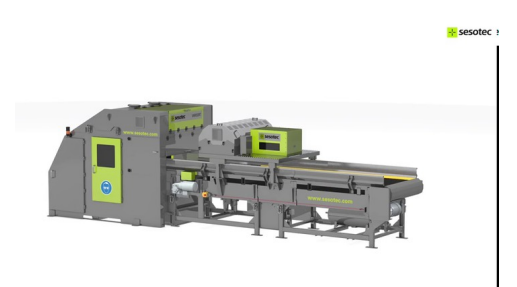

FIGURE 2.8 – Système de tri automatique des bouteilles - VARISORT[\[50\]](#page-92-3)

#### 2.5.2.4 Traitement mécano-biologique

Le traitement mécano-biologique (TMB) vise à recycler ou optimiser le traitement des ordures ménagères résiduelles. Il consiste à l'imbrication d'opérations mécaniques (dilacération et tri) et biologiques (compostage, méthanisation) [\[51\]](#page-92-4).

Les installations de traitement mécano-biologique trient et fragmentent les déchets qui restent après le collecte et le tri sélectives organisées chez les habitants. par rapport à leur composants (verre, plastique, métaux, papiers, déchets organiques) et par rapport à leur possible fermentation et leur valeur calorifique.

#### 2.5.2.5 Tri automatisé

Les usines de tri modernes se convertissent à des systèmes de tri basés sur des capteurs pour améliorer l'efficacité du tri. Cette technologie avait exempté les options de basse technologie ou de tri manuel. Cette technologie est bénéfique car elle a un taux de récupération élevé, un faible coût d'exploitation et une capacité de réorganisation élevée. Ce processus peut convertir des déchets inutiles en produits hautement utiles, ce qui peut réduire les émissions de carbone [\[52\]](#page-92-5).

#### <span id="page-47-0"></span>2.5.3 Recyclage

C'est un processus de traitement des déchets, qui permet la réutilisation et la reproduction de certains produits comme certains métaux, plastiques et cartons, afin de diminuer le volume de déchets, et aussi les dépenses énergétiques [\[53\]](#page-92-6).

#### 2.5.3.1 Technologie Dry Fiber

La technologie Dry Fiber se compose de trois technologies distinctes ; fibrage, liaison et formation [\[54\]](#page-92-7) :

— FIBRAGE : Réduction de papier en fibres jusqu'à la destruction complet des informations, les colorants sont retirés des fibres.

- LIAISON : l'ajout du papier plus pour que les fibres soient déposées en une couche, et pour augmenter la résistance et la blancheur .
- FORMATION : La feuille est formée avec pression, elle est découpée à la taille spécifiée .

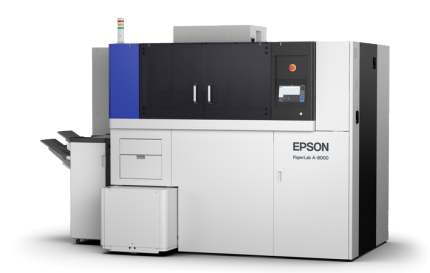

FIGURE 2.9 – Exemple de machine fonctionnant avec la technologie " Dry Fiber " [\[54\]](#page-92-7)

#### 2.5.3.2 Refabrication de calcin

La refabrication de calcin, pour réaliser des nouveaux produits en verre, se passe par les étapes suivants [\[55\]](#page-92-8)

- 1. Les emballages en verre sont d'abord triés manuellement pour retirer les objets qui ne sont pas en verre.
- 2. Un tri mécanique élimine ensuite les capsules, les bouchons, les débris de faïence, de porcelaine papiers. Puis le verre est transformé en calcin.
- 3. Le calcin est fondu dans un four à une température de 1400°C .
- 4. La pâte en fusion passe dans un moule où elle est soufflée puis refroidie.
- 5. Le recyclage : La pâte de verre sera transformée soit :
	- en bouteilles.
	- en flacons.
	- en bocaux.
	- en pots.

#### 2.5.3.3 Le plastique biodégradable

Un produit est biodégradable lorsqu'il peut être décomposé par des organismes biologiques (bactéries, champignons, algues. . .) dans un environnement favorable (conditions de température

60 à 90 °C, d'humidité, de lumière, d'oxygène...etc. En principe, la biodégradation consiste en deux étapes essentiels [\[56\]](#page-93-0) :

LA FRAGMENTATION : correspond à un endommagement du produit, Elle est généralement provoquée par des agents extérieurs ; des micro-organismes ou d'autres êtres vivants (verre de terre, insectes. . .) qui conduisent à la fragmentation du produit. Cette première phase est très utile car elle décompose la matière et permet ainsi aux micro-organismes d'y accéder plus facilement.

L'ASSIMILATION : correspond à la biodégradation elle-même . Il s'agit de l'attaque du substances par les micro-organismes conduisant à la production d'eau, de dioxyde de carbone, de méthane et de biomasse qui ne représentant aucun danger pour l'environnement.

#### <span id="page-49-0"></span>2.5.4 Traitement

L'opération de valorisation, d'élimination, même la préparation avant ces opérations [\[43\]](#page-91-6).

#### 2.5.4.1 Autoclavage

Les autoclaves à vapeur utilisent la stérilisation à la chaleur humide au moyen de vapeur saturée et sous pression pour atteindre la température nécessaire pour tuer les agents pathogènes. Ce procédé constitue le processus de stérilisation le plus fiable et le plus facile à contrôler. Pour qu'un traitement à l'autoclave à vapeur soit efficace, les matériaux à stériliser doivent être entièrement soumis avec la vapeur saturée.

En comparaison, un autoclave à vapeur peut s'assimiler à une cocotte minute qui utilise la vapeur d'eau sous pression dans le but de stériliser. L'augmentation de la pression de vapeur fait augmenter la température d'ébullition de l'eau qui une fois atteinte, va pouvoir agir en tant que stérilisant [\[57\]](#page-93-1).

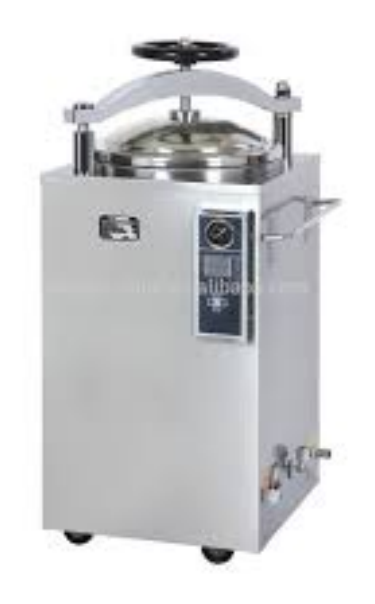

FIGURE 2.10 – Exemple d'autoclave [\[58\]](#page-93-2)

#### 2.5.4.2 L'incinération

Un processus de traitement thermique des déchets dans lequel les déchets non traités sont brûlés à haute température est communément appelé incinération. Une quantité d'air suffisante est nécessaire pour oxyder la charge ou le combustible. Pour la combustion, les déchets ont été exposés à 850 ºC [\[59\]](#page-93-3) , puis ils sont convertis en H2O, CO2 et le matériau non combustible connu sous le nom de mâchefer d'incinérateur (IBA) [\[60\]](#page-93-4) . En 2010, des chercheurs japonais ont introduit une incinération sans pollution en recyclant les cendres incinérées et en éliminant les gaz acides grâce à une technologie de contrôle [\[61\]](#page-93-5). Le four à course conventionnel est un réacteur d'incinération efficace et respectueux de l'environnement [\[62\]](#page-93-6) . Le système de combustion propulse progressivement les déchets dans la chambre de combustion par une grille actionnée mécaniquement. Les déchets entrent en permanence par une extrémité du four et les cendres résiduelles sont évacuées par l'autre extrémité. Les conditions de traitement doivent être entièrement contrôlées afin d'optimiser la combustion, et également d'assurer une combustion complète de la charge [\[63\]](#page-93-7). Le réacteur à grille fixe est une cellule doublée de briques qui a une grille métallique fixe au-dessus du cendrier, ayant deux ouvertures, l'une est en haut ou sur le côté pour le chargement et l'autre est sur le côté parallèle pour éliminer les solides incombustibles [\[64\]](#page-93-8).

#### 2.5.4.3 Ébouriffage

Récemment, un procédé de traitement a été mis au point dans lequel les déchets solides sont séparés, stérilisés et la partie organique est traitée pour former une pâte comme un matériau connu sous le nom de peluches. De nombreuses installations de traitement disposent de déchiqueteuses qui réduisent la taille du papier, du métal, du verre et des déchets organiques jusqu'à 2 à 5 cm. Les batteries, tapis et autres types de déchets sont triés manuellement. Le produit de taille réduite est ensuite transféré vers le flux du convoyeur où la partie métallique se sépare. De la vapeur à haute température est ensuite introduite pour rompre davantage les liaisons moléculaires, ce qui détruit les agents pathogènes. Le produit est ensuite broyé, déshydraté et séparé des autres types de déchets. Le reste est un matériau cellulosique fin qui émerge sous forme de duvet granuleux aseptisé, semblable à du sable [\[65\]](#page-93-9). Le sous-produit du duvet peut être utilisé comme amendement du sol en raison de sa base organique et de sa forte teneur en azote. S'ils ne sont pas utilisés, les peluches peuvent entrer dans la décharge avec un volume réduit de 30 à 75 % par rapport au contenu d'origine. Cette technologie est actuellement adoptée par les pays occidentaux où un taux de recyclage de 95% a été atteint [\[65\]](#page-93-9).

#### 2.5.4.4 Technologie de fusion

De nos jours, de nombreux pays en développement et développés recherchent une technologie de fusion, dans lequel les déchets sont fondus par l'électricité ou la combustion de carburant à environ 1400 oC [\[100\]](#page-96-0). Cette technologie réduit le volume de déchets jusqu'à un certain degré et le cerf stable est obtenu comme sous-produit. Le résidu solidifié a de nombreuses applications dans l'industrie de la construction et dans la bonification des terres. La technologie présente de nombreux avantages par rapport à l'incinération. Premièrement, il surmonte le problème des cendres volantes, et deuxièmement, le laitier solidifié fondu a une partie métallique stabilisée, il peut donc éviter la contamination de l'eau par lessivage comme dans le cas de l'incinération [\[100\]](#page-96-0)

## <span id="page-52-0"></span>2.5.5 Valorisation énergétique

La dernière étape avant l'élimination est la valorisation énergétique. Tous les résidus de déchets après collecte, tri, recyclage et traitement, sont en outre inaugurés pour la valorisation énergétique. Elle consiste à récupérer l'énergie produite lors du traitement des déchets sous forme de chaleur, d'électricité, de carburant.

#### 2.5.5.1 Conversion thérmique

Il s'agit d'une technologie qui utilise l'eau, la chaleur ou la pression pour convertir les déchets organiques et inorganiques en produits chimiques et composés utiles. Les matières premières telles que les plastiques, les boîtiers d'ordinateurs, les pneus et les résidus de récolte sont soumises à un système de traitement thermique qui les convertit en molécules utiles de gaz combustible, de pétrole et d'autres produits bénéfiques [\[67\]](#page-93-10). Avec les progrès de la technologie au cours des années précédentes, de nombreuses technologies de traitement thermique les plus récentes ont été introduites, certaines d'entre elles sont discutées plus en détail :

#### Gazéification plasma et pyrolyse plasma :

Un nouveau concept de WTE est la gazéification au plasma et offre un certain nombre d'avantages [\[68\]](#page-93-11) :

- Les technologies plasma sont divisées en trois catégories différentes : la gazéification au plasma, la pyrolyse au plasma et la vitrification.
- Les déchets tels que le plastique et les halogènes nécessitent des traitements à très haute température, afin de réduire les émissions toxiques et de contrôler la composition du produit. Cela amène également le composé à produire du gaz de synthèse. Les processus les plus importants dans la gestion des déchets sont la gazéification et la vitrification. La deuxième étape après la gazéification est la pyrolyse au plasma

#### Carburant dérivé de déchets (RDF)

La commercialisation des déchets à l'aide de RDF a été utilisée pour rendre les déchets utiles. Le RDF fait généralement référence aux DSM traités, qui sont essentiellement la fraction de déchets à haute valeur calorifique séparés. Pour la ségrégation des déchets, ils sont classés dans un TMB puis ils sont labellisés RDF. Le combustible solide de récupération est un nouveau terme qui devient célèbre en Europe [\[69\]](#page-93-12). Les déchets solides municipaux qui arrivent à l'usine passent par plusieurs étapes de traitements et de processus. Dans un premier temps, les déchets sont collectés dans le broyeur qui cassent les sacs poubelles, afin de réduire leur taille. Ensuite, ce matériau broyé est déplacé vers une tour de digestion où ces déchets sont conservés pendant (presque 6 à 8 jours). Les quatre premiers jours, les déchets sont maintenus à une température comprise entre 60 et 65 °C, qui est ensuite portée à 70 °C pendant encore deux jours [\[69\]](#page-93-12). En conséquence, la partie organique des déchets est stabilisée, ainsi même les plus petites traces de composés biologiques disparaissent. Le retrait des canettes en acier et des objets magnétiques du flux principal se fait par un séparateur magnétique. Les déchets sont ensuite séparés en trois tailles différentes inférieures à 8 mm, puis comprises entre 8 et 16 mm et enfin supérieures à 16 mm [\[70\]](#page-93-13).

#### Technologie à lit fluidisé

Pour la gazéification des déchets finement classés, des réacteurs à lit fluidisé sont utilisés. Pendant des décennies, il a été utilisé pour l'incinération, pour le processus de combustion de combustibles uniformes, notamment le lignite brut, le charbon et les boues d'épuration, etc. L'incinérateur à lit fluidisé se présente sous la forme d'un cylindre vertical. La section inférieure du lit fluidisé est constituée de matériaux inertes qui sont fluidisés avec l'air. Par le haut, les déchets sont introduits dans le lit de sable fluidisé. La plaque de base a des trous qui permettent à l'air préchauffé d'entrer dans la chambre de combustion. La plage de température se situe entre 850 et 950 °C [\[71\]](#page-93-14). Ainsi, la température dans le lit n'est pas aussi élevée et se situe autour de 650 °C ou peut être un peu plus élevée. Récemment, les systèmes à lit fluidisé bouillonnant sont couramment utilisés pour le traitement des boues [\[63\]](#page-93-7) . Le lit fluidisé circulant est utilisé pour l'incinération des boues d'épuration brutes et séchées, ce système est fortement recommandé dans les pays en développement. Le lit fluidisé rotatif permet une plus large gamme de pouvoir calorifique des combustibles [\[72\]](#page-94-0)[\[73\]](#page-94-1)

#### 2.5.5.2 Bioconversion

Selon l'Organisation des Nations Unies pour l'alimentation et l'agriculture , un tiers du total des aliments produits pour la consommation humaine a été perdu le long de la chaîne d'approvisionnement alimentaire dans le monde [\[74\]](#page-94-2). Pour une éventuelle valorisation énergétique, actuellement les déchets alimentaires et autres déchets combustibles sont collectivement incinérés et mis en décharge. Cependant, les deux techniques supérieures sont confrontées à des problèmes plus environnementaux et économiques. Les déchets alimentaires peuvent être utilisés pour produire du biocarburant par différents processus de fermentation. Actuellement, la valorisation est utilisée pour la production d'hydrogène, d'éthanol, de biodiesel et de biogaz [\[75\]](#page-94-3)

#### Compostage anaérobie sec

Ce procédé est un procédé thermophile dans lequel aucune recirculation de biogaz n'est nécessaire. La période de temps de rétention hydraulique dans le digesteur vertical est de 20 jours. La capacité de l'usine se situe entre 10 000 et 35 000 Mg/an [\[76\]](#page-94-4). Pour le traitement des DSM, ce procédé purement sec est appliqué. Sans doute pour des performances optimales en présence d'extrait sec total élevé dans le réacteur [\[76\]](#page-94-4)

#### <span id="page-54-0"></span>2.5.6 Elimination

toute opération qui n'est pas de la valorisation même lorsque l'opération a comme conséquence secondaire la récupération des produits ou d'énergie [\[43\]](#page-91-6).

#### 2.5.6.1 Décharges sanitaire

La décharge est une dépression conçue par des professionnels dans une zone à faible population, pour l'élimination finale des restes après toutes les étapes précédentes de la gestion intégrée des déchets [\[41\]](#page-91-4) . Les déchets sont enfouis dans cette dépression afin d'éviter toute connexion hydraulique entre les déchets et l'environnement, y compris l'air et l'eau. L'enfouissement est le plus souvent préféré car il a la plus large gamme de capacités et est la méthode la moins coûteuse d'élimination des déchets. En Malaisie, 80 % des déchets sont éliminés dans des décharges, ce qui pourrait causer de graves problèmes dans un avenir proche, car les décharges actuelles se retrouvent avec une capacité très réduite alors que les nouveaux sites sont encore en construction [\[77\]](#page-94-5). Alors que comparativement dans les pays en développement, la décharge est l'option la moins souhaitable, tandis que l'option la plus souhaitable est WTE.

#### 2.5.6.2 Technologie des bioréacteurs

La technologie la plus récente pour traiter rapidement les déchets éliminés est la technologie des bioréacteurs. Les objectifs fondamentaux de cette technologie sont d'améliorer le taux de décomposition, la circulation du lixiviat et l'augmentation de la croissance des microbes, qui décomposent les déchets municipaux. Les déchets sont ensuite séchés par la technologie de décharge conventionnelle [\[78\]](#page-94-6).

#### 2.5.6.3 Technologies de récupération des gaz d'enfouissement

Les émissions de gaz de décharge sont très variées en raison des propriétés géologiques, hydrologiques et géotechniques qui ont des impacts sur l'environnement. Les facteurs biotiques et abiotiques conduisent à la génération de gaz à la décharge qui est la combinaison de CH4 et de CO2. Ce qu'on appelle le biogaz. L'oxydation chimique produit des gaz abiotiques en présence d'eau et de métaux comme l'aluminium. Al produit un lixiviat qui subit en outre une réaction redox pour produire de l'hydrogène gazeux. L'hydratation de l'aluminium métallique et les cendres résiduelles entraînent la production de gaz [\[80\]](#page-94-7). S'il est mal géré, ce gaz peut provoquer une explosion de la décharge ou une fuite progressive peut provoquer le réchauffement climatique car les deux gaz (CH4 et CO2) sont des gaz à effet de serre [\[80\]](#page-94-7) . Le programme volontaire de sensibilisation au méthane des sites d'enfouissement est développé pour réduire les gaz à effet de serre qui causent le changement climatique. Cette organisation sensibilise le public, les parties prenantes et les communautés locales aux avantages et aux technologies de récupération des gaz d'enfouissement [\[41\]](#page-91-4).

#### Technologie des microturbines

Les décharges modernes sont équipées de microturbines pour produire de l'électricité à partir des gaz de décharge. Cette technologie est utilisée pour fournir de l'électricité aux projets à petite échelle à proximité. Cette technologie est utile pour résoudre le problème de la pollution de l'air et du réchauffement climatique dû à l'émission de gaz d'enfouissement dans l'air [\[80\]](#page-94-7)

## <span id="page-56-0"></span>2.6 L'état de l'art

| $N^{\circ}$ | <b>Nom</b>       | <b>Image</b>                                                    | <b>Description</b>                   |
|-------------|------------------|-----------------------------------------------------------------|--------------------------------------|
|             | <b>Division</b>  | Division of Waste Management Site Locator Tool<br><b>Gidnes</b> | L'outil<br>application<br>est<br>une |
|             | of<br>Waste      |                                                                 | basée sur le SIG qui regroupe        |
|             | Management       |                                                                 | informations actuellement<br>les     |
|             | (DWM)            |                                                                 | disponibles sur les sites que la     |
|             | <b>Site</b>      |                                                                 | division de la gestion des déchets   |
|             | Locator          |                                                                 | gère dans une carte interactive.     |
|             | <b>Tool</b> [99] |                                                                 |                                      |

TABLE 2.2 – Etat de l'art

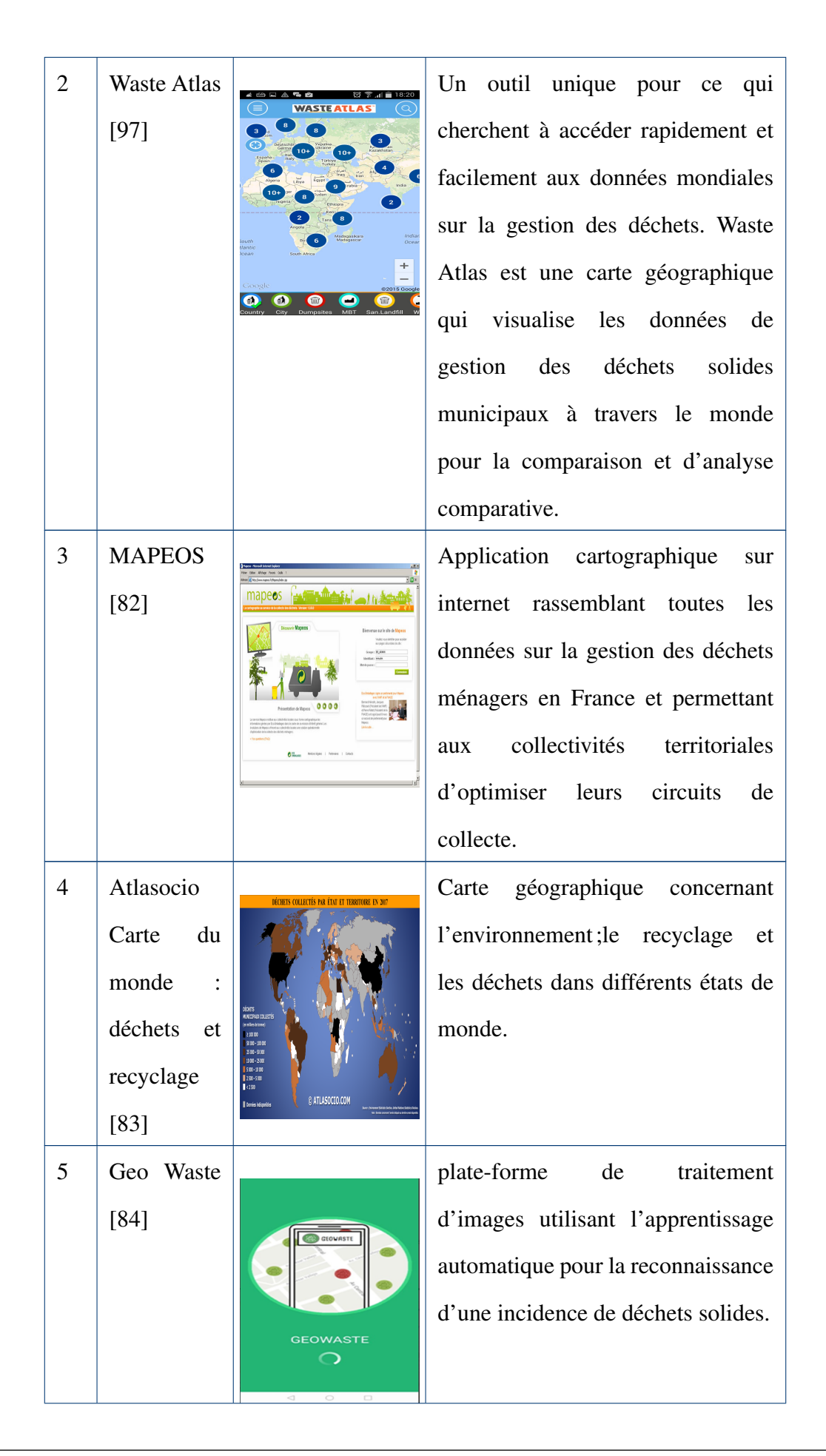

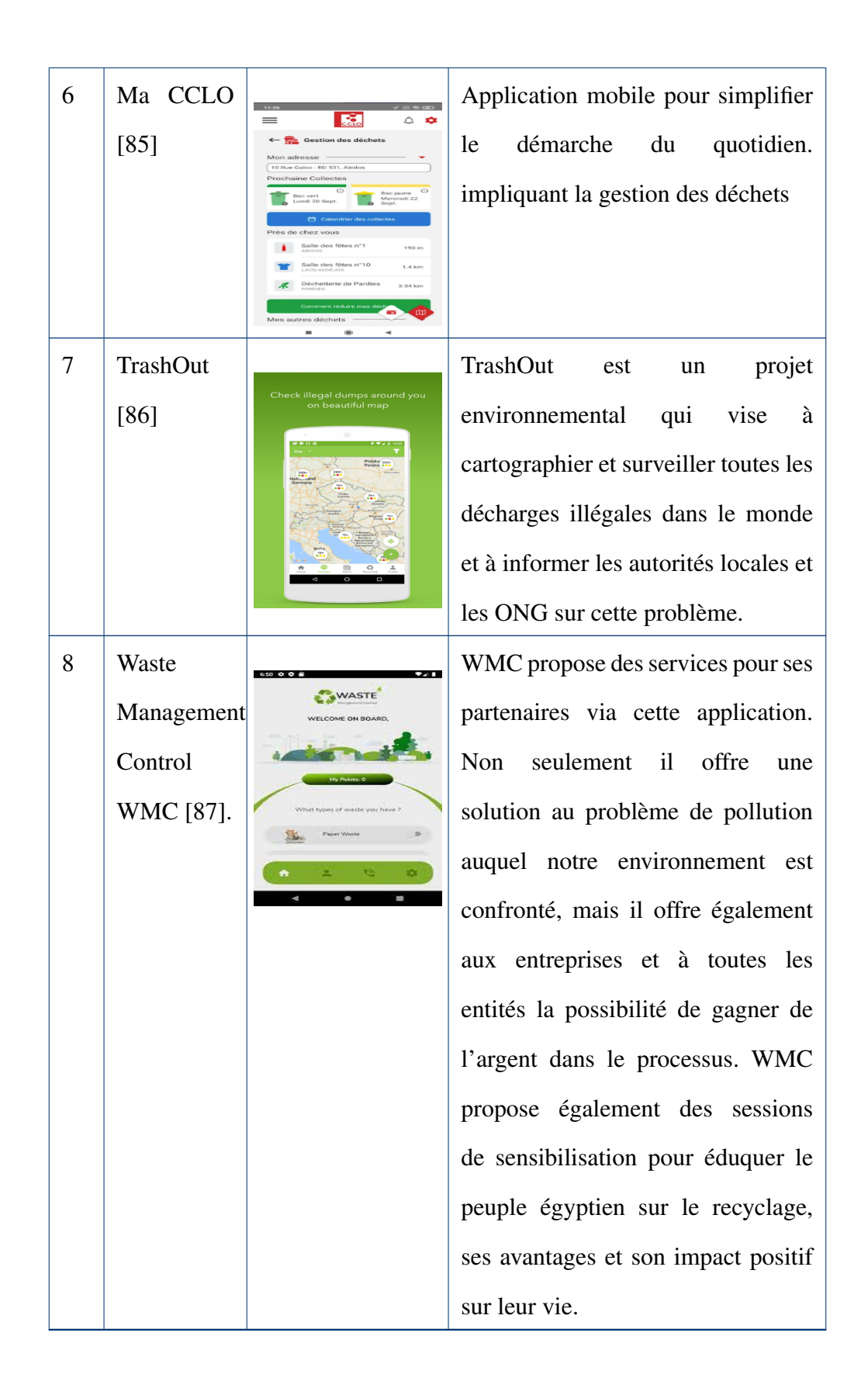

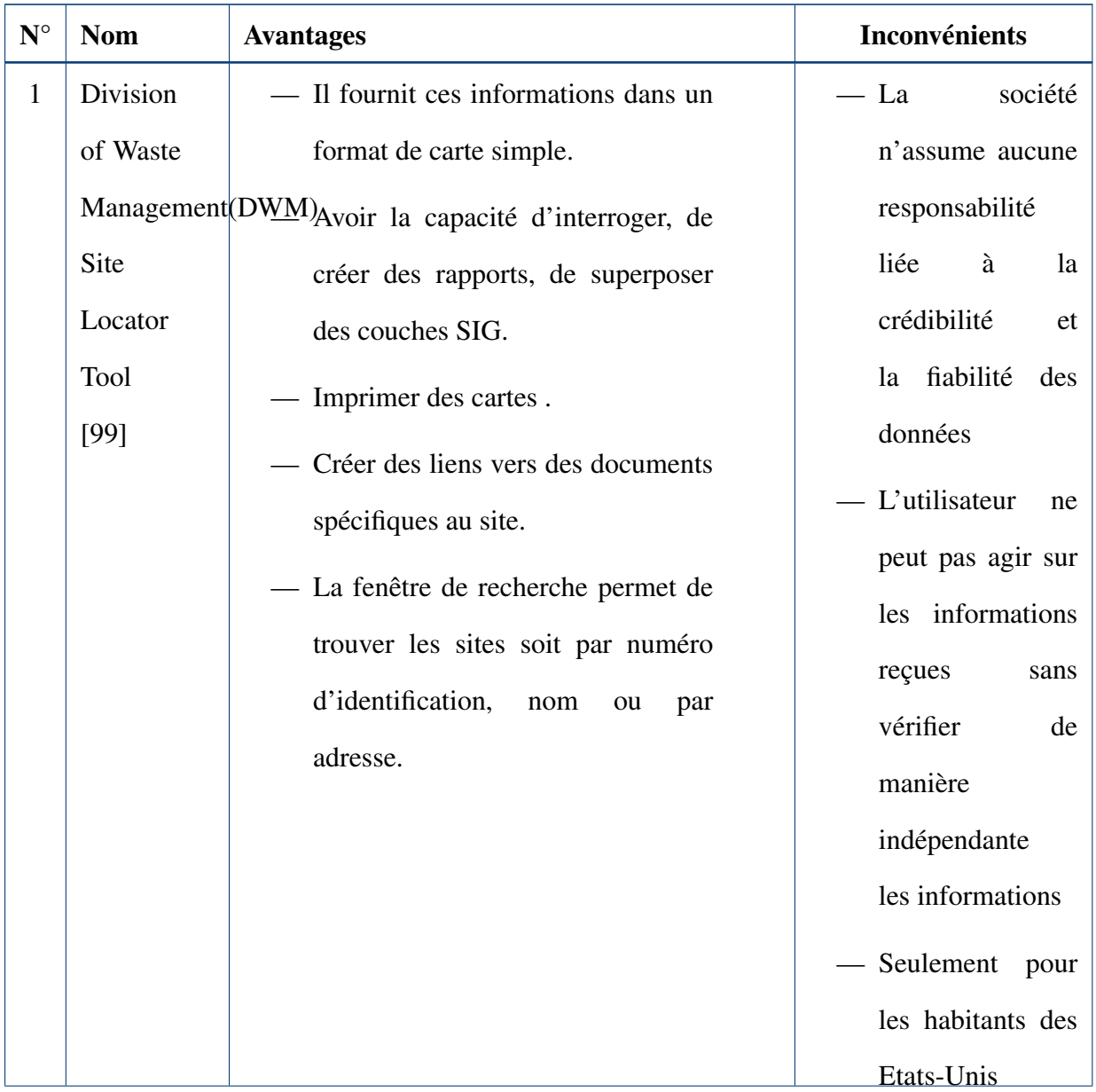

#### TABLE 2.3 – Avantages et inconvénients des travaux connexes

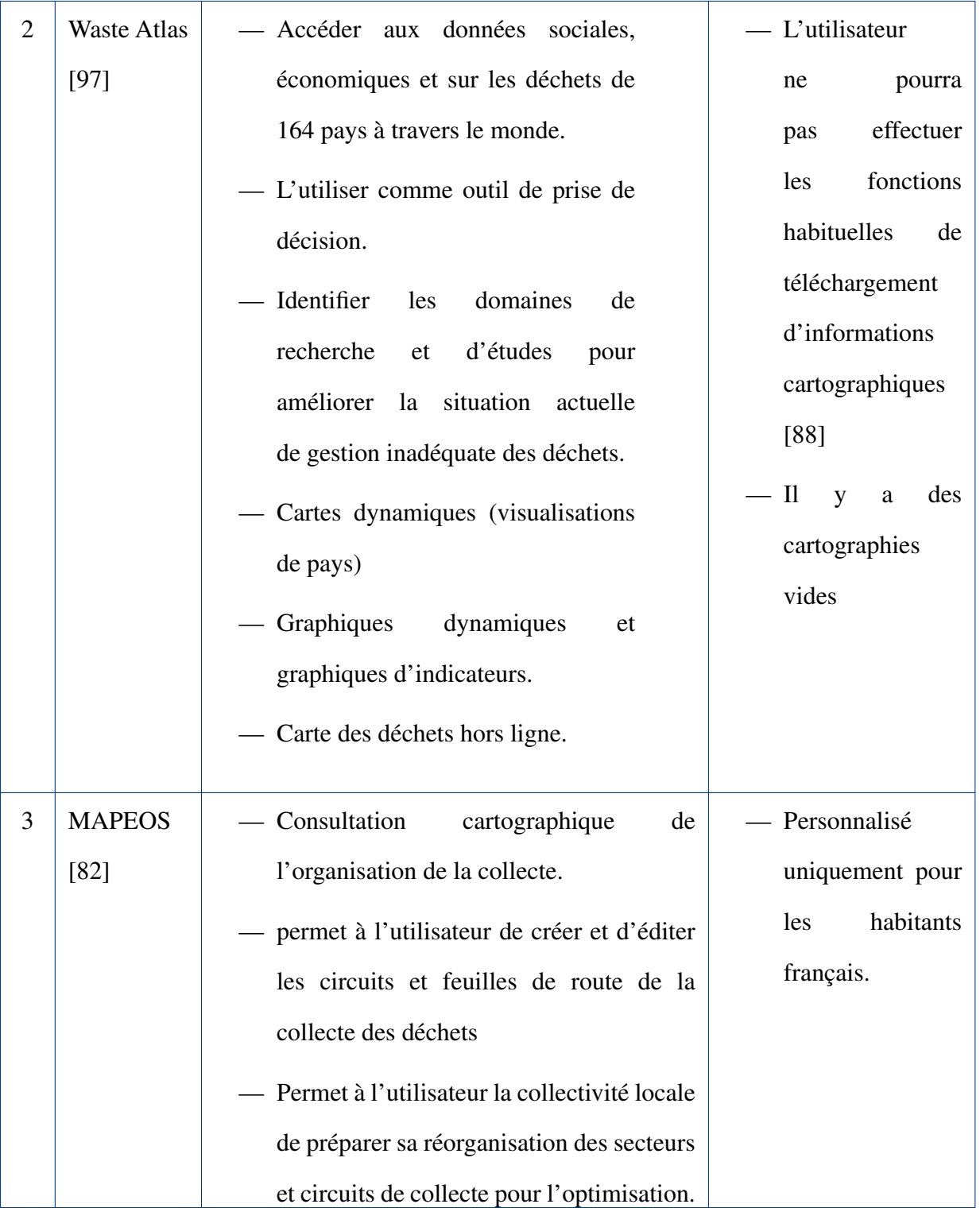

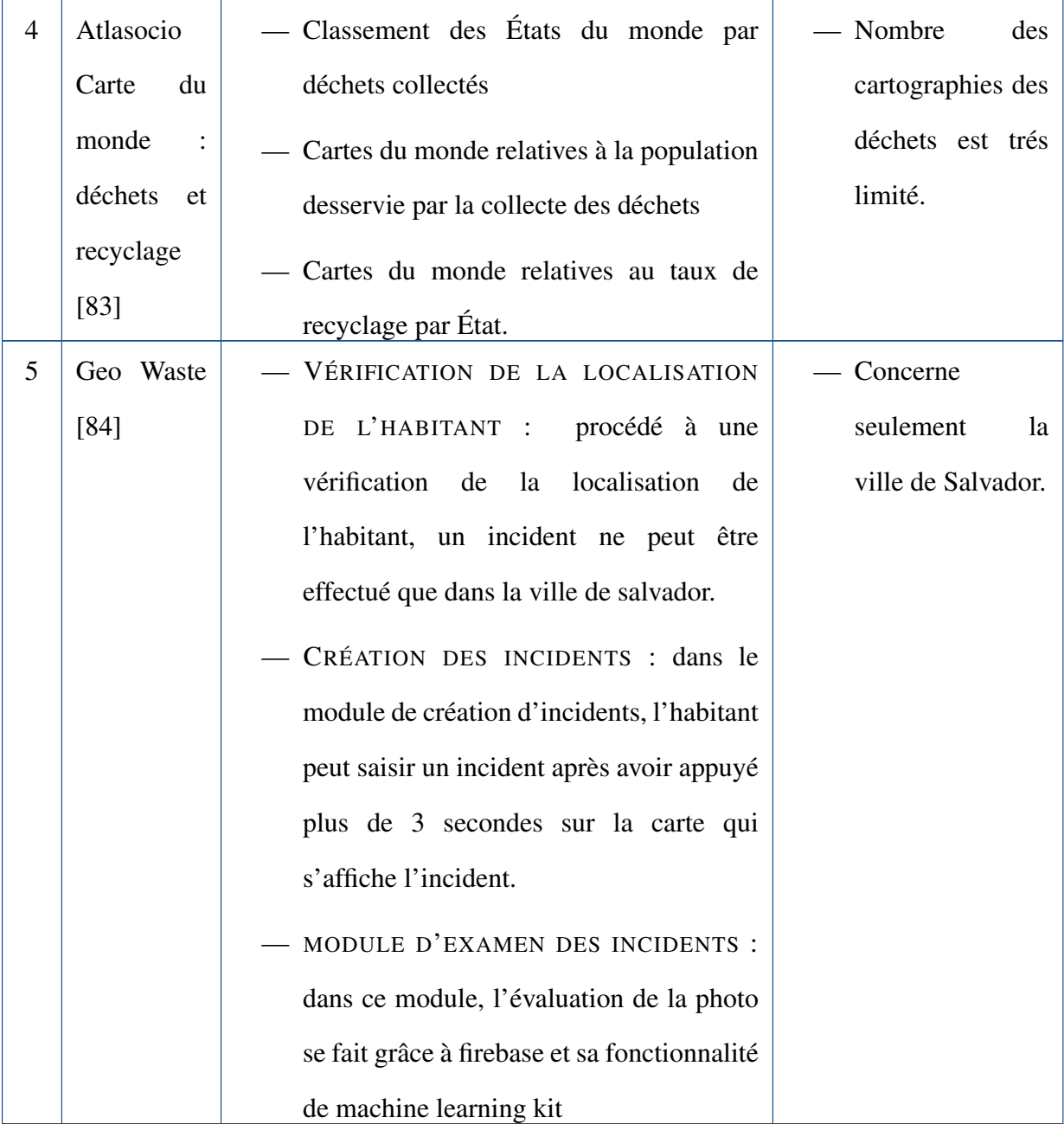

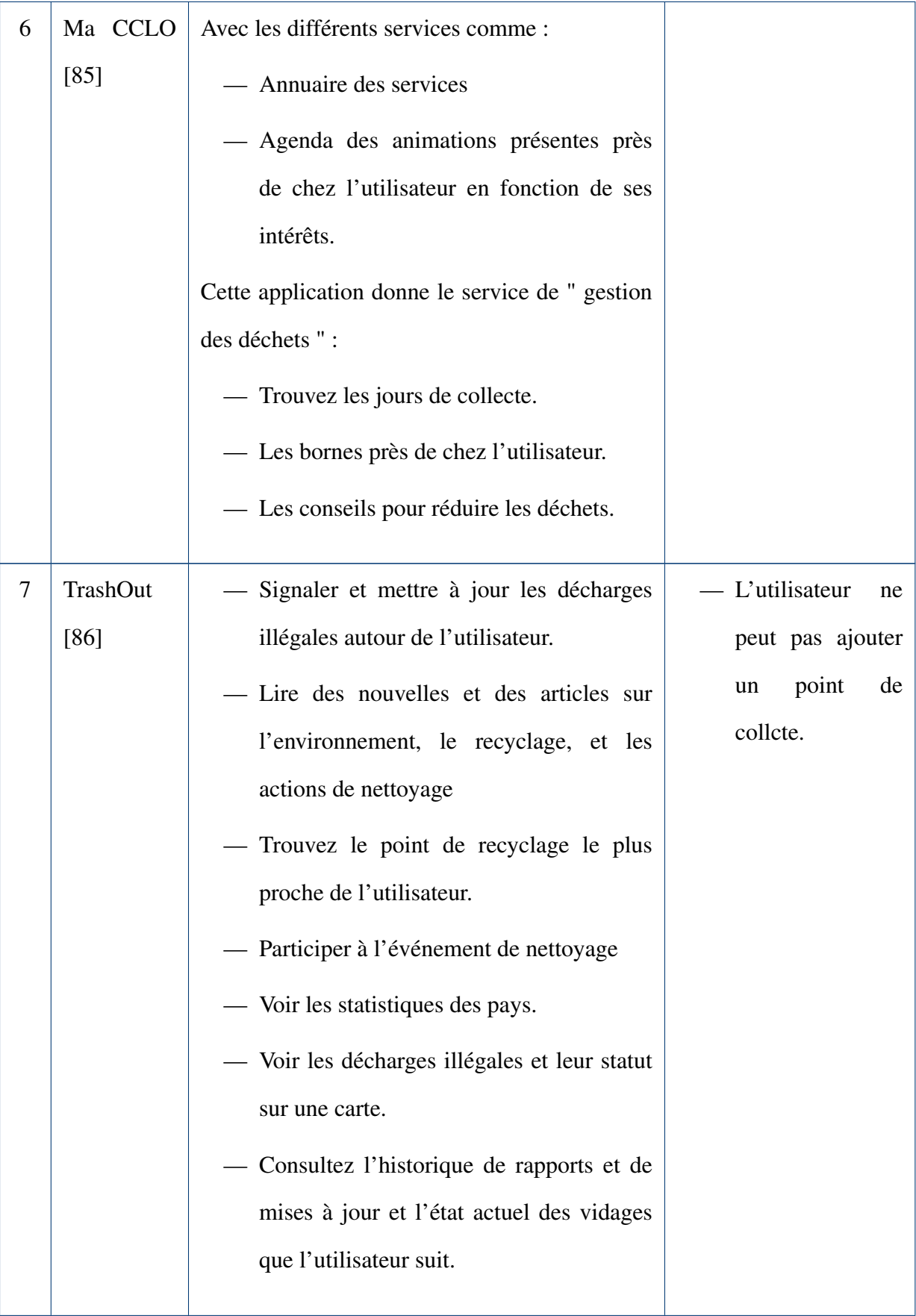

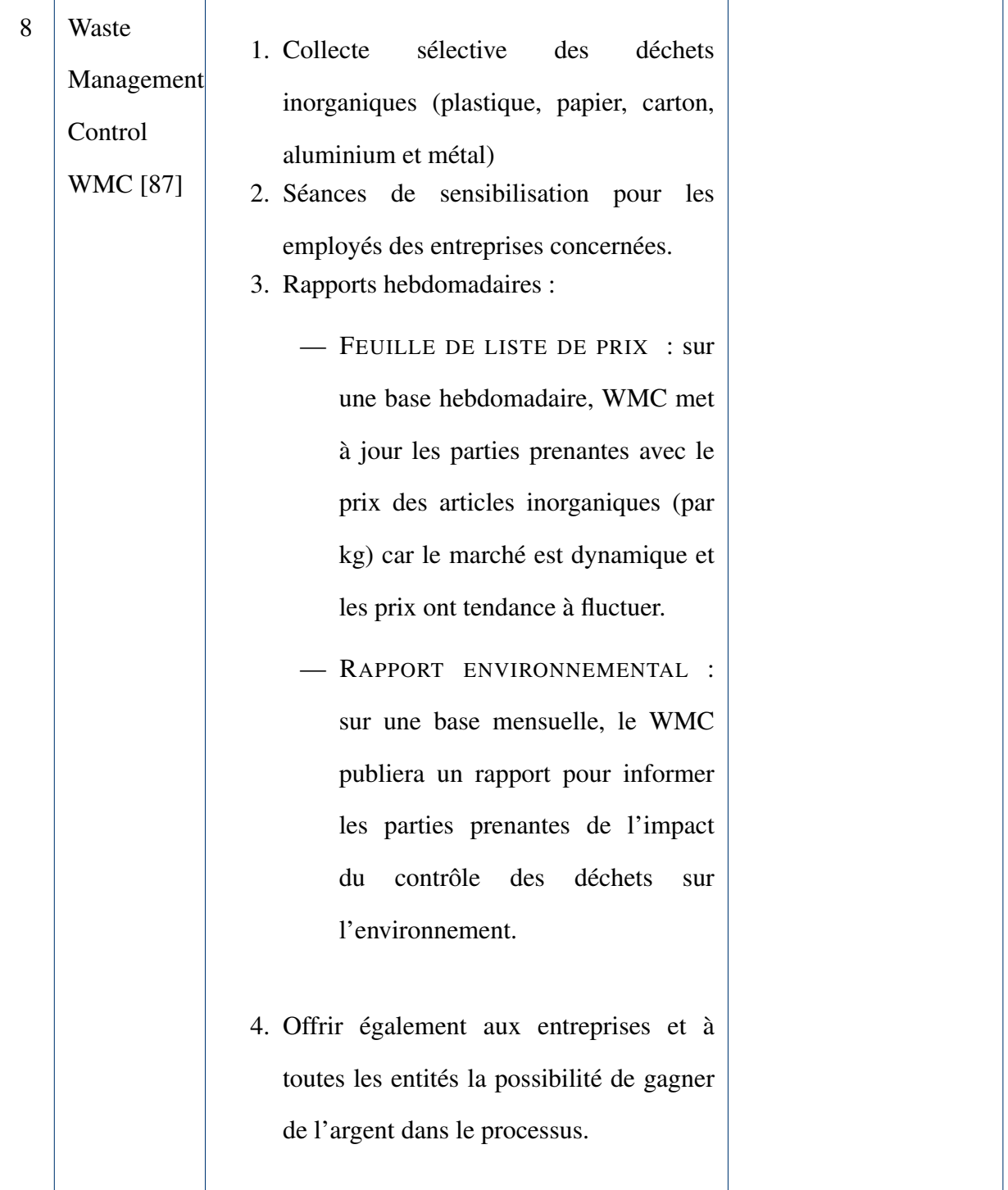

## <span id="page-63-0"></span>2.7 Synthèse

Le SIG a été largement déployé dans les études de gestion des déchets.les données capturées à partir des différents méthodes sont intégrées à des attributs et à des couches d'informations

préalables qui pourraient faciliter la compréhension de la nature et comment les déchets se produisent dans la zone. Ces informations sont utiles lors de la planification de la gestion des déchets et fournissent des solutions face à un problème environnemental aussi grave [\[89\]](#page-95-5).

Nous avons décrire chaque travail, comment il se fonctionne, ses avantages et ses inconvénients dans les tableaux mentionné précédemment.

Donc, nous verrons comment notre système va ajouter une valeur à ce domaine par rapport aux autres systèmes.

Notre système est une carte géographique interactive qui sert à :

- Identifier les acteurs participants à la gestion des déchets dans la commune de Tébessa, avec leurs interventions.
- Localiser les sites des differents décharges, conteneurs poubelles, centre de tri ou de recyclage,etc.
- Donner des différents statistiques pour aider à mieux comprendre la manière de production des déchets et donner la solution optimale pour traiter ce problème.
- Evaluer les performances des collecteurs des déchets.

## <span id="page-64-0"></span>2.8 Conclusion

Dans ce chapitre, Nous avons présenté le concept de déchets et de gestion des déchets pour déterminer qu'est ce qu' un déchet, comment il est classé, et comment se fait la gestion de déchets, les cartographies développé concernant ce sujet, et les dernières technologies de la gestion des déchets.

Nous sommes arrivons à une conclusion importante, à savoir que la contribution des nouveaux technologies et l'automatisation de la gestion des déchets est primordial aujourd'hui, dans le chapitre suivant, Nous expliquerons la solution proposé et la méthode de travail.

3

# Notre SIG pour la gestion des déchets

## Sommaire

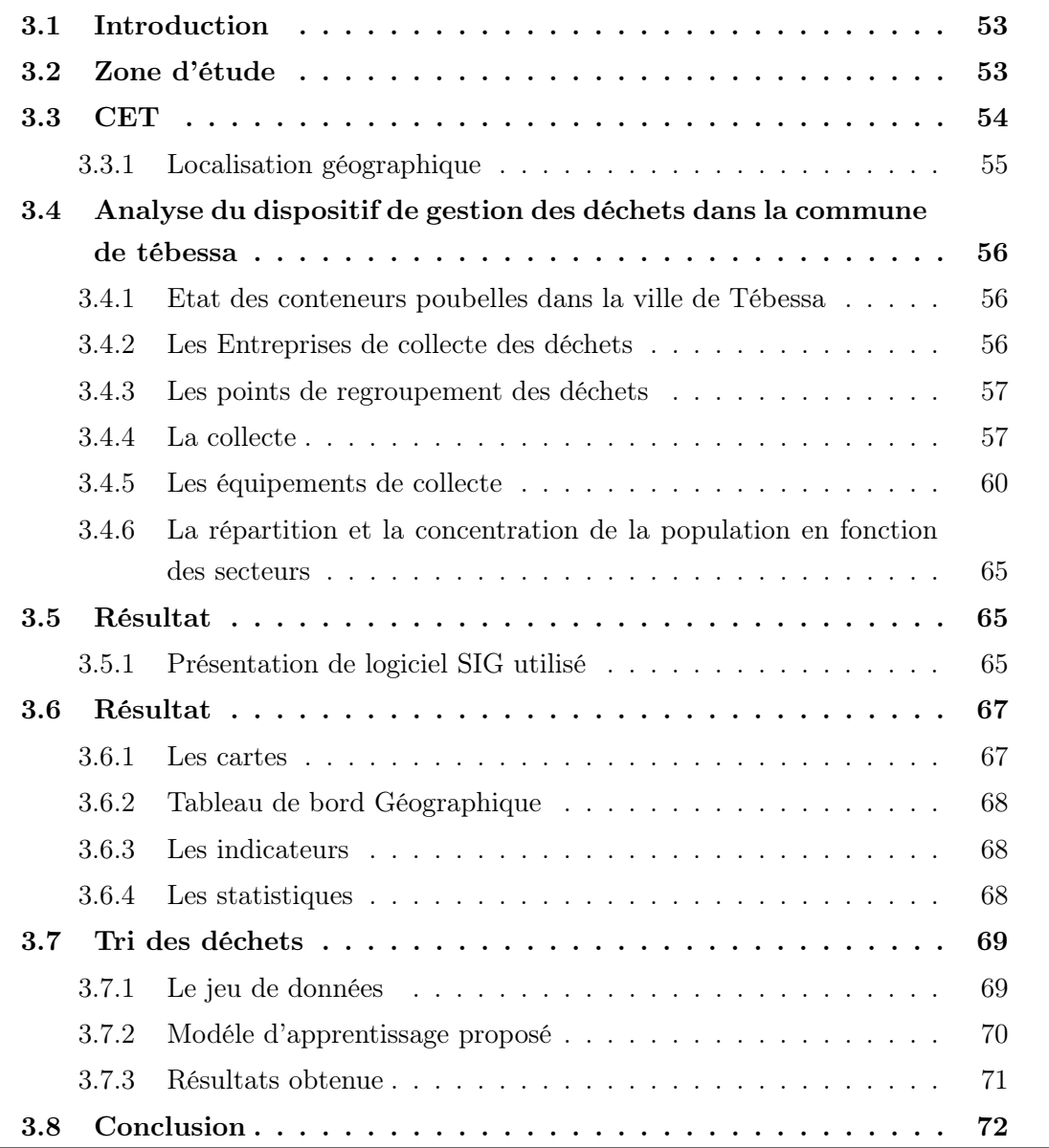

## <span id="page-66-0"></span>3.1 Introduction

Dans le chapitre précédent, nous avons rédiger un état de l'art sur les différents SIG des gestions des déchets existants aujourd'hui.

Notre objectif est de développer un SIG permettant de résoudre le problème de la mauvaise gestion des déchets, en surveillant d'évolution et des performances des collecteurs, et déterminer où se situent les problèmes pour les améliorer rapidement.

Dans ce chapitre, nous allons étudier la gestion des déchets dans la commune de Tébessa et présenter notre solution et les résultats obtenues.

## <span id="page-66-1"></span>3.2 Zone d'étude

La ville de Tébessa est située à l'est de l'Algérie et fait partie des villes des hauts plateaux orientaux. Son emplacement est proche des frontières tunisiennes qui en sont distantes d'environ 43 km, et de la capitale tunisienne à : 289 km , ce qui lui a fait occuper une position stratégique importante, en passant par plusieurs routes nationales telles que la route nationale n ° 10 qui relie la ville de Constantine à travers elle à la République tunisienne et la route nationale n ° 83 qui se dirige vers le côté nord-est relier la ville à la frontière tunisienne [\[90\]](#page-95-6). Là où la ville de Tébessa est considérée comme le siège d'un État frontalier depuis le découpage administratif de 1974, ce dernier, c'est-à-dire la commune de Tébessa située dans la partie Nord-Est de Tébessa, il est bordée au nord par la commune de Boulhaf El-Deir, au nord-est par la commune d'El-Kuif, au nord-ouest par la commune d'Hammamet, au sud par la commune d'El Ma Labiod et la commune d'Ogla Melha, à l'est par la commune de Bekkaria et à l'ouest par la commune de Bir Mokkadem.C'est l'une des communes de l'état de Tébessa, cette dernière, bordée à l'est par la Tunisie (à 3 km du poste frontière de Bouchkaba et à 280 km de la capitale Tunis), à l'ouest par Khenchela et Oum El Bouaghi, au nord par Souk Ahras, et au sud par El Oued.

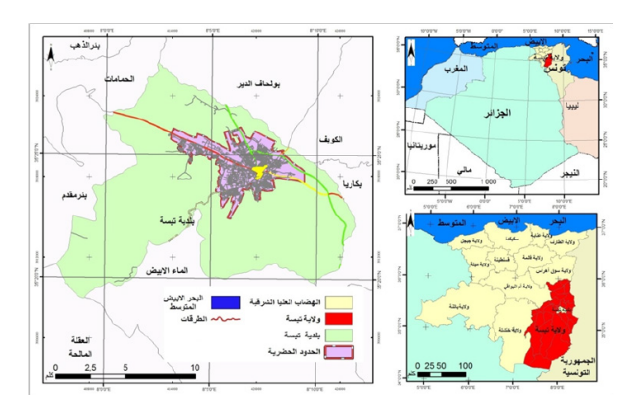

FIGURE 3.1 – Carte de la situation géographique et administrative de la ville de Tébessa [\[2\]](#page-88-3)

## <span id="page-67-0"></span>3.3 CET

le CET est un complexe conçu pour préserver divers déchets sans nuire ni à l'environnement , ni à la santé des citoyens , et c'est le plus ancien type de traitement des déchets . Le CET consiste en un ensemble de tranchées préparées où les déchets sont vidés et essorés. Et après remplissage, il est couvert par des méthodes techniques respectueuses de l'environnement.

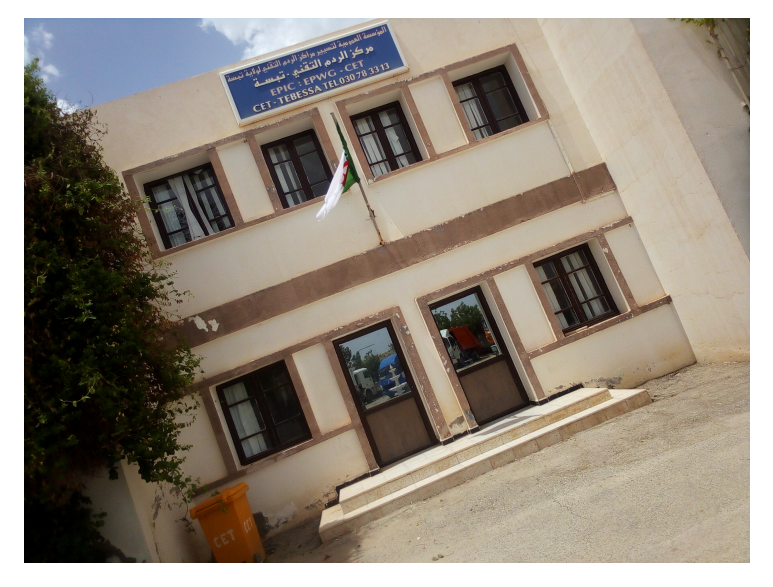

FIGURE 3.2 – CET Tébessa

## <span id="page-68-0"></span>3.3.1 Localisation géographique

Le CET est située sur la ligne 35◦ nord et 8◦ est le long de la route nationale n°16, à 7 km du centre-ville et à 500 km à l'est de la voie ferrée reliant la ville de Tébessa et le complexe minier de phosphate de Jebel El Anq, s'élevant du niveau de la mer d'environ 872 à 942 M

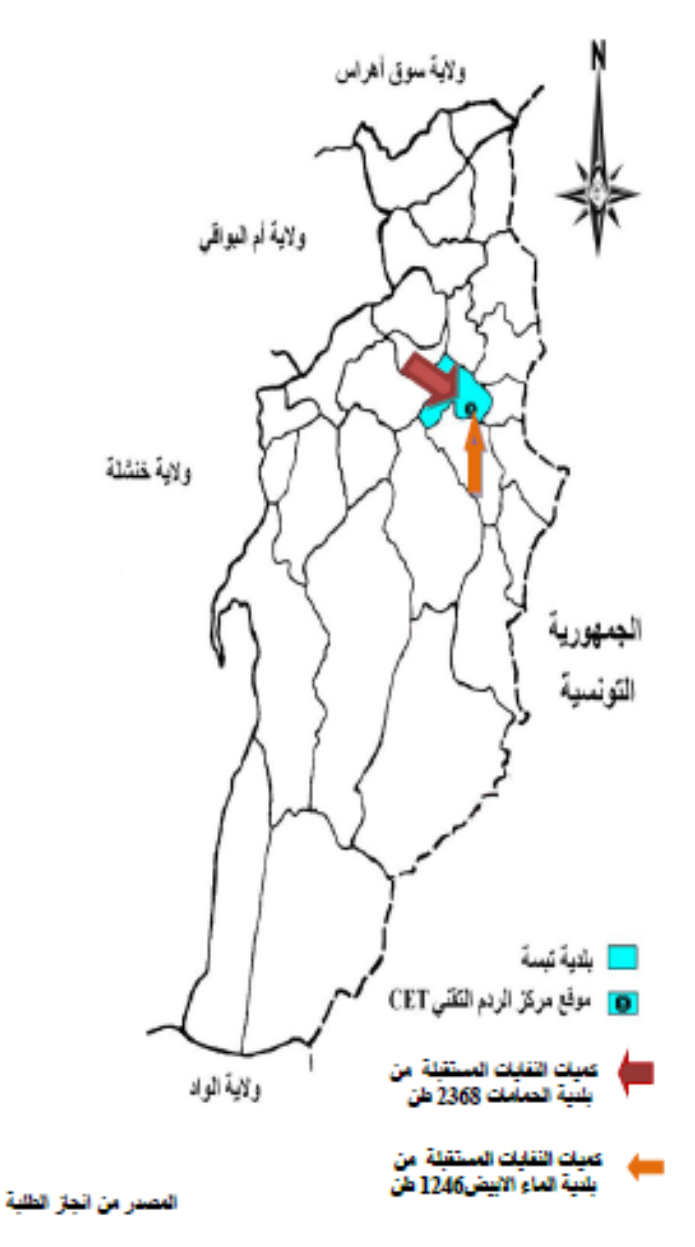

FIGURE 3.3 – Carte de la situation géographique et administrative de la ville de Tébessa [\[91\]](#page-95-7)

## <span id="page-69-0"></span>3.4 Analyse du dispositif de gestion des déchets dans la commune de tébessa

#### <span id="page-69-1"></span>3.4.1 Etat des conteneurs poubelles dans la ville de Tébessa

Plus le conteneur est en bon état, moins il faut de temps pour le vider , C'est pour ça l'état mécanique du conteneur joue un rôle majeur dans l'efficacité de la collecte et de l'élimination des déchets solides . Et grâce à une étude en 2018 sur le terrain, il a été constaté qu'environ 47% des conteneurs sont en mauvais état et ont besoin d'entretien, et c'est l'une des raisons les plus importantes de la propagation des déchets dans la ville. Mais les conteneurs en bon état, leur pourcentage est de 29%, tandis que les 24% restants sont dans un état acceptable nécessitant une amélioration de leur aspect extérieur [\[2\]](#page-88-3).

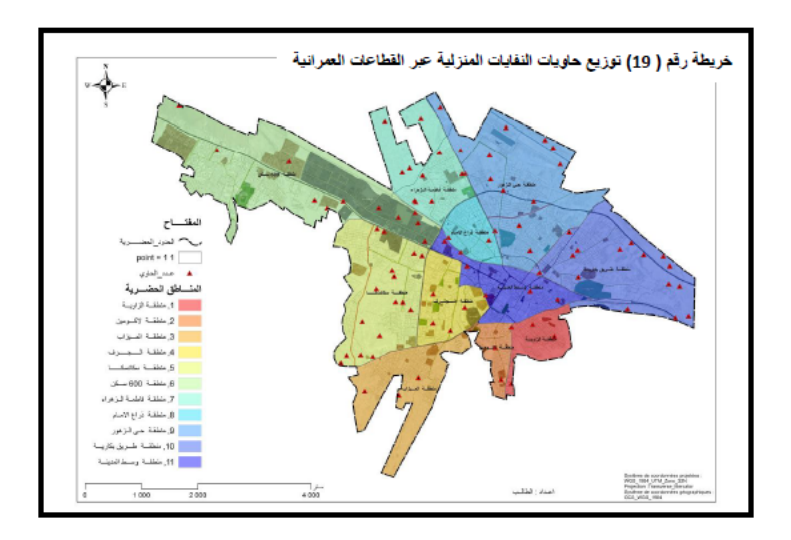

FIGURE 3.4 – Répartition des conteneurs des déchets ménagères dans les secteurs urbains [\[1\]](#page-88-4)

#### <span id="page-69-2"></span>3.4.2 Les Entreprises de collecte des déchets

La ville de Tébessa dispose cinq entreprises de collecte des déchets : SOPT, Pro Teb, CET, Parc Communale, et les privés. Leurs rôles concerne [\[92\]](#page-95-8)

- le tri et collecte séparée des déchets,
- la caractérisation des déchets,
- l'emballage des déchets dangereux,
- l'étiquetage des emballages et des contenants,
- l'interdiction de mélanger de déchets dangereux avec des déchets d'une autre catégorie, ou des produits qui ne sont pas des déchets,
- la vérification des autorisations et agréments des prestataires,
- l'organisation du suivi et de la traçabilité des déchets

L'absence des entreprises de la collecte entraîne la création de décharges aléatoires et la saleté des voies publiques, ce qui entraîne une déformation du paysage et nuit à la santé des citoyens.

#### <span id="page-70-0"></span>3.4.3 Les points de regroupement des déchets

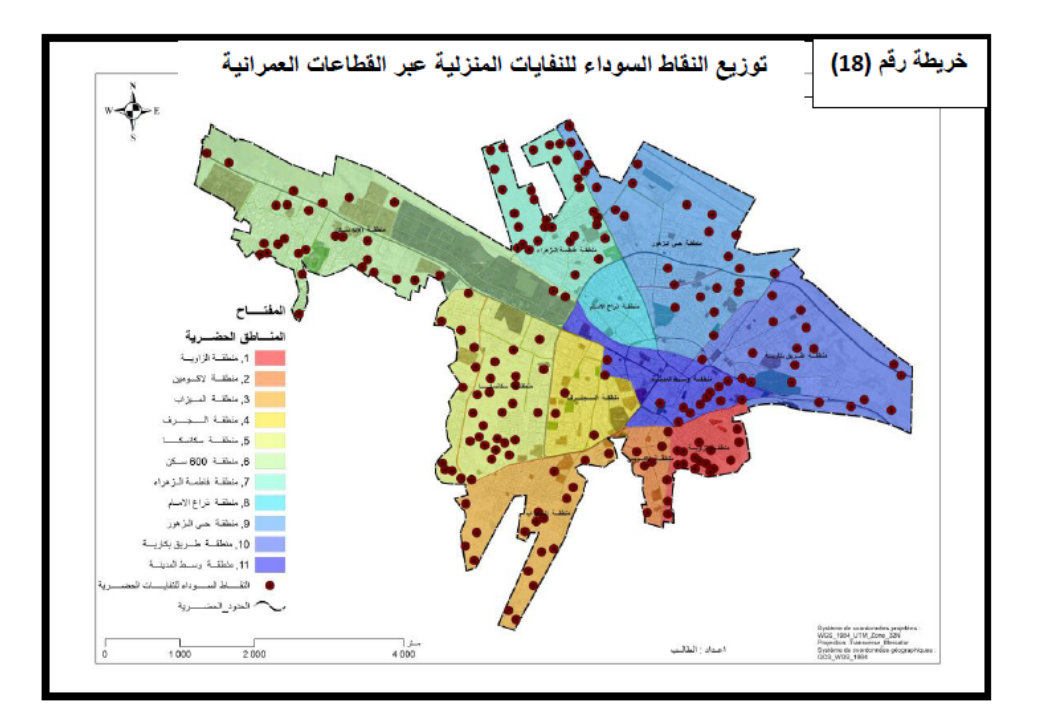

FIGURE 3.5 – Répartition des points noirs des déchets ménagéres à la ville de Tébessa [\[1\]](#page-88-4)

## <span id="page-70-1"></span>3.4.4 La collecte

#### 3.4.4.1 Les étapes de collecte des déchets municipaux

Elle consiste deux étapes essentiels [\[2\]](#page-88-3) :

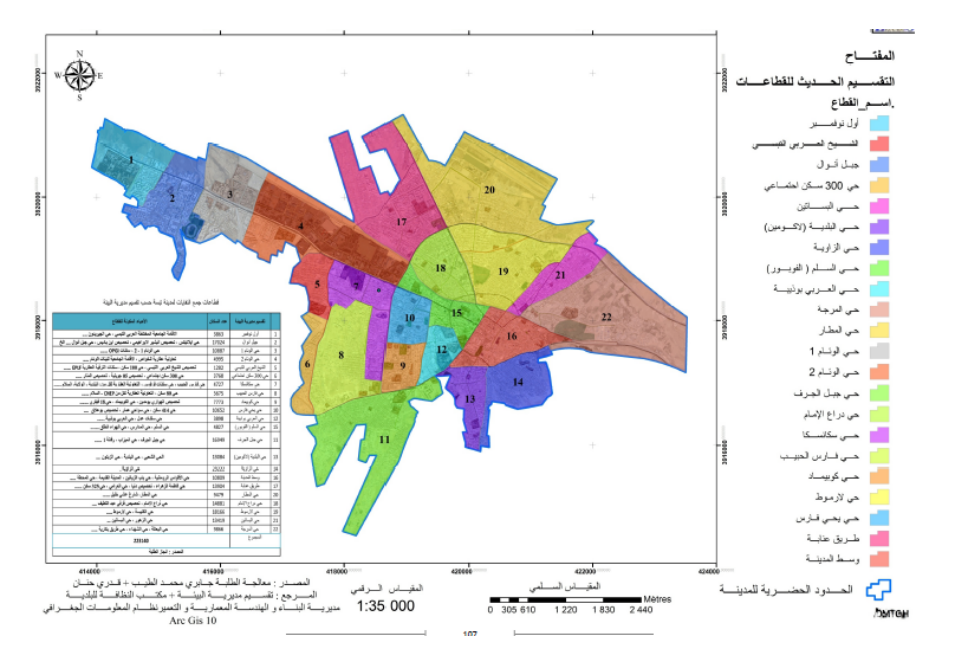

FIGURE 3.6 – Carte des secteurs de collecte des déchets dans la ville de Tébessa [\[2\]](#page-88-3)

- La première étape : le pré-collecte Les déchets sont transportés depuis leurs lieux de production (magasins, des maisons) jusqu'aux points de collecte mis à disposition par la commune ou l'entreprise responsable sur l'élimination des déchets.
- La deuxième étape : la collecte Elle se déroule le long des voies publiques où les déchets ménagères sont collectées à partir des points de collecte et acheminées vers les sites d'élimination finale par des moyens de transport spécialisés. Les déchets ménagères destinées au processus de collecte ne doivent contenir aucune substance dangereuse afin de ne pas altérer les conteneurs ou présenter un danger pour les opérations de collecte ou pour le traitement final.

#### 3.4.4.2 Les types de collecte

- LA COLLECTE PORTE À PORTE : Il s'agit de la collecte traditionnelle des sacs plastiques ou autres contenants (contenants en carton. . .etc.) contenant des déchets non triés déposés devant les habitations et collectés à des jours précis
	- AVANTAGES :
		- Plus convenable pour les habitants
		- Plus propre
- Plus sain
- INCONVÉNIENTS :
	- Coût élevé
	- L'investissement est cher
	- Nécessite un endroit pour mettre les conteneurs poubelles
- LA COLLECTE EN APPORT VOLONATIRE : Les habitants amènent leurs déchets dans des points centraux et facilement accessibles [\[91\]](#page-95-0)
	- AVANTAGES
		- Moins coûteux
		- La possibilité de trier les déchets
	- INCONVÉNIENTS
		- Créer des petits poubelles en désordre.

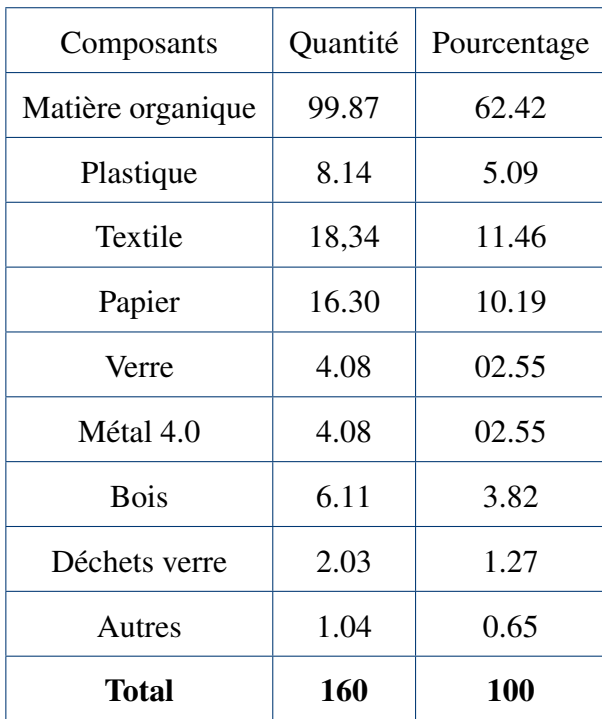

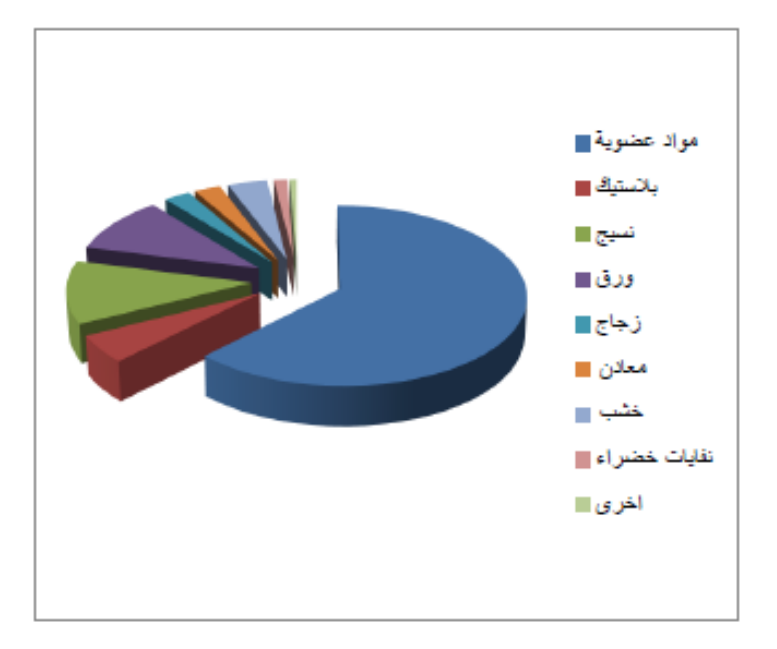

FIGURE 3.7 – La composition des déchets ménagers urbains en 2018 [\[1\]](#page-88-0)

### 3.4.5 Les équipements de collecte

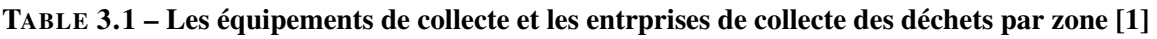

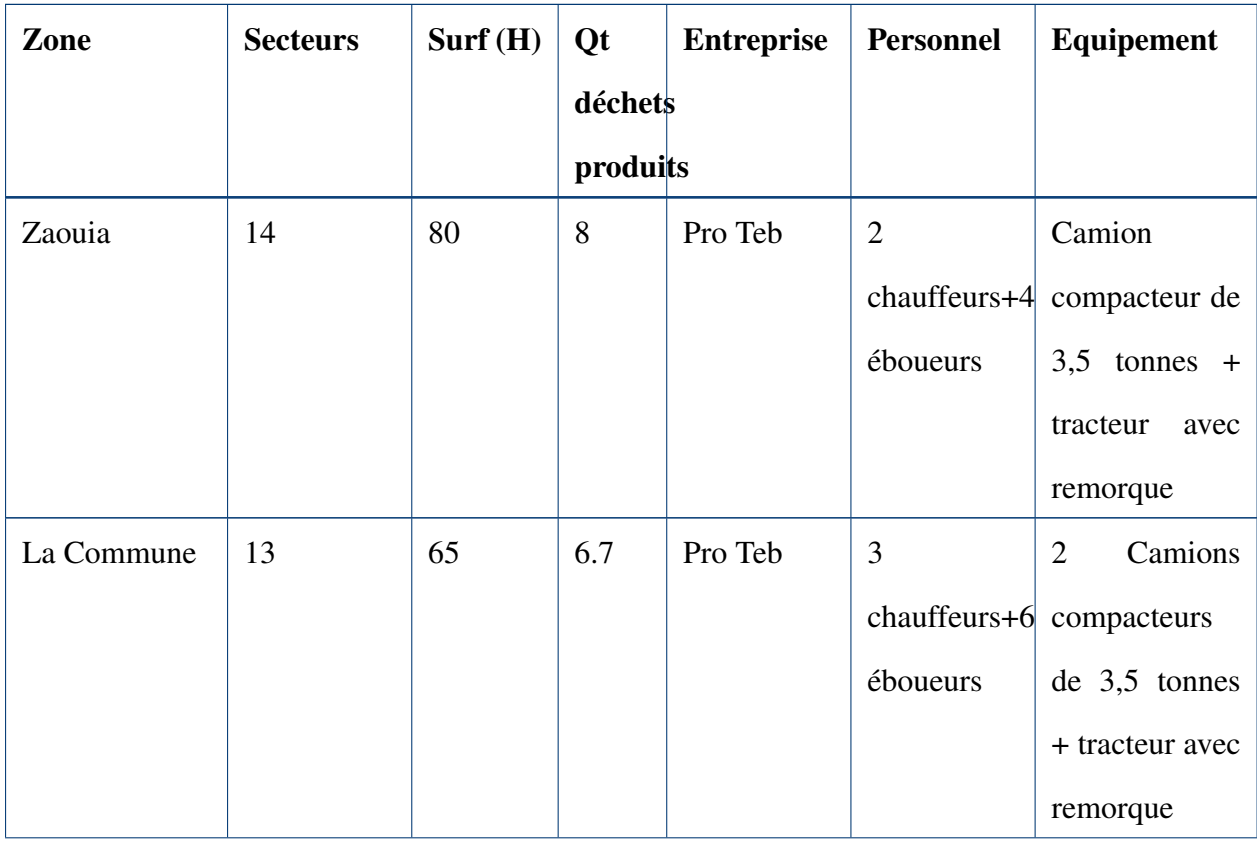

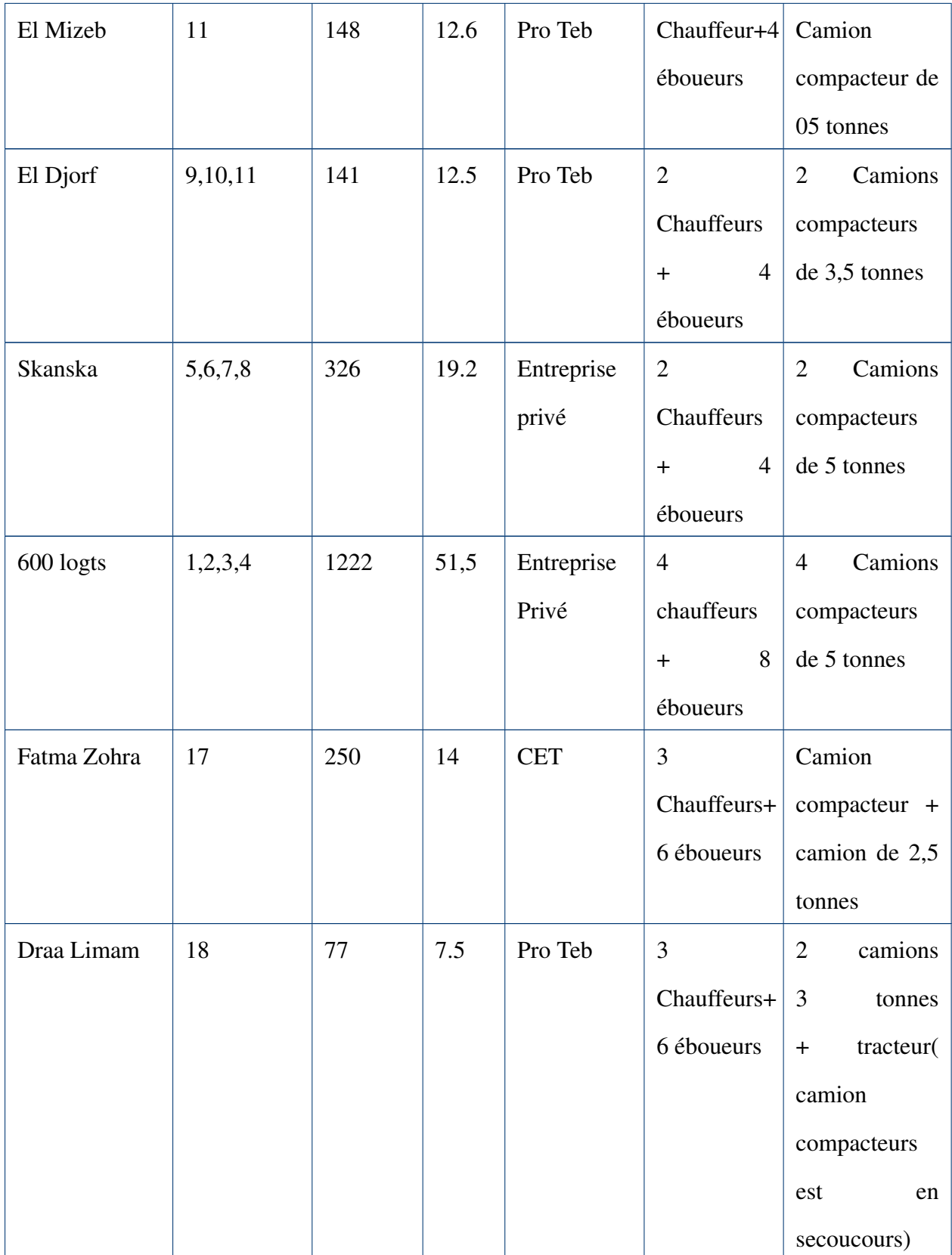

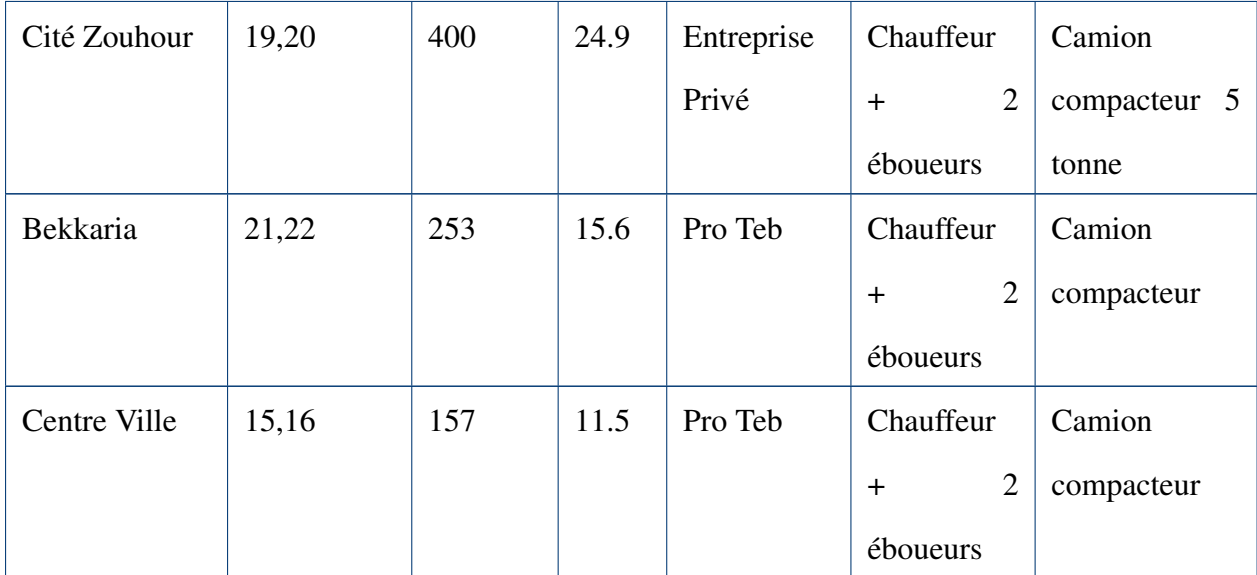

TABLE 3.2 – Liste des engins utilisées dans la collecte des déchets de la cille de Tébessa [Source : CET]

| Engin                                 | <b>Immatricule</b> | charge     | Etat       |
|---------------------------------------|--------------------|------------|------------|
| Camion benne Tasseuse Daewoo novus 02 | 00023-714-30       | 15 Tonnes  | En service |
| Camion benne Tasseuse Daewoo novus 02 | 00026-714-30       | 15 Tonnes  | En service |
| Camion benne Tasseuse Daewoo novus 02 | 00027-714-30       | 15 Tonnes  | En service |
| Camion benne Tasseuse Daewoo novus 02 | 00028-714-30       | 15 Tonnes  | En service |
| Camion benne Tasseuse Daewoo novus 02 | 00025-714-30       | 15 Tonnes  | En service |
| Camion benne Tasseuse Daewoo novus 02 | 00029-714-30       | 15 Tonnes  | En secours |
| Tracteur agricol Deutz Fahr 33S       | $0027 - 614 - 30$  | 10 Tonnes  | En service |
| Tracteur agricol Deutz Fahr 33S       | 0027-614-30        | 10 Tonnes  | En secours |
| Camion benne Tasseuse Daewoo novus 02 | 0022-714-30        | 15 Tonnes  | En secours |
| Camion benne Tasseuse Daewoo novus 02 | 04135-713-03       | 15 Tonnes  | En secours |
| Camion double cabine NISSAN NT400     | 01782-315-30       | 1.2 Tonnes | En service |

| Joursetheure<br>Equipe                                                                                                    | Horaires      | Zone de travail                                                                                                    |
|----------------------------------------------------------------------------------------------------|---------------|----------------------------------------------------------------------------------------------------|
| - Chauffeur: Saad Mourad                                                                                                    | $08:00-14:00$ | Couvrant et arpentant tous les quartiers                                                                                                    |
| $-$ Immatricule : 0027-714-30                                                                                                    |               | de l'entreprise, à partir de Diyar                                                                                                    |
| — Les éboueurs :                                                                                                    |               | Al-Shuhada, tout le quartier d'Ali                                                                                                    |
| - Bazini othmane                                                                                                    |               | Mhanni, tout le quartier d'Al-Joridon,<br>le quartier 120 logements, le 04 mars,                                                                                                    |
| — Hannachi Salim                                                                                                    |               | quartier 600 logements, quartier d'Al-Wi                                                                                                    |
| Aoun Sebti                                                                                                    |               | 'am, puis vers le centre de déchargement                                                                                                    |
| Torchane<br>Chauffeur<br>abdelaziz<br>Immatricule: 00025-714-30<br>Les éboueurs :<br>— Azizi abdellatif<br>— Menasria Tarek<br>— Kardoud Abdelali | $06:00-12:00$ | Couvrir et arpenter tous les secteurs<br>de l'entreprise à partir de la région de<br>Skanska, à partir du café Al Madasi -<br>Urgences médicales en face du Centre<br>postal - l'axe de rotation surnommé<br>Ennakhla avec ses lieux voisins (quartier<br>80 logements en face de lycée) L'axe de<br>rotation de la Grande Mosquée, la route<br>de la Direction de l'Industrie et des Mines<br>- Quartier Trab Al-Zahwani (à nettoyer<br>jour après jour) - tout le quartier du Dukan<br>- le quartier des 200 logements, ensuite<br>Dirigé vers le centre de déchargement,<br>en tenant compte de la charge suffisante, |
|                                                                                                    |               | estimée à 08 tonnes, et en nettoyant bien<br>la poubelle                                                                                                    |

TABLE 3.3 – la matinée [Source : CET]

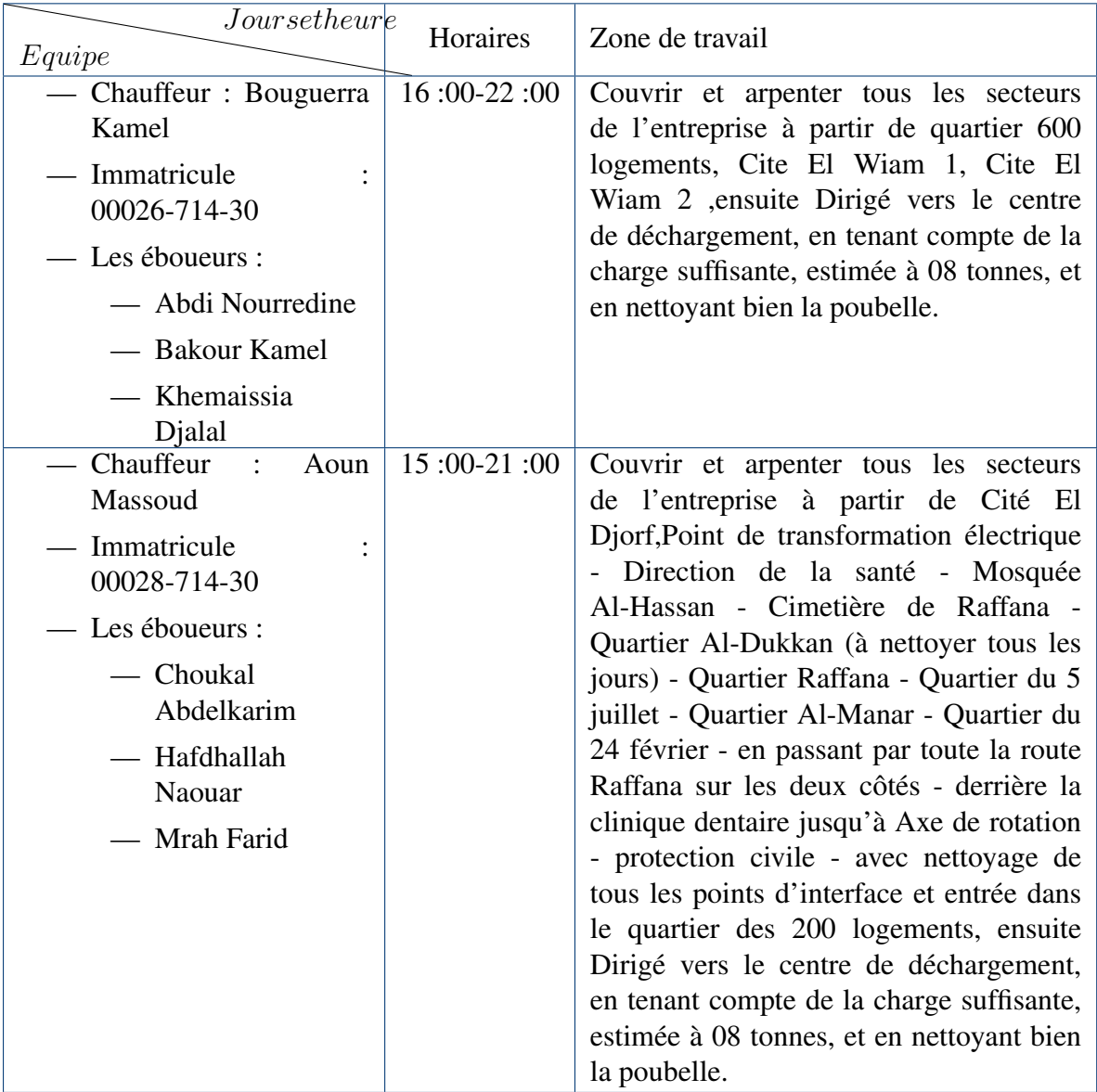

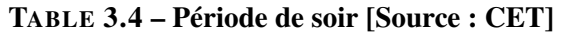

# 3.4.6 La répartition et la concentration de la population en fonction des secteurs

la carte nous montre que y a une hétérogénéité dans la répartition et la concentration des habitants, où nous avons enregistrer une forte concentration dans les secteurs 1, 2, 3 et 4, alors que Le secteur le plus proche de la concentration moyenne de la ville est le secteur 5, 9 et 11 où la concentration moyenne des habitants est estimée à : 78 Habitants/hectares, et le moins d'habitants dans le secteur n°6 et la raison en est qu'il y a plusieurs installations occupant une grande surface dans le secteur Tels que la zone industrielle, l'université et d'autres installations.

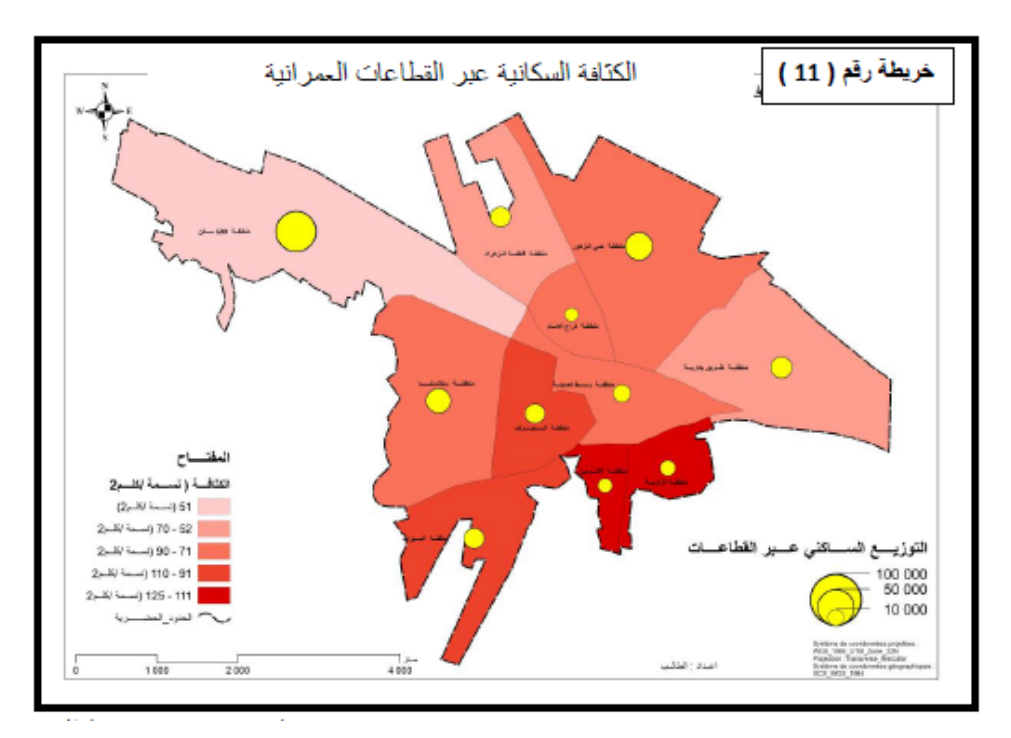

FIGURE 3.8 – Répartition de la population dans les secteurs urbains [\[1\]](#page-88-0)

## 3.5 Résultat

#### 3.5.1 Présentation de logiciel SIG utilisé

ArcGIS Pro est la nouvelle génération des logiciels SIG , cette puissante application fournit des capacités de cartographie en 2D et 3D dans une interface intuitive. ArcGIS Pro est une avancée en matière de visualisation, d'analyse, de traitement d'image, de gestion des données et d'intégration.

ArcGIS Pro est l'application maîtresse de la plateforme ArcGIS pour créer des cartes interactives et informatives et des géoservices pouvant être imprimés, partagés en tant que services Web ou intégrés à d'autres plateformes grâce à son puissant SDK [\[101\]](#page-96-0).

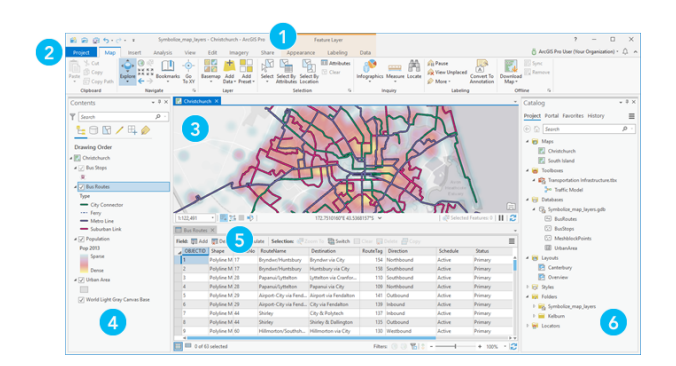

FIGURE 3.9 – L'interface utilisateur de ArcGIS Pro [\[96\]](#page-96-1)

L'interface utilisateur de ArcGIS Pro inclut un ruban, des vues et des fenêtres [\[96\]](#page-96-1) :

- 1. Ruban : le ruban se trouve en haut ,il organise les commandes en une série d'onglets.
- 2. Projet : l'onglet bleu "projet" sur le ruban permet d'accéder aux paramètres de l'application

et à d'autres propriétés configurables.

- 3. Les vues : cette vue pour afficher la carte, les mises en page, les diagrammes et d'autres éléments .
- 4. Contenu : cette fenêtre affiche le contenu de la vue activé.
- 5. Table attributaire : cette vue présente les informations visuelles de la couche dans une table.
- 6. Catalogue : Pour accéder aux élements de projet sur le disque ou bien sur le poartail.

# 3.6 Résultat

#### 3.6.1 Les cartes

Les cartes SIG sont utilisées pour communiquer et signaler un état. Elles permettent de fournir des informations actualisées sur différents événements par des nombreuses couches, régulièrement mises à jour [\[95\]](#page-96-2).

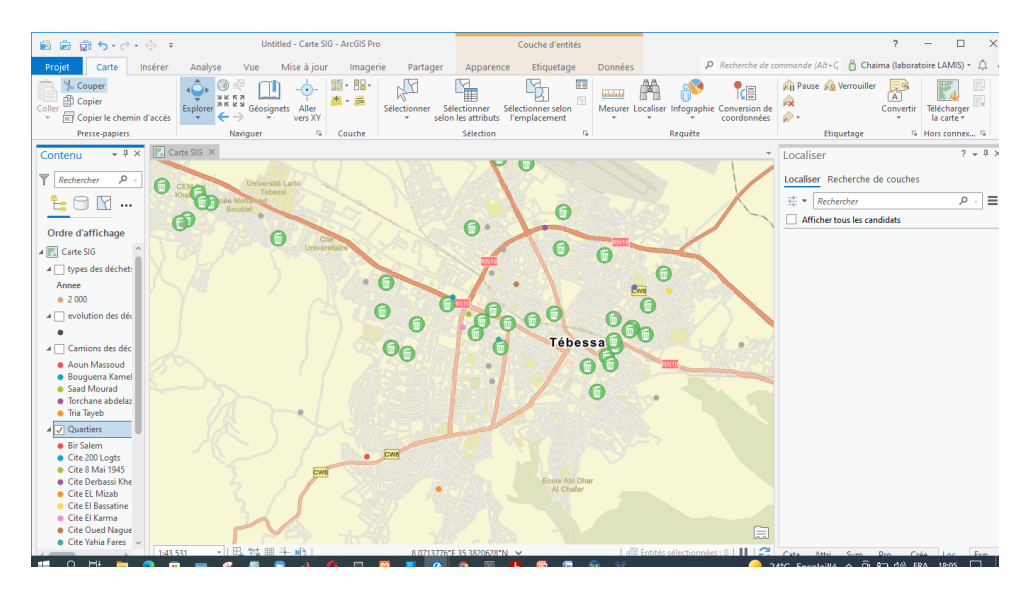

FIGURE 3.10 – Carte géographique de Tébessa avec différents emplacements des poubelles

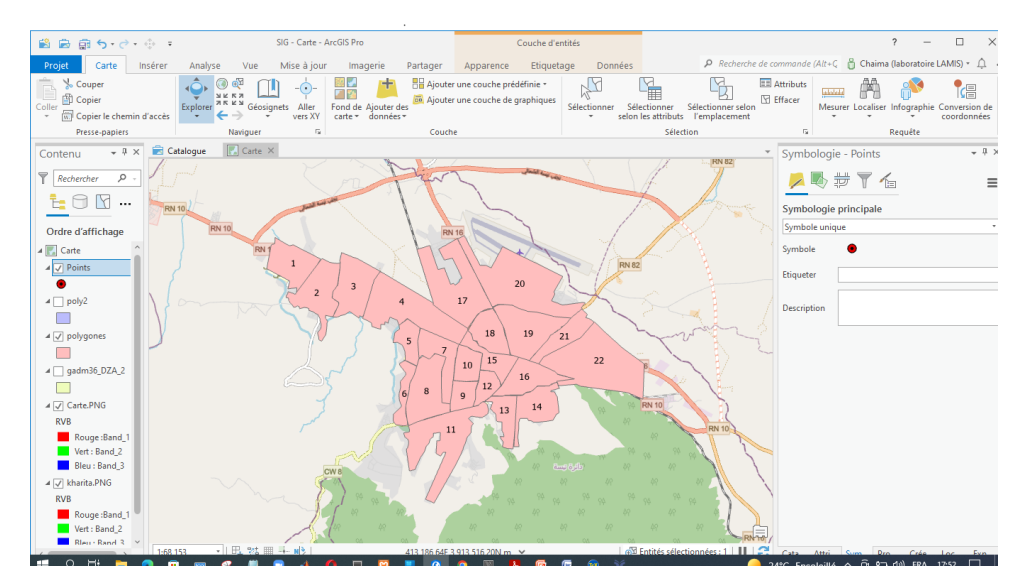

FIGURE 3.11 – Carte géographique de Tébessa en secteurs

#### 3.6.2 Tableau de bord Géographique

Il est utilisé pour :

- Piloter les activités de l'utilisateur
- Outil d'évaluation
- Suivre les indicateurs en temps réel

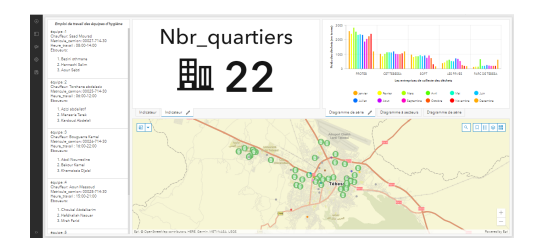

FIGURE 3.12 – Tableau de bord de SIG de gestion des déchets

#### 3.6.3 Les indicateurs

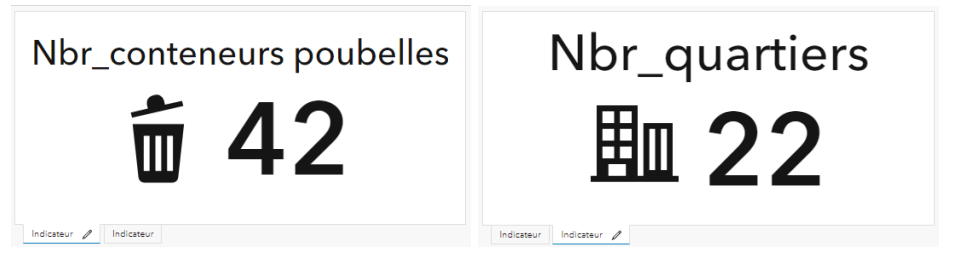

FIGURE 3.13 – Les indicateurs

#### 3.6.4 Les statistiques

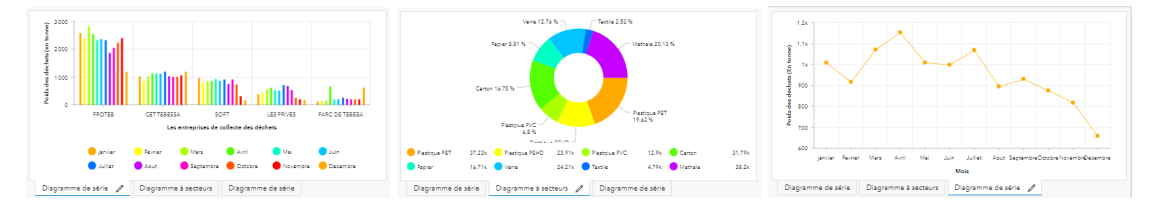

FIGURE 3.14 – Des statistiques sur la collecte des déchets-La commune de Tébessa

# 3.7 Tri des déchets

#### 3.7.1 Le jeu de données

Il s'agit de données de classification des déchets, qui comprennent plus de 2500 images de déchets réparties en six classes : poubelle, plastique, papier, métal, verre, carton, et après , il avait les divisé en 80% pour l'entrainement et 20% pour la validation[\[102\]](#page-96-3).

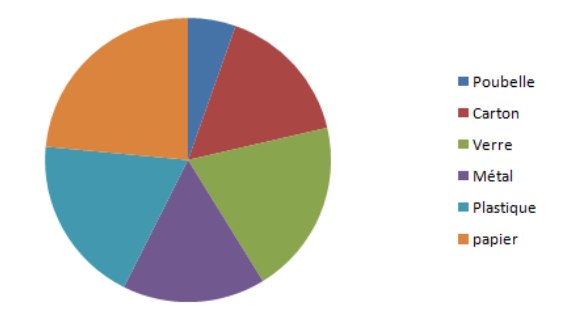

FIGURE 3.15 – Distribution des images de déchets dans le jeu de données

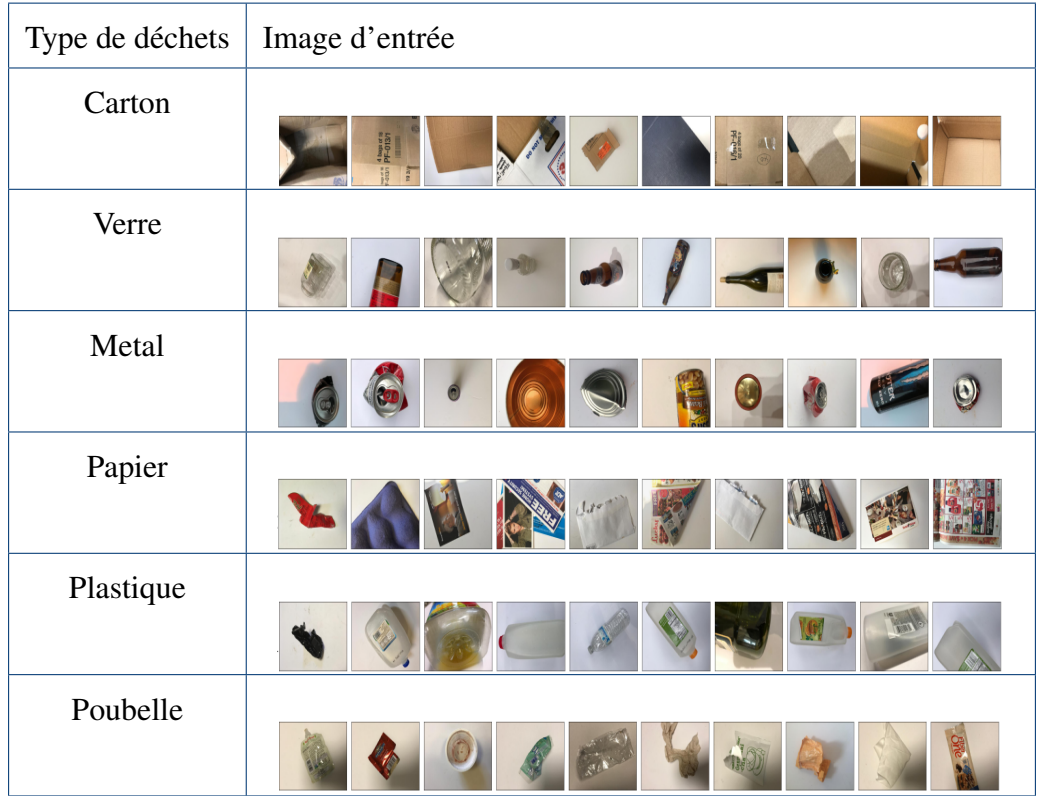

#### 3.7.2 Modéle d'apprentissage proposé

Pour créer le modèle, il a choisi le réseau CNN , avec l'architecture suivante : Il a choisi

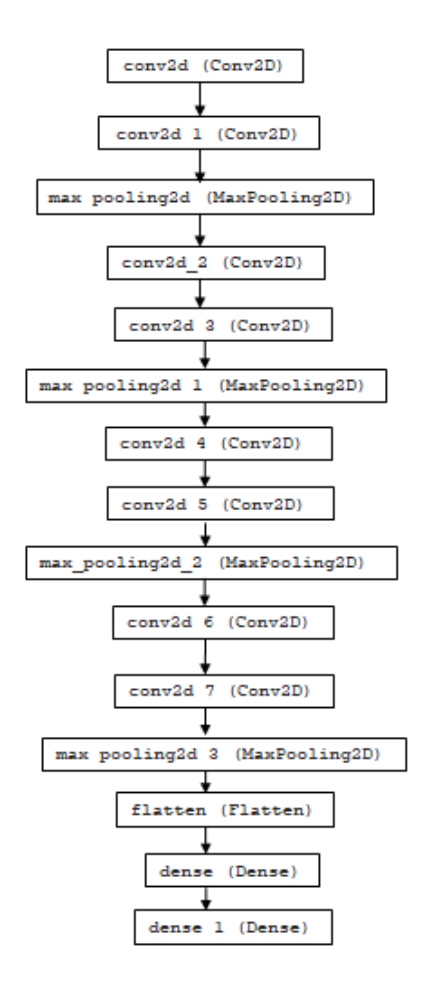

FIGURE 3.16 – L'architecture du modèle CNN proposé

l'architecture et les hyper paramètres (taux d'apprentissage, fonction de perte, etc.) par essai et échec car ils sont imprévisibles.

Dans ce travail, la forme souhaitée des images d'entrée est de 512 x 384 avec un jeu de couleurs RGB. Le CNN utilisé dans ce travail contient 8 couches Conv2D, 4 couches MaxPool2D et 2 couches Dense fully-connected.

#### 3.7.3 Résultats obtenue

Dans ce modèle proposé, le temps d'entrainement nécessaire, avec un environnement Google Colab équipé d'un GPU Tesla P100, une taille de jeu de données de plus de 2500 images et un modèle avec environ 75000000 paramètres, il a fallu plusieurs heures pour terminer le processus d'entrainement, avec une précision de 57% ( au 11/06/2022) qui est une bonne précision par apport à la faible taille de notre jeu de données, la précision s'améliorera avec le temps par l'augmentation de la taille de jeu de données.

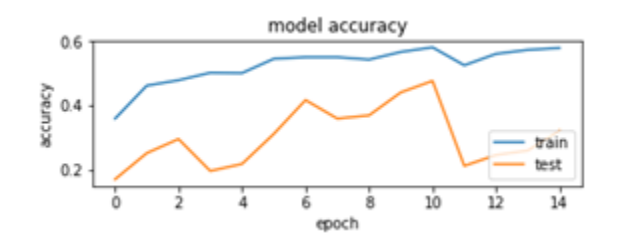

FIGURE 3.17 – Évaluation de la précision du modèle CNN proposé

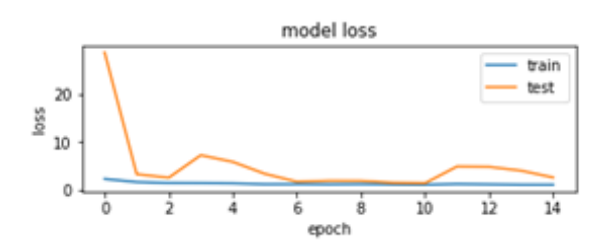

FIGURE 3.18 – Évaluation de la fonction de perte pour le modèle CNN proposé

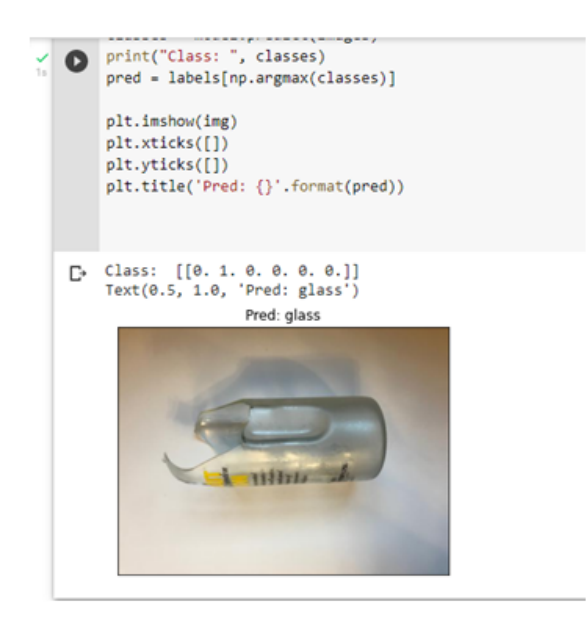

FIGURE 3.19 – Résultat obtenue

# 3.8 Conclusion

Dans ce chapite, nous avons étudier la gestion des déchets dans la commune de Tébessa, et nous avons proposer une solution pour la mauvaise organisation de cette opération.

# CONCLUSION GÉNÉRALE

La problématique des déchets urbains en Algérie est un vaste champ de recherche scientifique .L'Algérie fait partie des villes qui souffrent d'une détérioration de son environnement urbain, et la ville de Tébessa est considérée comme la ville la plus importante en tant que capitale de la wilaya depuis 1974, ainsi que l'une des villes les plus importantes du territoire algérien à l'Est, en raison de son origine ancienne et de la grande taille de sa population, en plus d'abriter les installations et équipements les plus importants à dimension régionale et régionale [\[1\]](#page-88-0) , le but est pour trouver des nouveaux technologies qui peuvent mettre en place une politique environnementale efficace [\[91\]](#page-95-0).

La technologie nécessaire à assurer le collecte des déchets muicipaux devient de plus en plus important . Elle sert, par exmeple à optimiser les tournées des camions-benne permet souvent d'améliorer le service de collecte . c'est l'une des intérêts du SIG [\[7\]](#page-88-1).

Dans ce mémoire, nous avons établi un état de l'art sur ce problème en termes des SIG existants de la gestion des déchets pour une aide à la décision en matière de gestion des déchets urbains solides dans la ville de Tébessa [\[93\]](#page-96-4).

A la fin de cette étude, nous avons remarqué la multiplicité et la diversité des solutions déjà proposées et adaptés pratiquement avec les critères de développement d'un bon SIG . L'objectif principal visé était se représenter la réalité en ayant un support visuel tel qu'une carte thématique ; un outil d'observation et d'aide à la décision pour le développement futur de la ville, Ainsi, notre solution consistait à développer un SIG pour localiser où se situent les

problèmes et où il est préférable d'agir immédiatement [\[7\]](#page-88-1).

En fin, ce projet a été très bénéfique scientifiquement malgré l'absence de temps, des informations spatiales( le nouveau shéma directeur ).

En conclusion, nous pouvons dire que la gestion des déchets dans la commune de Tébessa se souffre des problèmes liés au manque des moyens financiers, matériels et humains .

# BIBLIOGRAPHIE

- <span id="page-88-0"></span>[1] S. DJALLAB. La pollution urbaine dans la ville de Tébessa , mémoire de master, 2017. Université Larbi Tébesssi-Tébessa
- [2] B. A. JABRI MOHAMMED AL- TAYEB. The Academia Journal of Social and Human Studies (AJSHS) 2019.
- [3] B. UNIVERSITY.POPULATION ET ENVIRONMENT, juin. 2019, [en ligne]. Disponible sur : https ://www.bu. edu/eci/files/2019/06/PopulationEtEnvironment.pdf (visité le 15/02/2022).
- [4] S. E. VERGARA, G. TCHOBANOGLOUS. *Annual Review of Environment and Resources*2012, 37, 277-309.
- [5] N. MARCHETTINI, R. RIDOLFI, M. RUSTICI. *Waste Management 2007*, 27, 562-571.
- [6] G. ROTMAN, N. MIMOUN, A.-M. MALLAVAN, Economie et Statistique 1986, 185, In- cluded in a thematic issue : Un million de couples non mariés / Les mutations immobiliéres / Les déchets ménagers, 57-64.
- <span id="page-88-1"></span>[7] L. S. ET MAKRI FATIMA, mém. de mast, UNIVERSITE MOHAMED BOUDIAF - M'SILA, 2017
- [8] F. CAMPAN, thèse de doct , Université de la Réunion, 2007.
- [9] A. DEMIRBAS, *Waste management waste resource s and waste conversion processes*. Convers Manag 2011, 52, 1280-1285.
- [10] G. E. A. TCHOBANOGLOUS, *Integrated solid waste managementengineering principles and management issues*, 1993.
- [11] G. GHIANI, D. LAGANÀ, E. MANNI, R. MUSMANNO, D. VIGO, *Computers Operations Research 2014*, 44, 22-32.
- [12] M. RUFFY, RAPPORT sur la gestion, le traitement, le recyclage etla commercialisation des déchets, rapp. tech., 14 septembre 1993.
- [13] B. D. IDANI, mém. de mast., Université de Ouagadougou (Burkina Faso ), 2010.
- [14] W. BERANEK JR, *Economic development review 1992*, 10, 49.
- [15] C. T. DEMANOU, mém. de mast., UNIVERSITE CHEIKH ANTA DIOP DE DAKKAR, 2009.
- [16] P. LAURE, Formation S.I.G. UNIVERSITÉ DE LA ROCHELLE FLASH, Mise à jour le 24 mars 2019,[en ligne]. Disponible sur : https :// www . slideserve . com / abdalla / formation - s- i- g- universit - de - la - rochelle - flash - powerpoint - ppt - presentation (visité le 30/01/2022).
- [17] GRINDSGIS.COM, What is GIS Definition ?,[en ligne]. Disponible sur : https :// grindgis . com / what - is - gis/what-is-gis-definition (visité le 16/02/2022).
- [18] S. J. BONNEFONDS, 19 octobre 2012.
- [19] M. R. F. A. MME BOUKLI HACENE CHÉRIFA, *SYSTEMES D'INFORMATION GEOGRAPHIQUECOURS ET TRAVAUX PRATIQUES* .
- [20] U. MILA, *Cours SIG*, [en ligne]. Disponible sur : http ://elearning.centre-univ-mila.dz/pluginfile.php/ 23738/modresource/content/2/ Systeme%20dInformation%20G%C3%A9ographique% 20%2BTP.pdf (visité le 16/02/2022)
- [21] R. TEBOURBI,15-12-2008, [en ligne]. Disponible sur : https ://fr.slideshare. net/ter216/coursSIG2006ter (visité le 16/02/2022).
- [22] P. P. V. F. DR WALA KPÉRKOUMA, *SIG URBAIN : CAS DES COMMUNES DE TSE- VIE, ATAKPAME ET ANEHO*, [en ligne]. Disponible sur : https ://slideplayer.fr/slide/14147969/ (visité le 16/02/2022).
- [23] M. SOURIS,Introduction Principes généraux des SIG, 2015, [en ligne]. Disponible sur : https ://slideplayer. fr/slide/1206324/.
- [24] D. G. AMEUR, *Cours de Systéme d'Information Géographique (SIG)*.
- [25] M. SOURIS,Photogrammétrie aérienne et photogrammétrie ter- restre5, [en ligne]. Disponible sur : https ://www.ingeo.fr/photogrammetrie.html : :text=La%20photogramm% C3 % A9trie % 20a % C3 % A9rienne % 20est % 20l , la % 20prise % 20de % 20vues % 20a % C3 % A9riennes. (visité le 05/03/2022).
- [26] P. PAR MICHEL MONETTE, SIG : définition GIS Selon la littérature courante, les systémes d'information géographique sont des outils permettant le stockage, le traite- ment et, [en ligne]. Disponible sur :

https ://slideplayer.fr/slide/11878302/ (visité le 13/03/2022).

- [27] ANKEQIANG,Qu'est-ce qu'un SIG ?, 20 nov. 2015, [en ligne]. Disponible sur : https ://fr.slideshare.net/ ankeqiang/questce-quun-sig (visité le 13/02/2022).
- [28] MAPINFO,Les systéme d'informations géographiques, [en ligne]. Disponible sur : http ://igm.univ-mlv.fr/ dr/XPOSE2013/MapInfo/sig.html (visité le 16/02/2022).
- [29] B. LEMERCIER, B. LAROCHE, R. ARMAND, A. CHAFCHAFI, S. DÉTRICHÉ, C. D. D. VÉRON, S. JALABERT, S. LEHMANNin Séminaire IGCS (Inventaire Gestion et Conservation des Sols), 2016, 4-p.
- [30] HTTPS ://WWW.ESRIFRANCE.FR/,Les composants d'un SIG, [en ligne]. Disponible sur :

https ://www.esrifrance. fr/sig2.aspx (visité le 14/02/2022).

- [31] A. CHERIFA, SIG : Cours et travaux pratiques, 2016.
- [32] I. SYLLA, Cartographie et SIG 2016 Partie 3, 21 mar 2016, [en ligne]. Disponible sur : https ://fr.slideshare. net/sabdarifa/cartographie-et-sig-2016-partie-3 (visité le 29/01/2022).
- [33] I. P. DE MADAGASCAR, SP SIG : Systéme d'Information Géographique, 4 avr. 2013, [en ligne]. Disponible sur : https ://fr.slideshare.net/atelier-paludisme/tp-sig-18169611.
- [34] Introduction to GIS and its application [en ligne]. Disponible sur : https ://www.slideshare.net/FayazAhamedAP/ application-of-gis-geographical-information -system (visité le 18/02/2022).

[35] GIS APPLICATIONS, [en ligne]. Disponible sur :

https ://www.slideshare.net/KisesaHamis/gis-applications- 83997688 (visité le 26/02/2022).

- [36] *Geographical Information Systems (GIS)*, (visité le 06/03/2022).
- [37] E. AMASUOMO, J. BAIRD,*J. Mgmt. Sustainability*, 2016, 6, 88.
- [38] P. R. WHITE, M. FRANKE, P. HINDLE,*Integrated Solid Waste Management : A Lifecycle Inventory : A Lifecycle Inventory*, Springer Science Business Media, 1995.
- [39] R. BASU, Sies Journal of Management 2009, 6.
- [40] G. DIJKEMA, M. REUTER, E. VERHOEF, Waste management 2000, 20, 633-638.
- [41] N. P. CHEREMISINOFF, Handbook of solid waste management and waste minimization technologies, Butterworth-Heinemann, 2003.
- [42] W. SALEEM, A. ZULFIQAR, M. TAHIR, F. ASIF, G. YAQUB, earth, 10, 12.
- [43] S. P. POUR LA PRÉVENTION DES POLLUTIONS INDUSTRIELLES EN VALLÉE DE SEINE,*LES DÉCHETS*,[en ligne]. Disponible sur : https ://www.spi-vds.org/medias/publications/lesdechets definitiongestioncollectetraitement responsabilitespolicespeciale. pdf.
- [44] P. PAR : ADÉLE PONTICELLI , Un systéme de collecte pneumatique des déchets pour des villes plus propres, 21-12-2015,[en ligne]. Disponible sur : https ://www.18h39.fr/articles/un-systeme- de-collecte-pneumatique -des-dechets-pour-des-villes-plus-propres.html.
- [45] COMMENT CHOISIR UN CAMION POUBELLE ?, [en ligne]. Disponible sur :
	- https ://conseils.hellopro. fr/comment- choisir- un- camionpoubelle- 1428.html# : : : :text=ainsi%20le% 20volume. ,Comment%20fonctionne%20un%20camion%20poubelle%20%3F, arri% C3%A8re%20ou%20par%20le%20c%C3%B4t%C3%A9.
- [46] HTTPS ://WWW.ACTU-ENVIRONNEMENT.COM/, *Tri sélectif*,[en ligne]. Disponible sur :

https ://www.actu- environnement.com/ae/dictionnaireenvironnement/definition/triselectif.

php4 : : text = Le % 20tri% 20s % C3 % A9lectif % 20consiste % 20 % C3 % A0, sp % C3 % A9cialis%C3%A9s%2C%20en%20centre%20de%20tri.

[47] HTTPS ://WWW.TECHNI-CONTACT.COM/, Poubelle multi compartiments, [en ligne]. Disponible sur : https : / / www . techni - contact . com / produits / 3210 - 12828083 - poubelle - multi -

compartiments.html.

- [48] L. NOUVELLE, L'optique affine le tri des déchets, [en ligne]. Disponible sur : https ://www.techni- contact. com/produits/3210-12828083-poubelle-multi-compartiments.html.
- [49] M. B. N. N. BOUZIDI, Intitulé du cours Université A/Mira-Bejaia 2014.
- [50] S. GMBH, Systéme de tri automatique VARISORT, [en ligne]. Disponible sur : https ://www.directindustry. fr/prod/sesotec-gmbh/product-38658-1979814.html.
- [51] , GEO, Le traitement mécano-biologique, une solution pour le traitement des dé- schets, [en ligne]. Disponible sur : https ://www.geo.fr/environnement/le-traitement-mecano-biologiqueune-solution-pour-le-traitement-des-dechets-170456. [53]
- [52] K. WANGYAO, S. TOWPRAYOON, C. CHIEMCHAISRI, S. H. GHEEWALA, A. NOPHARATANA, Environmental monitoring and assessment 2010, 164, 249-261.
- [53] WIKIPEDIA, Recyclage, [en ligne]. Disponible sur : https ://fr.wikipedia.org/wiki/Recyclage.
- [54] EPSON, PaperLab A-8000, [en ligne]. Disponible sur : https ://www.epson.fr/frFR/options-pour-l%e2%80% 99%c3%a9quipement-industriel/paperlab-a-8000/p/
- [55] L. SITE DE TOM Le recyclage du verre Comment sont recyclées tes bouteilles, bocaux en verre ?,[en ligne]. Disponible sur : https ://sitetom.syctom-paris.fr/le-parcours-des-dechets/tomrecycle/le-recyclage-du-verre.html.

[56] HTTPS ://WWW.CARBIOLICE.COM Tout savoir sur les plastiques biodégradables, [en ligne]. Disponible sur :

https ://www.carbiolice.com/blog/plastiques-biodegradables/.

[57] A. de GIRODMEDICAL, L'autoclave : comment l'utiliser ?, 13-03-2019, [en ligne]. Disponible sur :

https ://www. girodmedical.com/blog/lautoclave-comment-lutiliser/.

- [58] ALIBABA.COM, Panneau autoclave déplacement par gravité autoclave autoclave avec prix pas cher,[en ligne]. Disponible sur : https : / / french . alibaba . com / product - detail / gambar autoclave-gravity-displacement-autoclave-autoclave-60697725050.html.
- [59] A. U. ZAMAN, International Journal of Environmental Science & Technology 2010, 7, 225-234.
- [60] A. M. JONES, R. M. HARRISON, Atmospheric Environment 2016, 140, 519-528.
- [61] S. BUNCE, E. SCIENTIST, Sustainability for Seychelles 2010.
- [62] P. K. DARA, B. P. DENG, A. M. TERFA.
- [63] A. BOSMANS, I. VANDERREYDT, D. GEYSEN, L. HELSEN, Journal of Cleaner Production 2013, 55, 10-23.
- [64] L. LOMBARDI, E. CARNEVALE, A. CORTI, Waste management 2015, 37, 26-44.
- [65] T. NARAYANA, Waste management 2009, 29, 1163-1166.
- [66] T. CHRISTENSEN, Solid waste technology and management, John Wiley & Sons, 2011.
- [67] C. MARCULESCU, Energy Procedia 2011, 6, 558-564.
- [68] J. HEBERLEIN, A. B. MURPHY, Journal of Physics D : Applied Physics 2008, 41, 053001.
- [69] F. D. HERNANDEZ-ATONAL, C. RYU, V. N. SHARIFI, J. SWITHENBANK, Chemical Engineering Science 2007, 62, 627-635.
- [70] R. SARC, K. E. LORBER, Waste management 2013, 33, 1825-1834.
- [71] A. BOSMANS, L. HELSEN in International Symposium on Energy from Biomass and Waste, Date : 2010/11/08-2010/11/11, Location : Venice, Italy, 2010.
- [72] C. TAME, International journal of environmental technology and management 2001, 1, 192-201.
- [73] R. MARSH, A. GRIFFITHS, K. WILLIAMS, S. WILCOX, Fuel Processing Technology 2007, 88, 701-706.
- [74] B. DASGUPTA, M. MONDAL, Energy procedia 2012, 14, 1931-1938.
- [75] E. U. KIRAN, A. P. TRZCINSKI, W. J. NG, Y. LIU, Fuel 2014, 134, 389-399.
- [76] L. F. GÜELFO, C. ÁLVAREZ-GALLEGO, D. S. MÁRQUEZ, L. R. GARCIA, Bioresource technology 2011, 102, 606-611.
- [77] L. ABD MANAF, M. A. A. SAMAH, N. I. M. ZUKKI, Waste management 2009, 29, 2902- 2906.
- [78] C. GUIVARCH, S. HALLEGATTE, Global Environmental Change 2013, 23, 179-192.
- [79] R. HE, X.-w. LIU, Z.-j. ZHANG, D.-s. SHEN, Bioresource Technology 2007, 98, 2526- 2532.
- [80] N. GOV, Waste Management GIS Data and Maps, [en ligne]. Disponible sur : https :// deq . nc . gov / about / divisions/waste-management/science-data-and-reports/waste-managementgis-data-and-maps (visité le 30/01/2022).
- [81] HTTPS ://D-WASTE.COM/, Atlas Waste, Mise à jour 9-02-2015,[en ligne]. Disponible sur :

https : / / play . google.com/store/apps/details ?id=com.dwasteatlas.app (visité le 30/01/2022).

- [82] ESRIFRANCE.FR, mapeos, https : //www.esrifrance.fr/sig2007/Mapeos.[en ligne]. Disponible sur : htm (visité le 30/01/2022).
- [83] ATLASOCIO.COM, Cartes du monde par thématique, [en ligne]. Disponible sur : https : // atlasocio . com / cartes/recherche/selection/cartes-et-planispheres.php (visité le 30/01/2022).
- [84] GLAXMAC, Geo Waste, Mise à jour le 15 Novembre 2019,[en ligne]. Disponible sur : https ://play.google. com/store/apps/details ?id=com.geowastehl=enUSgl=US (visité le 12/03/2022).
- [85] HTTPS ://WWW.CC-LACQORTHEZ.FR/, Ma CCLO, Mise à jour le 2-2-2022,[en ligne]. Disponible sur :

https : // play . google . com / store / apps / details ? id = com . cc . lacqorthez (visité le 12/03/2022).

[86] HTTPS ://WWW.TRASHOUT.NGO/, TrashOut - World Cleanup Day partner, Mise á jour le 9 août 2021, [en ligne]. Disponible sur : https ://play.google.com/store/apps/details ?id=me. trashouthl=enUSgl=US (visité le

12/03/2022).

[87] A. A. E. SAEED, Waste Management Control - WMC, Mise á jour le 28-12-2021,[en ligne]. Disponible sur :

https : / / play . google . com / store / apps / details ? id = com . wmc . wmc (visité le 11/03/2022).

[88] HTTP ://WWW.GISANDBEERS.COM/, Waste Atlas : cartografía mundial de residuos, 06-06-2017,[en ligne]. Disponible sur :

http : / / www.gisandbeers.com / waste - atlas - cartografia - de - residuos/ (visité le 08/04/2022).

- [89] K. NIYOLIA, GIS AND SOLID WASTE MANAGEMENT,[en ligne]. Disponible sur : https ://www.satpalda. com/blogs/gis-and-solid-waste-management (visité le 08/04/2022).
- [90] B. des ETUDESURBANISME ET URBANISME CONSTANTINE (URBACO), Schéma Di- recteur d'Aménagement et de Reconstruction (PDAU (Tebsa), rapp. tech., 2009.
- <span id="page-95-0"></span>[91] O. N. HILALI ZOUBIR, Younes Hadji, mém. de mast., Université Larbi Tebessi, 2018.
- [92] HTTPS ://WWW.DELCOURT.FR/, Gestion des déchets et responsabilités des entreprises,[en ligne]. Disponible sur :

https :// www . delcourt . fr / blog / gestion - dechets - responsabilites - entreprise-n4#1 (visité le 07/06/2022).

- <span id="page-96-4"></span>[93] D. ROUMAISSA, mém. de mast., Université de Blida 1, 2021.
- [94] https ://www.emse.fr, Glossaire des SIG-Raster(Mode).
- <span id="page-96-2"></span><span id="page-96-1"></span>[95] ESRI.COM, Esri.com Présentation des SIG .
- [96] Pour les utilisateurs d'ArcMap—ArcGIS Pro | Documentation, [en ligne]. Disponible sur : https ://pro.arcgis.com/fr/pro-app/2.6/get-started/migrate-to-arcgis-pro.htm
- [97] https ://d-waste.com/, Atlas Waste, [en ligne]. Disponible sur : https ://play.google.com/store/apps/details ?id=com.dwasteatlas.app
- [98] Institut Pasteur de Madagascar, SP SIG : Systéme d'Information Géographique, 4 avr. 2013, https ://fr.slideshare.net/atelier-paludisme/tp-sig-18169611.
- [99] N. gov, Waste Management GIS Data and Maps, https ://deq.nc.gov/about/divisions/waste-management/science-data-and-reports/waste-managementgis-da (visité le 30/01/2022).
- [100] T. Christensen, Solid waste technology and management, John Wiley Sons, 2011.
- <span id="page-96-3"></span><span id="page-96-0"></span>[101] innovation-design.fr/, h. Presentation-Fonctionnelle-ArcGIS-Pro
- [102] Pipelines Corrosion Detection Using Artificial Intelligence , Abdelsamie Bousba